# elettronica - scienza tecnica e diletto.

 $n^{\circ}$  57 febbraio 1984

 $L.3.000$ 

# **- Anemometro**

Mitigate Gruppo III

# · "Quantisizer" musicale

# ·Basicode 2: **BASIC** per tutti i computers

**-Alimentatore** programmabile

# HRE LORZO ON LO SPECTRU

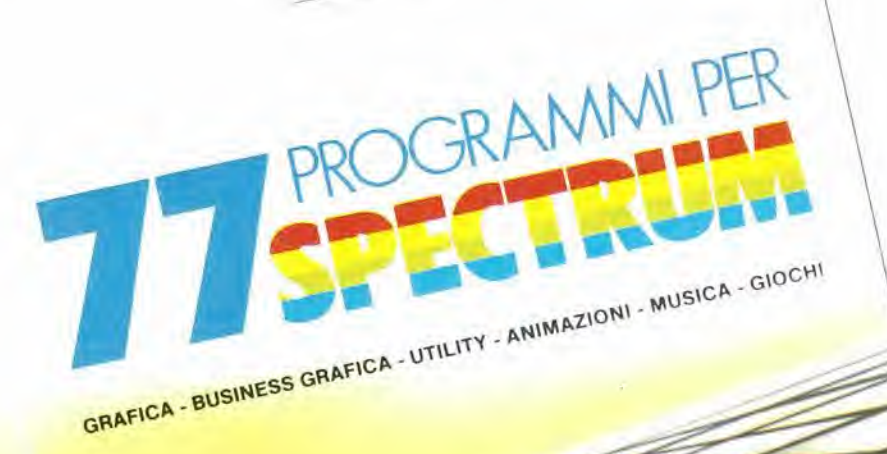

CKSON

77 PROGRAMMI **PER SPECTRUM** 

150 Pagine. 30 illustrazioni a colori Cod. 555 A  $.16000$ 

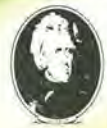

GRUPPO<br>EDITORIALE<br>JACKSON

di Gaetano Marano

#### **E PER LO ZX81...**

**66 PROGRAMMI PER ZX81 E ZX80 CON NUOVA ROM** + HARDWARE

144 Pagine Cod. 520 D L. 12000

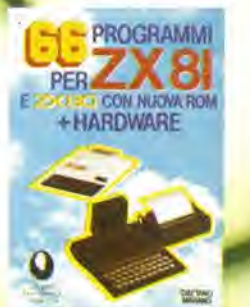

# alia APL trovi

Sono sempre disponibili a richiesta, secondo disponibilità, tutti gli EPS, i componenti ed<br>i kits delle riviste più vecchie, anche se esclusi dall'elenco listino-prezzi. Prima di<br>passare l'ordine, vi consigliamo di telefon

Firma

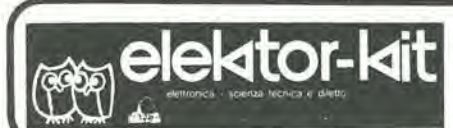

#### <sup>I</sup> GIOIELLI Dl ELEKTOR

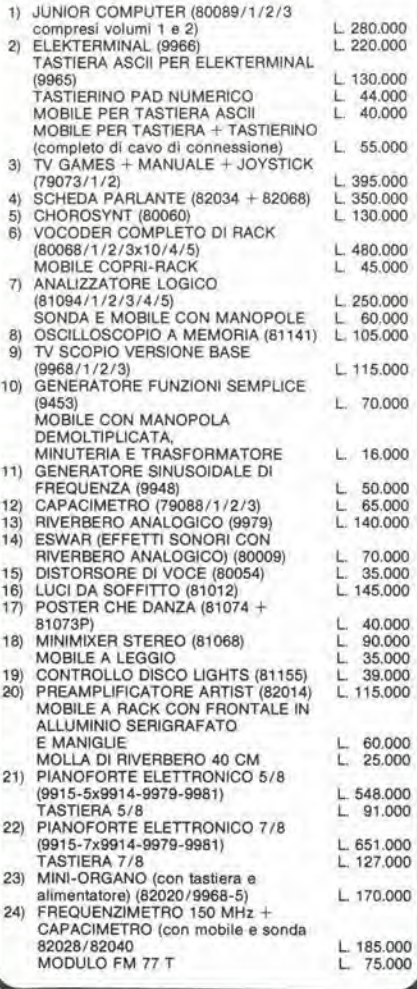

#### <sup>I</sup> MOBILI PER <sup>I</sup> KIT Dl ELEKTOR:

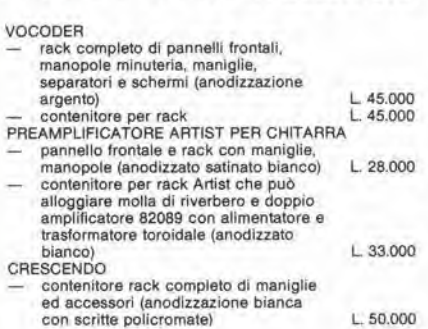

Modulo d'ordlne da Invlare alia A.P.L. srl - Via Tombetta, 35/A - 37135 Verona

<sup>I</sup> kit garantiti per un anno con componenti e spiegazioni. Usufruiscono del talloncino di sconto <sup>i</sup> Soci Elektor Kit (5%).

Richiedi la tessera sconto e parteciperai alia vita di club. La suddetta tessera ti verrà inviata gratuitamente facendo un'ordinazione diretta dei kit che desideri.

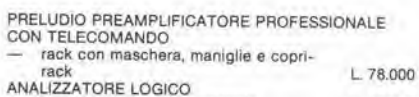

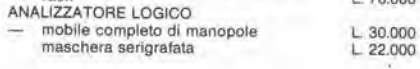

#### SPECIALE JUNIOR COMPUTER!

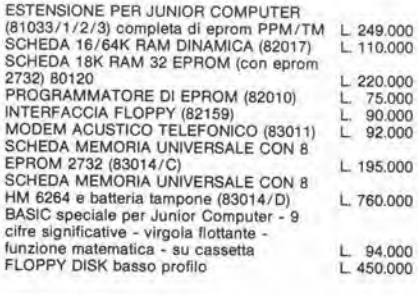

#### OFFERTA SPECIALE MONITOHI

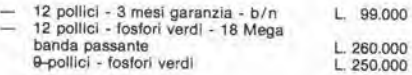

#### COMPONENTISTICA

RESISTOR! E POTENZIOMETRI Trimmer, potenziometri lineari e logaritmici, trimmer<br>multigiri cermet e professionali. Tutti i valori.

CONDENSATORI<br>Ceramici a disco, poliestere SMK a carta, tantalio,<br>elettronici, a mica, variabili. Tutti I valori alle varie<br>tensioni.

tensioni.<br>INDUTTANZE — da 1 µH a 1000 mH<br>DIODI VARICAP — BB 102/104/105/115/142/205<br>DIODI NETTIFICATORI SERIE 1/N 4001-07<br>PONTI DI GREATZ 05/2/3/4A - 80/100/200/400 VL<br>DIODI ZENER tutti i valori 400 mW - 5W<br>DIODI DI COMM A148. Tutti i tipi<br>FOTORESISTENZE NTC 1,5K/3K/10K

DIODI LED rosso/verde/giallo/aranclo, dl tutle le forme - LM 10C - U401 BB - SAB 0600 -WD 55 - ZN 414 - pA710/723/739/<br>- LH 0075 - ZN 426/27 - 741/747/748

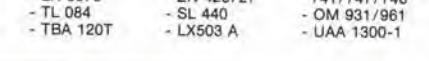

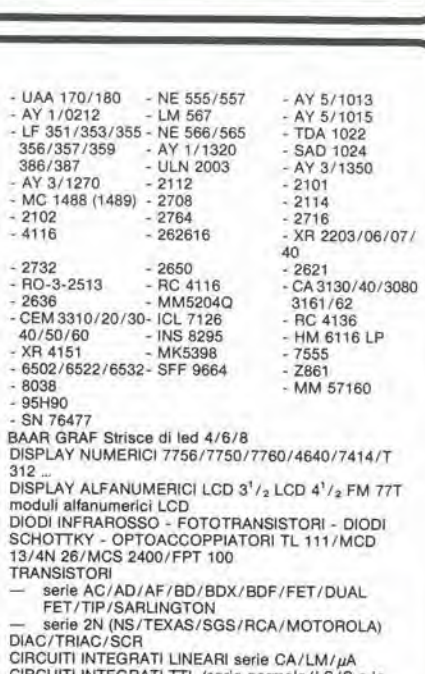

**CLUB** (@@) elektor-kit

Anno 82-83

Tessera nominativa non cedibile N.

Dale exp<sup>osted de</sup>

CIRCUIT! INTEGRATI TTL (serle normale/LS/S e la nuova serie Fast Falrchlld)

CIRCUITI INTEGRATI CMÓS SERIE TTL COMPATIBILE<br>74C... (NS/MOTOROLA) - (NS/F/TX/RCA/MOTOROLA)<br>(serie 40-45)

ZOCCOU PER CIRCUITI INTEGRATI BASSO PROFILO<br>ED A WRAPPARE<br>CXONNETTORI<br>— AMPHENOL per RF<br>— AMPHENOL per Cavo piatto<br>— AMPHENOL per Cavo piatto/Stampanti/<br>— AMPHENOL per Cavo piatto/Stampanti/

Mlcroprocessori/Connessione di schede. ZOCCOU AO INSERZIONE ZERO <sup>E</sup> TEXTOOL

MINUTERIA METALLICA<br>DISSIPATORI per transitors, integrati, contenitori<br>CONTENITORI in metallo, plastica per kits<br>MASCHERINE SERIGRAFATE

TASTIERE ALFANUMERICHE

TASTI per tastiere ASCII<br>KITS DI MONITORI MONITORI TELECAMERE

#### OFFERTA SPECIALE

Floppy disk driver 40 Ipi per J.C. basso profilo BASF Monitor <sup>12</sup> polllcl <sup>L</sup> <sup>450</sup> <sup>000</sup>

L 260.000

Richiedi il catalogo generale componenti APL con prezziario

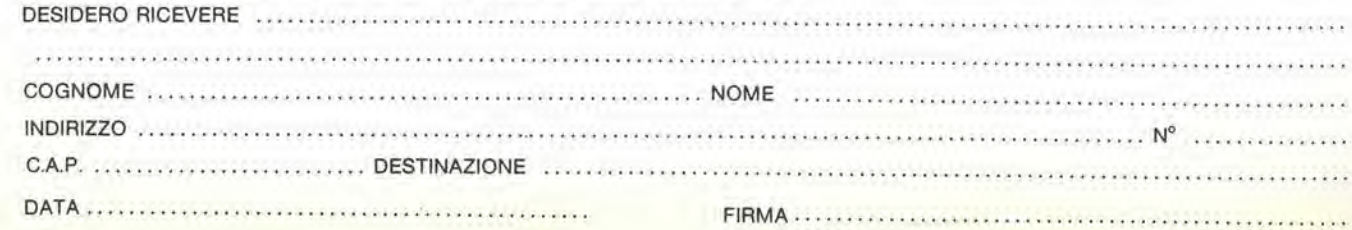

# SEMICONDUCTORS REPLACEMENT GU

Conoscere subito I'esatto equivalente di un transistore, di un amplificatore operazionale, di un FET, significa per il tecnico, il progettista, I'ingegnere, come pure per I'hobbista, lo studente, il ricercatore, risparmiare tempo, denaro e fatica.

Può darsi però che occorra di un dispositive conoscere le caratteristiche elettriche e meccaniche, oppure soltanto chi lo produce, o dove reperirlo in tutta sicurezza, oppure riuscire ad identificarne <sup>i</sup> terminali, o <sup>i</sup> campi di applicazione. Tutto questo è quanto Vi fornisco-

no queste tre Guide, veramente "mondiali", non solo perché i dispositivi elencati sono europei, americani, giapponesi, inglesi o, persino russi, ma anche nel numero presentato: oltre 20,000 transistori, 5.000 circuiti integrati lineari e 2.700 FET.

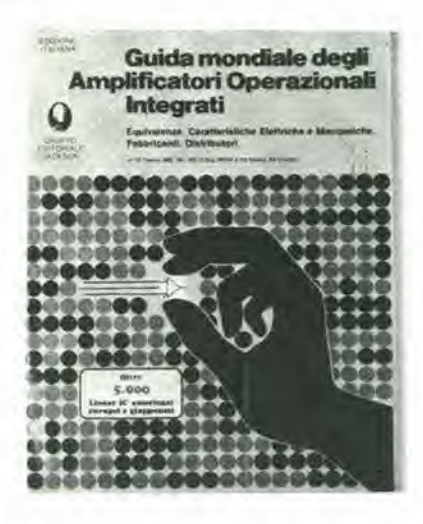

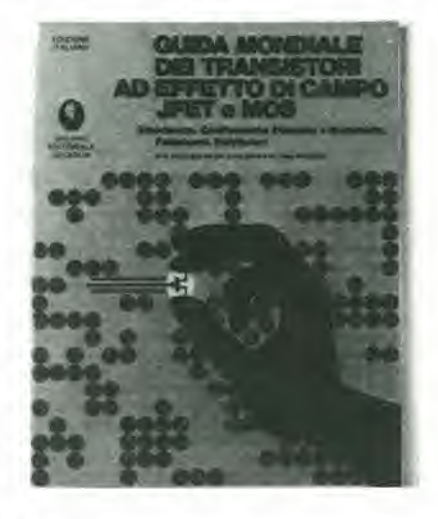

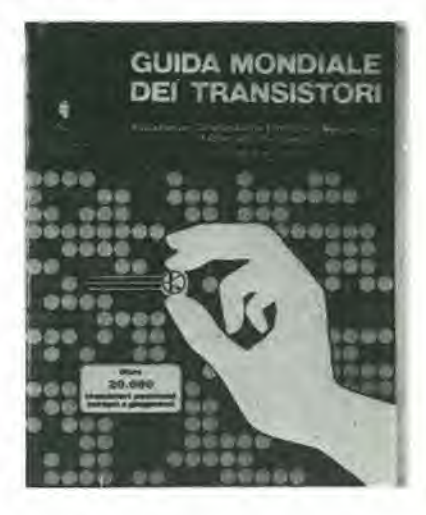

#### GUIDA MONDIALE DEI TRANSISTORI Oltre 20.000 transistori

Codice 607H - Pagg. 286 - Formato 21 x 26,5 L. 23.000

#### GUIDA MONDIALE DEGLI AMPLIFICATORI OPERAZIONALI

Oltre 5.000 circuiti integrati lineari Codice 608H - Pagg, 196 - Formato 21 x 26,5 L. 17.000

#### GUIDA MONDIALE DEI TRANSISTORI AD EFFETTO DI CAMPO JFET E MOS

Oltre 2.700 FET Codice 609H - Pagg. 80 - Formato 21 x 26,5 L. 11.500

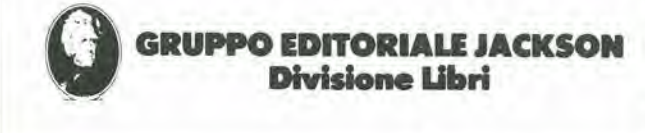

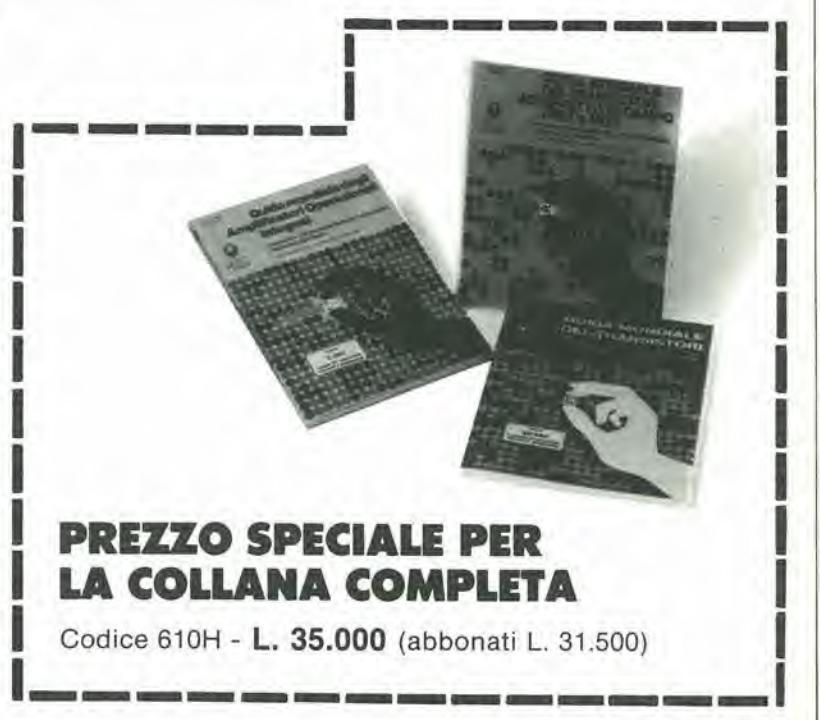

Per ordinare il volume utilizzare l'apposito tagliando inserito in fondo alla rivista.

oscura.

Anemometro .

Selektor ......

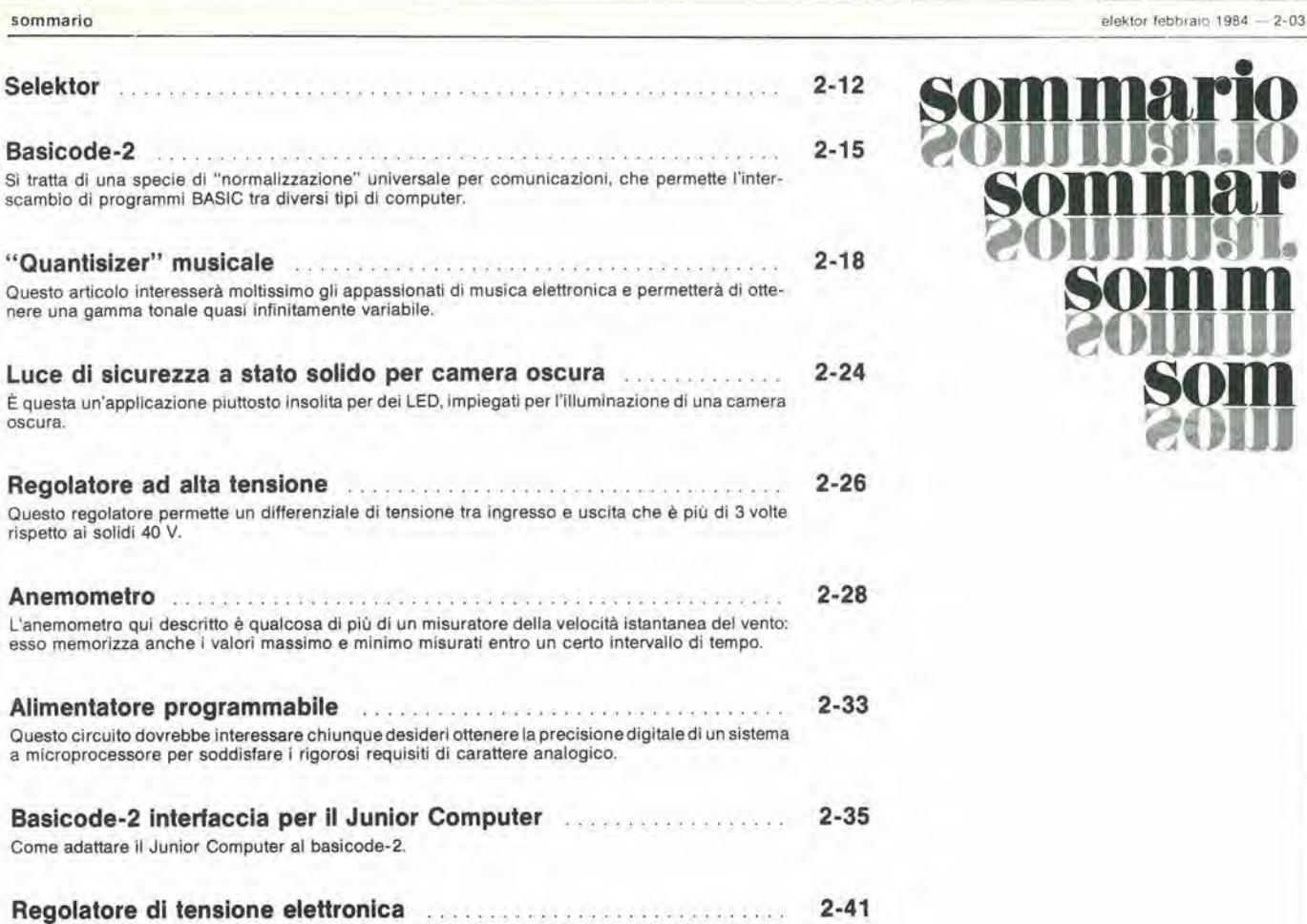

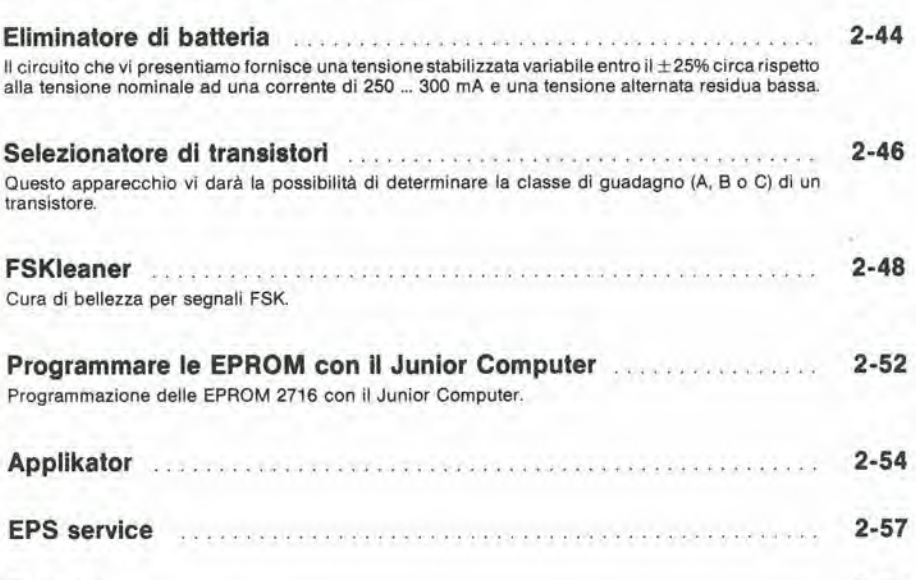

Mercato 2-61

Abbiamo progettato un nostro regolatore di tensione per dare anche ai proprietari di vecchie auto<br>l'opportunità di trarre vantaggio da questo dispositivo.

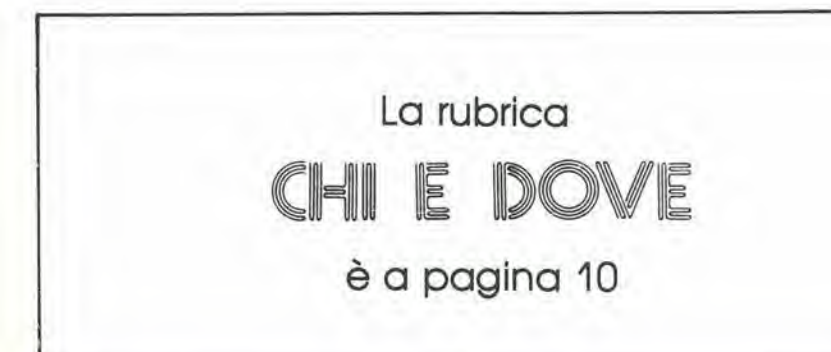

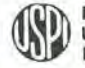

som m eouiiii

soni

\*0111

?-04 eleKtor febbraio 1984

r

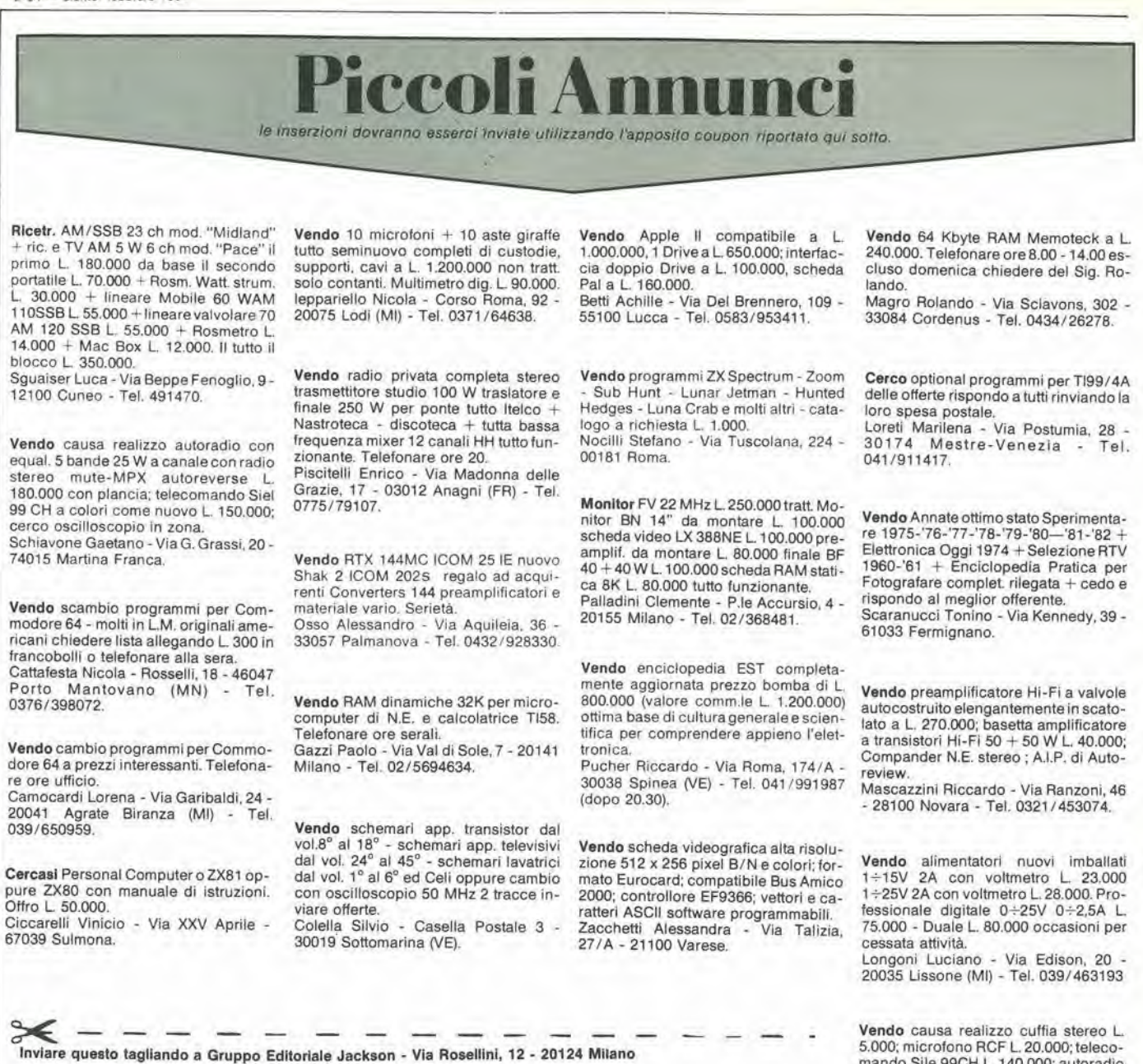

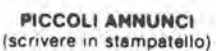

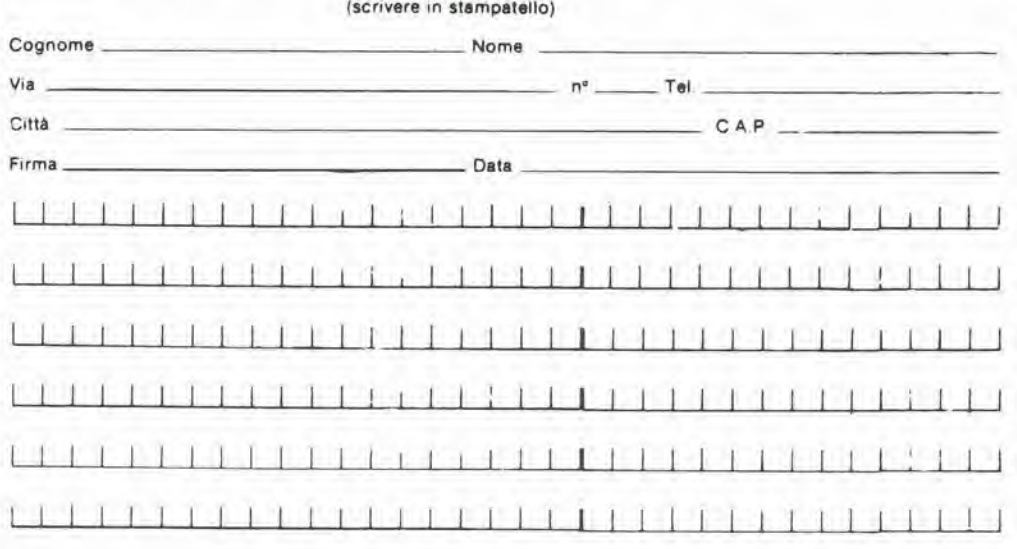

bile 15 A con ventilazione forzata L. 180.000. Antenne collineari tarate a richiesla con discesa RG8 vendo, 2 ele-mentl 2 dipoli L 235.000. 3 elemenli 4 dipoll L. 450.000

Egidlo Maugeri - Via Fondannone, 18 - 95020 Linera (CT) - Tel. 095/951522.

mando Sile 99CH L, 140,000; autoradio con equaliz., auloreverse 25W a canale con plancia L. 198.000; compressore micro con Level L. 30,000. Schiavone Gaetano - Via G. Grassi, 20 -74015 Martina Franca (TA| - Tel.

Vendo TX FM 88 - 108 MHz a sintesi di Irequenza quarzata programmabile a scalti di 25 kHz. Banda passante 20-60 kHz alimentazione dalla rete montati in eleganti contenitori. TX da 1W L, 245.000. 3.5 W L. 270.000, 12 W L. 370,000, 25 W L, 410.000. 40 W L 550,000. 80 W L. 780.000, 200 W L 1.280 000. Codificalore Stereo separazione -45 dB alimentazione dalla rete L. 230.000. Eco elettronico con duplicatore di voce e tempo di ripetizione regolabile alimentazione 12 V dc L. 160.000. Alimentatore stabilizzato 12,6 V regola-

080/902388

#### decodifica

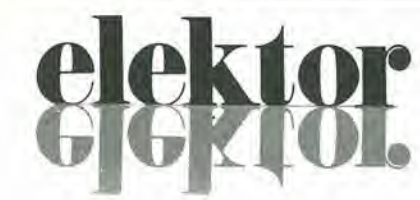

anno 5 - n 0

Febbraio 1984

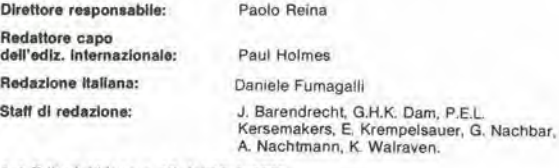

Aut Trib. di Milano n, 19 del 15-1-1983<br>Spedizione In abbonamento postale gruppo 111/70<br>Concessionarla esclusiva per la distribuzione in Italia<br>Sodip - Via Zuretti, 25 - 20125 Milano Fotocomposizione: Lineacomp S.r.l. - Via Rosellini, 12 - 20124 Milano<br>Stampa: Grafiche Pirovano - S. Giuliano M, (Ml) Prezzo della rivista: L. 3.000/6.000 (numero doppio)<br>Numero arretrato L. 6.000

DIRITTI DI RIPRODUZIONE<br>Italia: Gruppo Editoriale Jackson - Via Rosellini, 12 - 20124 Milano Francia: Société des Publications Elektor sari.<br>Route Nationale, Le Seau 59270 Bailleul.<br>Inghilterra: Elektor Publishers Ltd, Canterbury, CT1 1PE Kent. Germania: Elektor Verlag Gmbh, 5133 Gangelt<br>Olanda: Elektuur B.V., 6190 AB Beek<br>Spagna: Elektor C/Av. Alfonso XIII, 141 Madrid - 16<br>Grecia: Elektor, Karalskaki 14, Voula, Athene

DIRITTI D'AUTORE<br>La protezione del diritto d'autore è estesa non solamente al contenuto redazionale di La protezione del diritto d'autore è estesa non solamente al contenuto redazionale di<br>Elektor ma anche alle illustrazioni e ai circuiti stampati.<br>Conformemente alla legge sui Brevetti n° 1127 del 29-6-39, i circuiti e gli La Società editrice è in diritto di tradurre e/o fare tradurre un articolo e di utilizzarlo per le sue diverse edizioni e attività dietro compenso conforme alle tariffe in uso presso la

Società editrice stessa.<br>Alcuni circuiti, dispositivi, componenti, ecc. descritti in questa rivista possono<br>beneficiare dei diritti propri ai brevetti; la Società editrice non assume alcuna<br>responsabilità per il fatto che

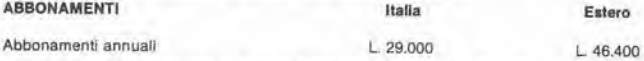

I versamenti vanno indirizzati a: Gruppo Editoriale Jackson - Via Rosellini, 12 -<br>20124 Milano mediante l'acclusione di assegno circolare, vaglia o utllizzando il conto corrente postale nº 11666203

#### **CORRISPONDENZA**

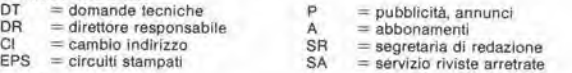

#### CAMBIO 01 INDIRIZZO

<sup>I</sup> cambl <sup>d</sup>'lndlrlzzo dovono essere comunicatl almeno con set settimane dl anticlpo. Menzlonare insleme al nuovo anche II vecchio indlrlzzo agglungendo, se posslblle, uno dei cedolini utilizzato per spedire la rivista.<br>Spese per cambi d'indirizzo: L 500

DOMANDE TECNICHE<br>Aggiungere alia richiesta L. 500 in francobolli e l'indirizzo del richiedente; per<br>richieste provenienti dall'estero, aggiungere, un coupon-risposta internazionale.

TARIFFE DI PUBBLICITA' (nazionali ed internazionali)

Vengono spedite dietro semplice richiesta indirizzata alla concessionaria esclusiva per I'ltalia;<br>Reina & C. - Via Washington 50 - 20149 Milano -<br>Tel: 02-4988066/7/8/9/060 (5 linee r.a.) - TX 316213<br>per USA e Canada;<br>International Media Marketing 16704 Marquardt Avenue P.O. Box 1217 Cerritos

CA <sup>90701</sup> (213) 926-9552 Copyright • Ullgeversmaatschappij Elekluur B. V. <sup>1983</sup>

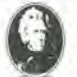

GRUPPO EDITORIALE JACKSON Sri

DIREZIONE, REDAZIONE, AMMINISTRAZIONE<br>Via Rosellini, 12 - 20124 Milano - Telefoni 68.03.68 - 68.00.54 - 68.80.951

SEDE LEGALE Via Vincenzo Monti, 15 - 20123 Milano

REDAZIONE USA<br>GEJ Publishing Group Inc. 811 Havernhill Drive<br>90407 Sunnyvale CA - Tel. (408) 7730103

DIREZIONE EDITORIALE Giampielro Zanga <sup>e</sup> Paolo Reina

COORDINAMENTO EDITORIALE

Cos'6 un TUP? Cosa significa 3k9? Cos'6 il servizio EPS? Cosa vuol dire DT? Cosa si inlende per il torto di Elektor?

#### Tipi di semiconduttori

Le abbreviazioni TUP, TUN, DUG. DUS si trovano impiegate spesso nei circuiti di Elektor. Esse si riferiscono a tipi di transistori e diodi di impiego<br>universale, che hanno dati tecnici corrispondenti tra loro e differiscono solo per il tipo di contenitore e per i collegamenti ai piedini. Le prestazioni limite inferiori dei componenti TUP-<br>TUN, DUG-DUS sono raccolte nelle tabelle I e II.

#### Tabolla I. Prestazioni minime

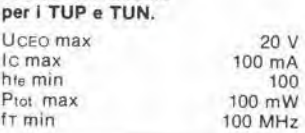

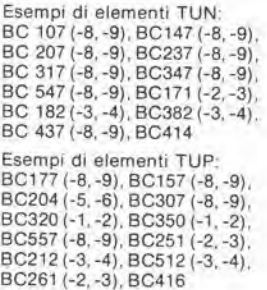

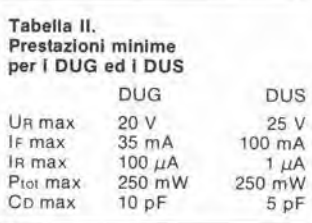

Esempi di elementi DUG: OA85, OA91, OA95, AA116 Esempi di elementi DUS: BA127. BA217. BA317. BAY61 BA217, 1N914. 1N4148

Molti semiconduttori equivalenti tra loro hanno sigle diverse. Trovandosi in difficoltà a reperire<br>in commercio un tipo speciale. in commercio un tipo speciale,<br>viene fornito su Elektor, dove posslblle, un tipo universale. Come esempio ci si può riferire al tipo di circuito integrato 741, il

quale può essere siglato:<br>μA 741, LM 741, MC 741, MIC 741,<br>RM 741, SN 72741 ecc.

#### Valori delle resistenze e dei condensalorl

L'espressione dei valori capacitivi e resistivi avviene senza uso della virgola. Al posto di questa, vengono impiegate le

abbreviazioni di uso internazionale:

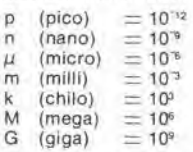

n

k

Alcuni esempi di designazione del valori capacitivi e resistivi:<br> $3k9 = 3,9 k\Omega = 3900 \Omega$  $= 3.9$  kΩ  $0.033 = 0.33 \ \Omega$ <br>  $4p7 = 4.7 \ pF$ <br>  $5n6 = 5.6 \ nF$  $4\mu$ 7 = 4.7  $\mu$ F Dissipazione delle resislenze: 1/4 Watt (in mancanza di diversa prescrizione)

La rensione di lavoro dei condensatori a film plastico, deve<br>fessere di circa il 20% superiore alla tensione di alimentazione del circuito.

#### Dati in tensione continua

I valori di tensione continua forniti In un clrcuito, devono rilenersi indicalivl, quindi II valore misuralo se ne può scostare entro i limiti del  $\pm$  10% (lo strumento di misura dovrebbe avere una resistenza<br>interna ≥ di 20 kΩ/V)

#### Servizio EPS

Numerosi circuiti pubblicati sono<br>corredati della basetta stampata. ·Elektor ve la fornisce già pronta, pubblicando ogni mese l'elenco di quelle disponibili sotto la sigla<br>EPS (dall'inglese Elektor Print<br>Service, servizio circuiti stampati Elektor). Il montaggio dei circuiti viene alquanto facilitato dalla serigrafia della disposlzlone del componenli, dalla limilazione delle aree di saldalura e dalla riproduzione delle piste conduttrici riportata sul lato componenti

#### Servizio tecnico lettori

- Domande tecniche (DT) possono essere evase sia per le ore dedicate alla consulenza telelonica. La redazione rimane a disposizione ogni<br>venerdi dalle ore 13.30 alle 17.00
- Il torto di Elektor fornisce<br>tutte le notizie importanti che arrlvano dopo I'uscita di un articolo, e che vengono riferite al lettore quanto prima è posslblle.

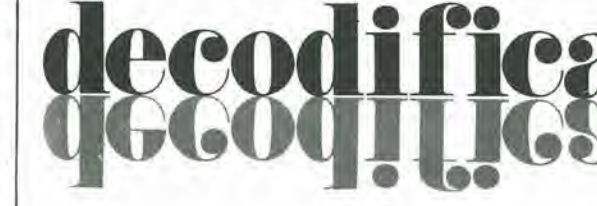

### LISTINO PREZZI DEI CIRCUITI STAMPATI **ORIGINALI ELEKTOR (EPS) E KIT\***

Per l'acquisto del materiale indicato rivolgersi a uno dei rivenditori elencati nella rubrica "CHI E DOVE". La vendita per corrispondenza viene

effettuata solo dai riversitati indicati da una freccia (--).<br>
\* I kit sono realizzati dalle ditte APL (Verona) e IBF (Cerea - VR - Tel. 0442/30833). Essi comprendono i circuiti stampati originali Elektor e i<br>
componenti e Il pannello, se previsto, è sempre a parte.

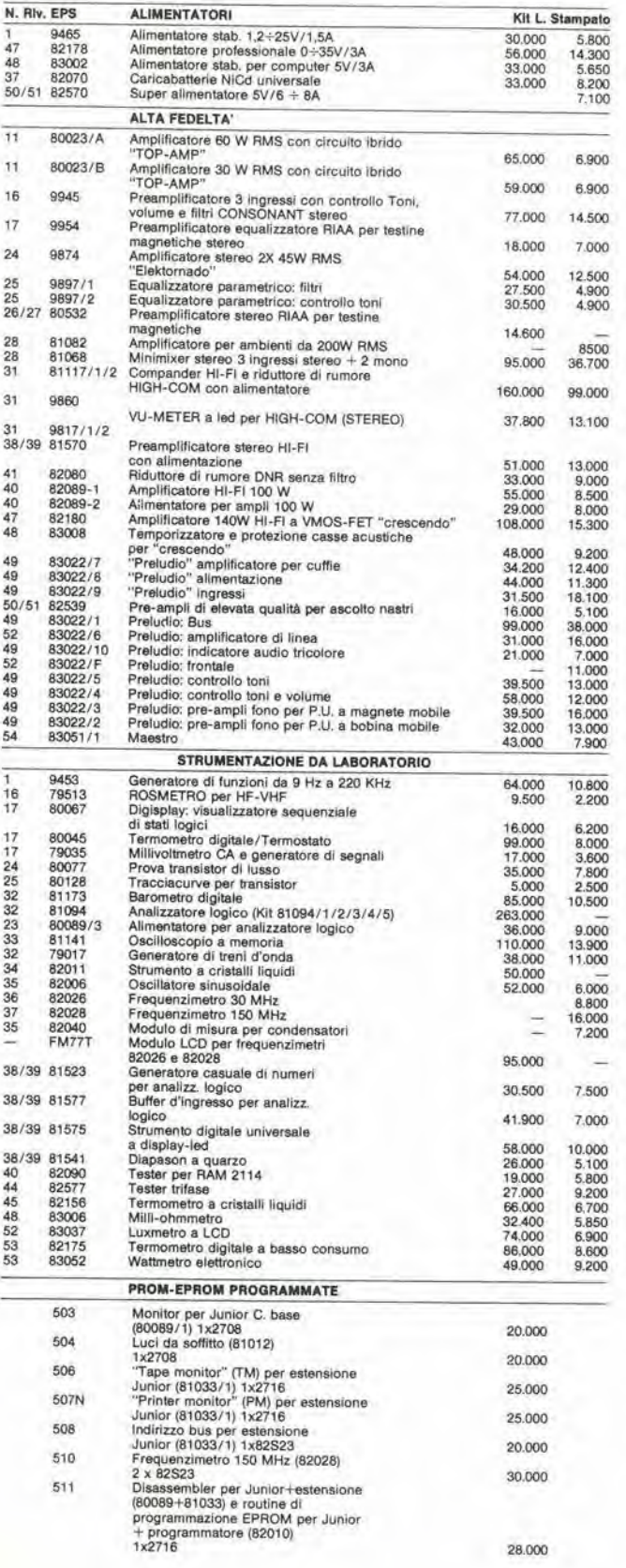

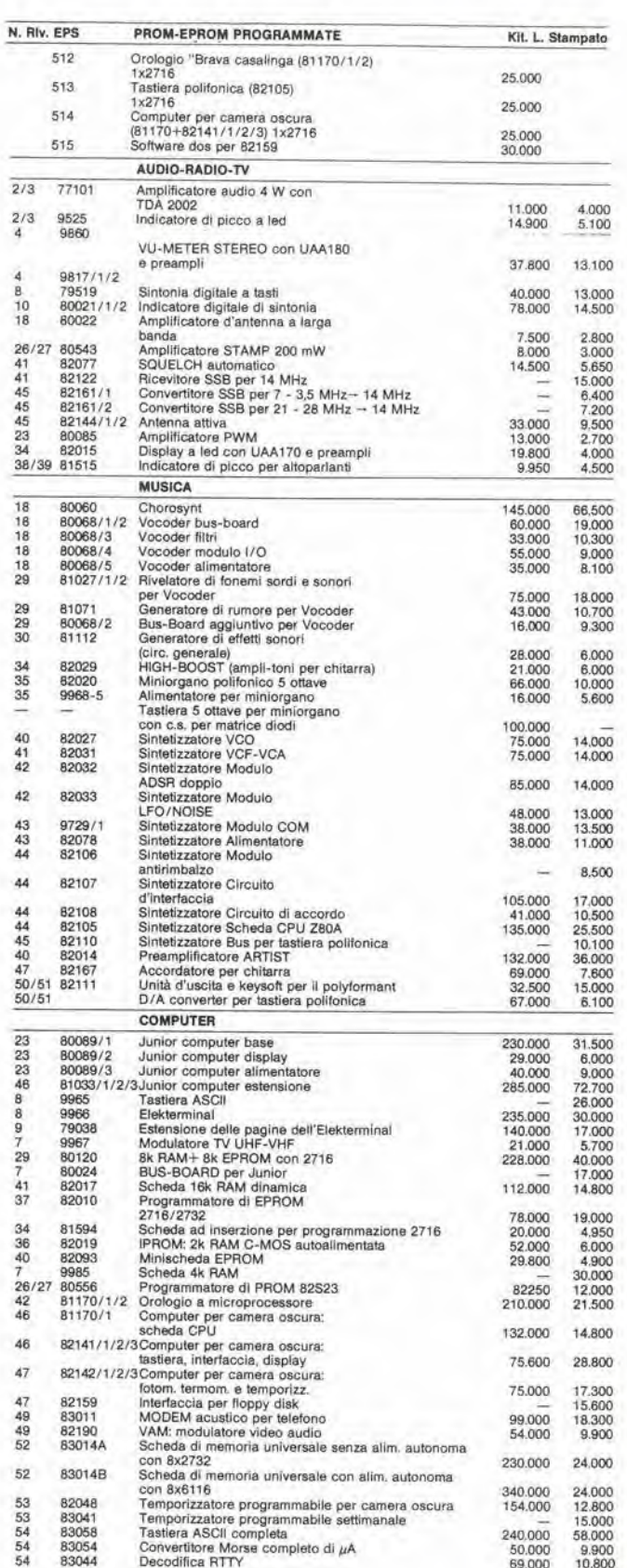

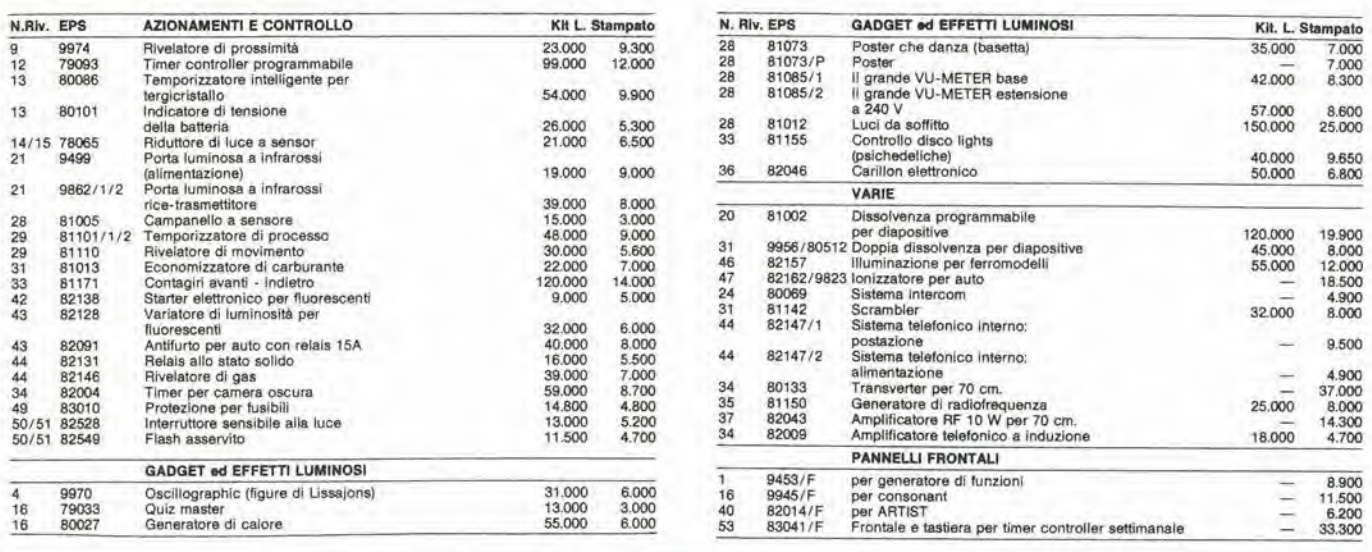

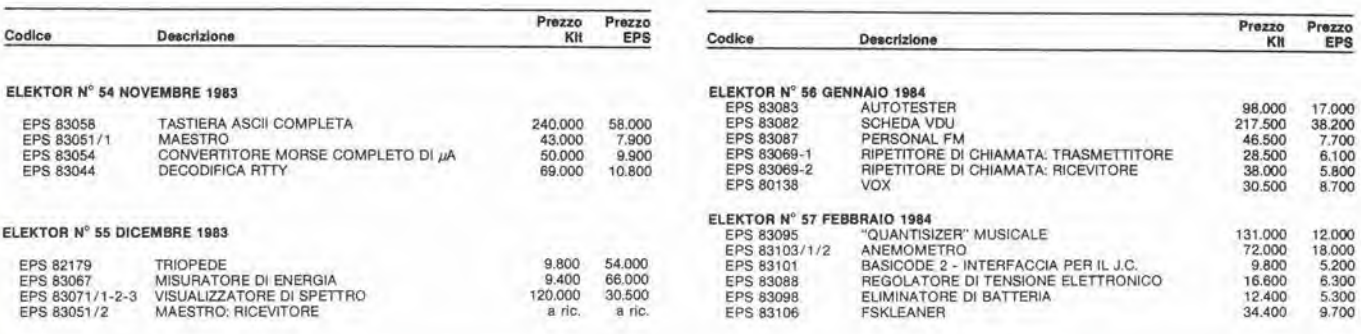

#### QUESTI CIRCUITI STAMPATI SONO DISPONIBILI A PREZZI SCONTATI FINO AD ESAURIMENTO. PER INFORMAZIONI RIVOLGERSI AI<br>DISTRIBUTORI ELENCATI NELLA PAGINA SEGUENTE.

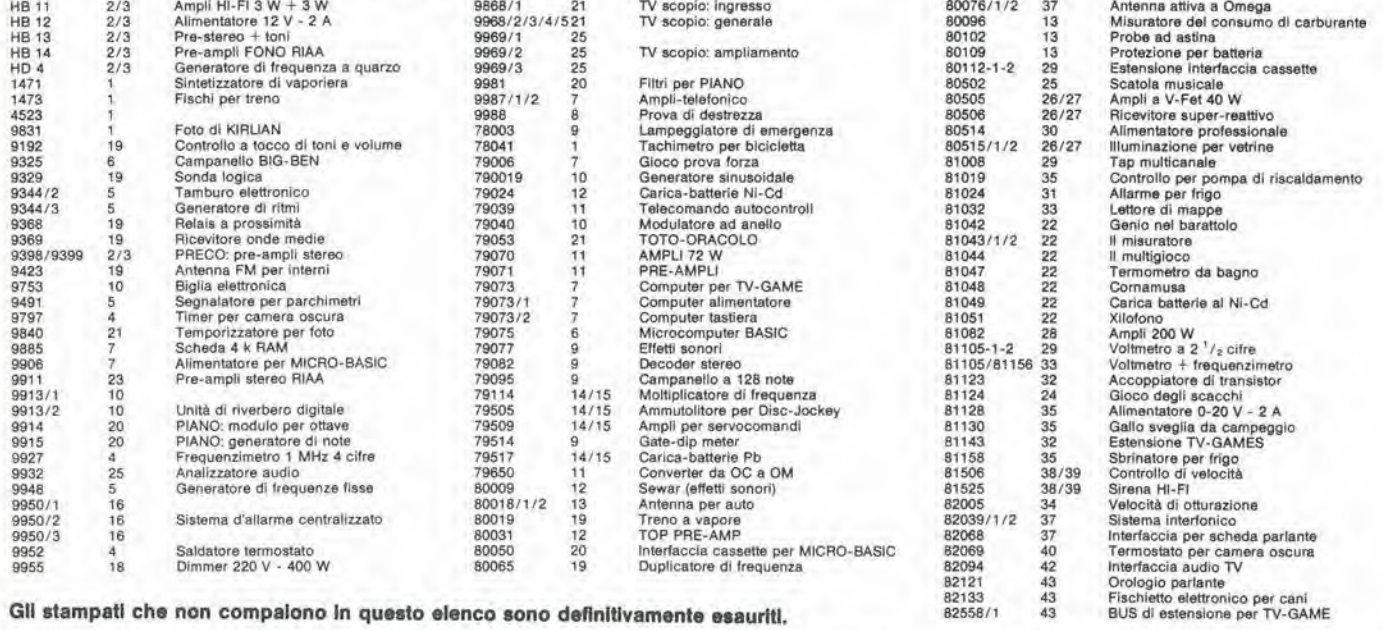

Gli stampati che non compaiono in questo elenco sono definitivamente esauriti.

TAGLIANDO D'ORDINE EPS-ESS-KIT da inviare a uno dei punti di distribuzione elencati sulla rivista e contrassegnato dalla freccia (-+) Cogr Nome Codloe Quantità Indirizzo  $Cap$ Citta L Codice Fiscale (indisosnsabile per le aziende Date Inviatemi il seguente materiale, pagherò al postino<br>l'importo relativo + spese di spedizione. Firma

82558/1

### CHI E DOVE • CHI E DOVE • CHI E DOVE • CHI E DOVE • CHI E DOVE • CHI E

#### PUNTI 01 VENDITA DEI CIRCUIT! STAMPATI E DEI KIT RELATIVI Al PROGETTI PUBBLICATI DA ELEKTOR

I rivenditori contrassegnati da una  $(+)$  effettuano la vendita per corrispondenza.

#### CALABRIA

FRANCO ANGOTTI Via Nicola Serra, 56/60<br>87100 COSENZA Tel 0984/34192

#### CAMPANIA

ELEKTRON LANDI & C. s.a.s.<br>Via Alfonso Balzico, 25 84100 SALERNO Tel 089/232019

N.D. ELETTRONICA di Nino de Simone<br>Via Sabato Robertelli, 17/B 84100 SALERNO

PM ELETTRONICA sdf Via Nicola Sala. 3 82100 BENEVENTO Tel. 0824/29036

SOCIETA' MEA<br>Via Roma, 67<br>81100 CASERTA Tel 0823/441956

#### EMILIA-ROMAGNA

**COMPUTEX** Via Crespellam, <sup>73</sup> <sup>41100</sup> MODENA Tel 059/366436

B.M.P. s.n.c. di Benevelli & Prandi Via Porta Brennone, 9/1<br>42100 REGGIO EMILIA Tel, 0522/46353

E.T.F. di Tabellini Franco<br>Via del Prete, 77 Via del Prete, 77<br>47033 **CATTOLICA (FO)**<br>Tel. 0541/963389

N.E.S. di Mastantuono & C. Via S. Corbari, 3<br>47037 RIMINI (FO) Tel. 06417777423

DITTA PROCEEDING ELECTRONIC SYSTEM Via Bergamini, 2<br>41030 **S. Prospero (MO)**<br>Tel. 059/908407

> ELETTROMECCANICA M & M snc Via Gramsci, 27<br>29100 PIACENZA Tel. 0523/74664

FLAMIGNI ROBERTO Via Petrosa, 401<br>48010 **S. Pietro in Campiano (RA)** Tel, 0644/576834

#### FRIULI VENEZIA GIULIA

B, & S. V.le XX Settembre, 37 34170 GORIZIA Tel 0481/32193

#### LAZIO

PANTALEONI ALBO Via Renzo da Ceri, 126<br>00176 ROMA Tel. 06/272902

**REEM**<br>Via di Villa Bonelli, 47<br>00149 **ROMA** Tel 06/5264992

#### LIGURIA

NUOVA ELETTRONICA LIGURE srl<br>Via A. Odero, 22/24/26<br>16129 GENOVA Tel. 010/565572

DITTA NEWTRONIC snc<br>Piazza N. Sauro, 4<br>16033 CAVI DI LAVAGNA (GE)<br>Tel. 0185/305763

LOMBARDIA

CENTRO KIT ELETTRONICA anc Via Ferri, 1<br>20092 **CINISELLO BALSAMO (MI)**<br>Tel. 02/6174981

C,S.E. F.lll Lo Furno Via Maio 20129 MILANO Tel 02/2716767

ELETTRONICA SAN DONATO di Baroncelli Claudio<br>Via Montenero, 3 20097 San Oonalo Mllaneae (Ml) Tel. 02/5279692

**NEW ASSEL**<br>Via Cino da Pistoia, 16<br>20162 **MILANO** Tel, 02/6433889

**SAVA snc<br>Via P. Cambiasi, 14/3<br>20131 MILANO** Tel 02/2894712

NUOVA NEWEL a.a.a. Via Dupre, 5 MILANO Tel 02/3270226

#### PIEMONTE

C.E.E.M.I, a.a.a. Via Carducci, 10 28100 NOVARA Tel, 0321/35781

CED Elettronlca Via XX Settembre, 5/A 10022 CARMAQNOLA (TO) Tel, 011/9712392

PINTO<br>Corso Prin. Eugenio, 15 Bis<br>10122 TORINO Tel, 011/541664

#### PUGLIA

R.A.C. di Franco Russo<br>C.so Giannone, 91A<br>71100 FOGGIA Tel, 0881/79054

"Zero dB" s.n.c.<br>Via Torino. 35 71036 Lucera (FG)<br>Tel. 0881/942172

SICILIA

ELETTRONICA AGRO'<br>Via Agrigento, 16/F<br>90141 PALERMO Tel, 091/250705

#### TOSCANA

COSTRUZIONI ELETTRONICHE LUCCHESI Via G, Puccini, 297<br>55100 **S, Anna (LU)**<br>Tel. 0583/55857

C.P.E, ELETTRONICA a.a.a. Via S, Simone, 31<br>(Ardenza) 57100 LIVORNO

Tel, 0586/60506 SEPI di Ristori<br>Via Lorenzetti, 5 52100 AREZZO Tel, 0575/364214

MATEX ELETTRONICA PROFESSIONALE Via Saffi, 33 56025 Ponledera (PI)

#### VENETO

**A.P.L. s.r.l.**<br>Via Tombetta, 35/A<br>37135 **VERONA** Tel. 046/582633

ERTES via Unità d'Italia, 154<br>37132 **San Michele Extra (VR)**<br>Tel, 045/973466

R.T.E. ELETTRONICA Via A. da Murano. <sup>70</sup> <sup>35100</sup> PADOVA Tel, 049/605710

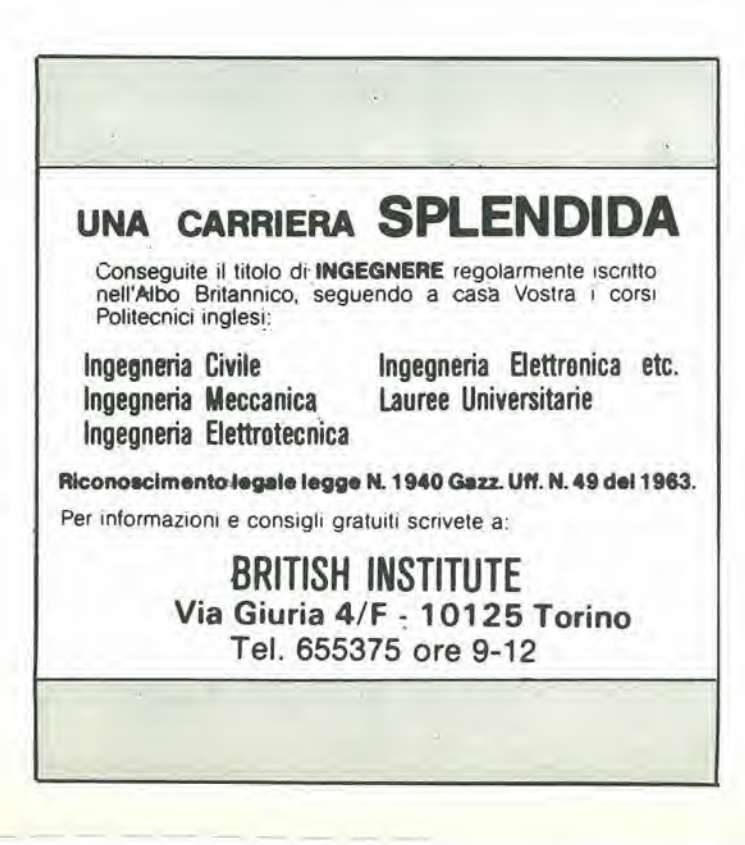

UiD€0 GiOChi

i\*

LA PRIMA <sup>E</sup> UNICA RIVISTA Dl VIDEOGAMES **COMPUTER** GIOCHI ELETTRONICI

Una pubblicazione del Gruppo Editoriale Jackson

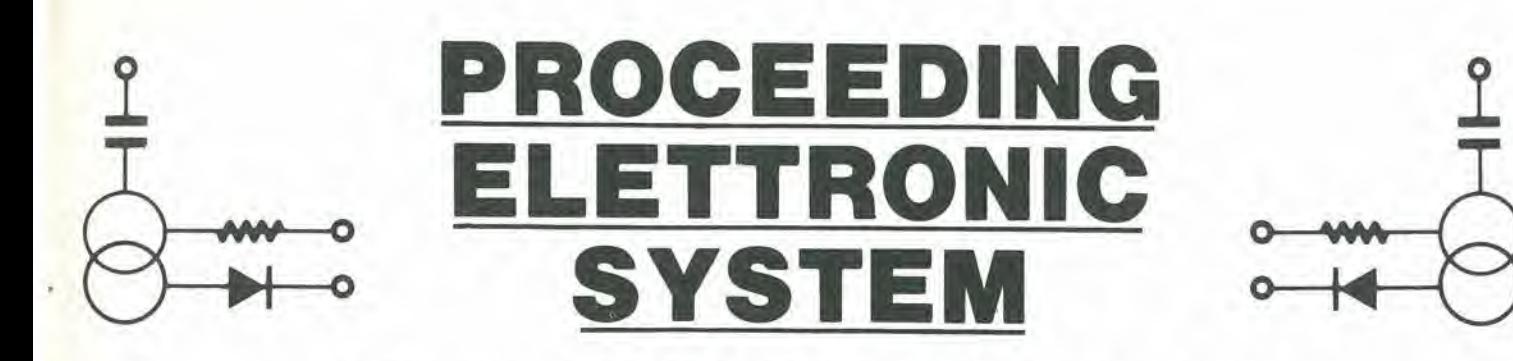

Via Bergamini, 2 - 41030 San Prospero (MO) - Tel. (059) 908407

# Spectrum

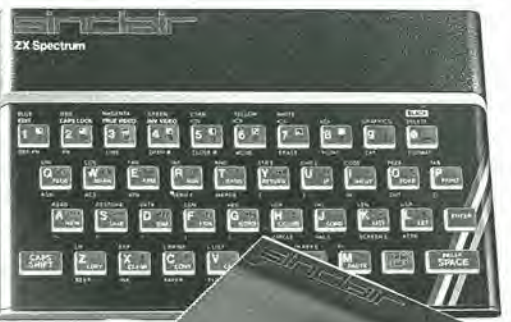

#### **COMPONENTISTICA**

- Disponiamo di tutti gli integrati della serie normale e speciale: Intersil. Mostek ...
- Tutta la componentistica corrente e per uso specifico
- Kit e circuit! stampati di ELEKTOR
- Strumenti di misura in kit di nostra progettazione
- Progettazione e produzione di C.S.
- Monitor a.fosfori verdi, gialli o a colori
- Produzione di EPROM per uso specifico
- Progettazione varia

#### INFORMATICA-HARDWARE-SOFTWARE-LIBRI-RIVISTE

- Tutte le espansioni e modifiche per ZX81 e SPECTRUM
- Stampante Sinclair Seikosha ... con o senza grafica
- Tastiera professionale di nostra progettazione con uscita seriale, parallela o diretta
- Scheda colore per ZX81

ZX8

- Software per APPLE II e III per gestione amministrativa o industriale con interfaccia di nostra progettazione
- Junior Computer in kit o montato fornito con il suo "BASIC"
- Riviste e libri JCE & JACKSON

Disponiamo inoltre di numerose e varie riviste e libri americani, inglesi e francesi

deren

tippkz

X

COMP

/ X

Atlant Con

Me seco

 $5^\circ$ 

#### I limiti dell'indeterminazione

Di W. A. Scott Murray Tratto da Wireless World, Marzo 1983

Ora che sappiamo qual'è la differenza tra fisica e metafisica, che è analoga a quella tra le "onde materiali" e la teoria della probabilità, possiamo provarci a capire dove stanno gli errori che affliggono la fisica moderna. Due tra le ben note "dottrine di Copenhagen" possono fare eccezione: di conseguenza, la legge di causalita pud essere riammessa al posto di predominanza, che le spetta di diritto nella filosofla naturale.

w

In precedenza abbiamo attirato l'attenzione sulle due principali cause di confusione di pensiero alle quali si 6 permesso, persino con certi incoraggiamenti. di pervadere la scienza fisica nel decennio tra il 1925 ed il 1935, causando di conseguenza un indescrivibile caos filosofico. Esse sono; la giustapposizione od equiparazione indiscriminata di entità fisiche, quali gli elettroni ed il momento meccanico, ad entita metafisiche come la probabilità e la conoscenza, ed il rifiuto di respingere la teoria ondulatoria della materia dopo che è stata dimostrata errata (sia in base ad argomenti logici che sperimentali). Non si era infine effettuata una distinzione tra <sup>i</sup> concetti che riguardavano queste teorie e quelli della legittima teoria meccanico-statistica dei quanti. Anche il nome comunemente usato per quest'ultima teoria, cioè "meccanica ondulatoria" (che deriva dalla sua origine concettuale secondo Schroedinger, ma che non è più attinente all'argomento) ha contribuito al perpetuarsi della confusione: è possibile riscontrare un eccellente esempio di confusione nell'espressione frequentemente usata di "onde di probabilità"

Nel timore che queste teorie confusionarie possano essere ritenute innocue nei loro effetti, riporteremo qui un esempio consistente in una famosa dichiarazione fatta da un membro della scuola di Copenhagen, che da una chiara immagine di entrambe. La data di presentazione era il 1933, il luogo Chicago, il relatore Alfred Lande e lo "speaker" era, in questa occasione, Werner Heisenberg. Tale relazione riguardava la riflessione parziale della luce da parte di uno specchio semiargentato, in un ipotetico esperimento che abbiamo gia preso in considerazione nel contesto della quantizzazione e della determinazione. Le parole di Heisenberg furono le seguenti:

"Esiste, di conseguenza, una probabilità definita di trovare un determinato fotone in una parte o nell'altra del pacchetto d'onde Y suddiviso, Ora, se un esperimento dimostrasse I'esistenza del fotone nella parte riflessa, la probabilità di trovarlo nell'altra parte diverrebbe immediatamente zero. L'esperimento che ha luogo nella posizione della parte riflessa esercita quindi una specie di azione (una "riduzione del pacchetto d'onde") su un punto distante, cioè su quello occupato dalla parte trasmessa. E possibile percid constalare che questa azione ha una velocità di propagazione superiore a quella della luce".

Percependo, forse, l'incongruenza, egli cosi continuava:

"...Questa "azione" non pud essere mai usata per trasmettere segnali". Ad ogni buon conto, Heisenberg fece questa constatazione in totale impassibilità, credendo in quanto affermava. Si tratta di un controsenso evidente, ma proprio per questo motive può essere difficile controbattere in modo razionale. L'asserzione che le onde luminose sono onde eletlromagnetiche, le quali trasportano energia e percid non possono collassare più rapidamente della velocità della luce, non è per nulla sufficiente, e perciò Heisenberg la evitò, ricorrendo alle "onde Y". Egli suggeriva tuttavia che "qualcosa" fosse collegato al fotone e che questo "qualcosa" dovesse collassare in questo modo; come disse il Prof. Frisch in un passo che abbiamo gia citato:

..Potrebbe sembrare che qualcosa viaggi lungo entrambi i percorsi deU'interferometro, anche quando sia lasciato entrare un unico fotone; ma di cosa si tratta?

Chiaramente siamo proprio giunti nell'occhio del paradosso della dualità. La comprensione che siamo stati in grado di costruire nei confronti delle macchinazioni dualistiche di Copenhagen ci servira ora da ottimo sostegno nel trattare le curiose affermazioni del Professor Heisenberg, Le onde  $\Psi$  con le quali egli gioca non

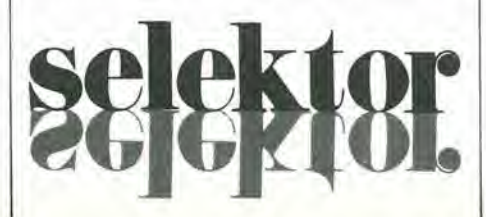

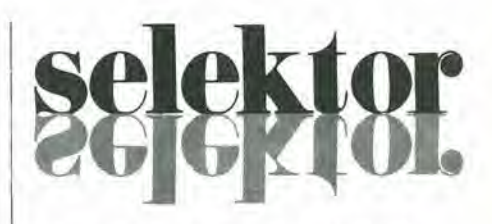

sono onde reali, ma onde metafisiche: esse non devono sottostare alle leggi della fisica. Come <sup>i</sup> "castelli in aria", possono assumere tutte le proprietà che vogliono, Se fosse possibile spiegare, con una certa precisione, il comportamento reale dei fotoni per analogia con le proprietà delle funzioni 4' (che sono di carattere, appunto, metafisico), tutto andrebbe bene. ma queste onde  $\Psi$  non dovranno essere messe ulteriormente in relazione con il mondo fisico perchè, per motivi che abbiamo già spiegato, è chiaro che esse devono rimanere sempre

"inosservabili". Si tratta esclusivamente di astrazioni matematiche soggettive. D'altronde, il fotone è un'entità fisica indivisibile che viaggia ad una velocità rigorosamente uguale a quella della luce, Questo fotone potra prendere una delle due direzioni possibili quando incontra lo specchio, ma non potra prenderle entrambe; I'opinione che la parte trasmessa del fotone possa collassare quando viene rilevata la parte riflessa e semplicemente inconsistente, L'esistenza del fotone è oggettivamente reale e perciò, dov'è il paradosso? La parte razionale delle affermazioni di Heisenberg consiste nel fatto che l'intensità delle sue onde  $\Psi$  rappresenta la "precisione della sua conoscenza" delle posizioni passata, presente e futura di questo particolare fotone (potete notare che sia la "precisione" che la "conoscenza" sono entita metafisiche, che possono essere correttamente descritte dalle onde  $\Psi$ ). Quando questa conoscenza diviene certezza (certezza al 100 %, in quanto è stato rilevato il fotone), la probabilità che le cose vadano in modo diverse diviene istantaneamente zero, proprio in accordo con le affermazioni di Heisenberg. Tutto cio nulla ha a che fare con il fotone, ma soltanto con la conoscenza che si ha di esso: sarebbe del tutto errato supporre, come ha fatto (ed affermato in forma di dottrina sulla base di ampliamenti di questo ed altri argomenti) la Scuola di Copenhagen, cioe che la conoscenza dell'osservatore

o persino I'osservatore stesso possono avere un'influenza sul processo fisico e meccanico di rilevazione del folone. In realtà, nè al fotone, e nemmeno al resto dell'apparecchio importa un be! niente se l'osservatore è o meno presente. Possiamo ora vedere che la dottrina metafisica riguardante l'importanza dell'osservatore non era altro che un'ulteriore falsità della dottrina di Copenhagen,

Prima di abbandonare questo argomento, è opportuno ricordare un particolare che 6 stato rilevato per la prima volta da Sir Karl Popper, che ebbe una certa tendenza a specializzarsi in questo genere di cose. In realtà, nemmeno il suo pacchetto di onde  $\Psi$  collassava, come invece affermava Heisenberg. La distribuzione della intensità delle onde  $\Psi$ . considerata come densita probabilistica (cioè la probabilità di trovare un fotone qua e là) non varia quando viene rilevato un qualsiasi fotone. Essa pu6 essere considerata una predizione, e cioè la probabilità di rilevare "qualsiasi" fotone come previsto prima che I'evento abbia luogo;

successivamente all'evento, la probabilità di un risultato contrario è un concetto privo di significato. Avrete molte volte lanciato in aria una moneta: la probabilità che esca testa o croce al successive lancio rimane sempre la stessa; 50/50... Di conseguenza, il famoso "enigma" di Heisenberg, che riguardava la "riduzione di un pacchetto d'onde", tende a diventare sempre meno enigmatico. Si trattava in realtà di un controsenso totalmente umano,

consistente nella miscela di un concetto

sbagliato e di due errori logici, tenuta insieme da due grandissime confusioni che riguardavano, rispettivamente, la mescolanza delle onde materiali con la teoria della probabilità e la miscela di metafisica con fisica. II tutto non era neppure assolutamente necessario. Possiamo anche renderci conto di come sia successo ma. essendo fisici, non abbiamo nessun motivo di esseme orgogliosi.

Questa esposizione si avvia alia conclusione, e percid sara bene analizzare ancora un altro esempio di un analogo concetto mistico che ha avuto origine nel ventesimo secolo. II grande Principio di Indeterminazione è stato enunciato da Heisenberg nel 1927 ed il suo profondo messaggio filosofico ha da allora dominato il pensiero umano. Come altri concetti della fisica moderna, esso è parzialmente vero. Lo scopo della trattazione che segue è di esaminare i limiti della sua applicabilità e verità.

Nella sua forma legittima, il Principio di Indeterminazione ha qualcosa a che fare con le misure. Per un sacco di ragioni, tutte derivanti dal desiderio di effettuare previsioni, per meglio

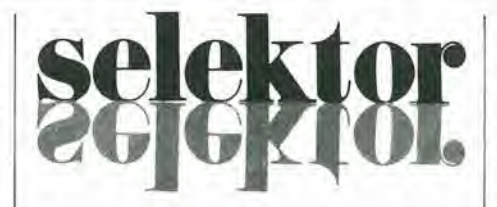

"gestire" I'ambiente che ci circonda. il movimenlo e le posizioni delle cose costituiscono un nostro interesse preminente. Noi misuriamo ad occhio la posizione ed il movimento di un'automobile in arrivo, quando dobbiamo decidere se attraversare o meno la strada. Per misure che richiedano una maggiore precisione utilizziamo diversi strumenti, quali regoli, calibri e reticoli. Per misure di precisione massima, gli strumenti potrebbero essere un fotone od un elettrone che possiamo indirizzare con accuratezza verso un bersaglio, del quale vogliamo conoscere la posizione. L'elettrone od il fotone verranno riflessi o rimbalzeranno al contatto; la traiettoria successiva alia collisione ci dard informazioni sulla natura dell'oggetto. Essendo la natura microfisica granulare o "quantizzata", questa è la misura più delicata e precisa che possiamo giammai sperare di effettuare.

£ stato Heisenberg ad affermare, giustamente, che questo processo non da una misura di dove I'oggetto effettivamente sia, ma di dove "era" nell'istante in cui e stata fatta la misura. Lo stesso processo di misura dovra dislurbare I'oggetto di misura, in rapporto diretto alia sua massa. Proiettando, per esempio, un fotone di luce visibile su un elefante, lo spostamento dell'elefante sarà veramente trascurabile, ma se lo stesso fotone va a colpire un elettrone isolate, lo metterà in movimento, con una velocità di parecchie centinaia di chilometri al secondo (si tratta dell'effetto Compton già descritto in precedenza), Scegliendo un fotone più 'leggero'' cioè, per convenzione, un quanto di luce di "frequenza" inferiore o di "lunghezza d'onda" maggiore. sarebbe possibile disturbare meno l'elettrone, ma non sarebbe nemmeno possibile ottenere una riflessione definita con altrettanta precisione: in entrambi i modi non è possibile riuscire a superare il limite di precisione della misura.

Heisenberg condensò queste idee entro quello che doveva diventare uno dei più famosi principi della fisica (per chi non teme le equazioni, stiamo facendo riferimento alla formula  $\Delta p \cdot \Delta x \approx h$ ). Detto con parole, il principio afferma che esiste un limite naturale alia precisione  $(\Delta)$  con la quale è possibile misurare le quantità fisiche. La misura della posizione e del momento di qualsiasi particella sono in un certo senso complementari; possiamo supporre, in linea di principio. di effettuare un esperimento per misurare la posizione (x) oppure il momento (p) con tutta la precisione desiderata: se perd provassimo a misurarli entrambi contemporaneamente, andremmo incontro ad un limite naturale invalicabile. Non possiamo misurare, e di conseguenza conoscere, la posizione

e la successiva velocità di un singolo elettrone con una precisione maggiore di quella indicata dalla formula di Heisenberg. Non è stata riscontrata alcuna evidenza sperimentale che potesse suggerire che questa formula, interpretata in questo modo, non sia universalmente valida.

Ne eonsegue ora, come la notte segue il giorno, che se non possiamo misurare esattamente la velocità e la posizione di un elettrone all'inizio o durante un esperimento. non potremo prevedere con precisione dove si trovera l'elettrone stesso al termine deU'esperimento. II Principio d'indeterminazione delle misure dovrà percid condurre necessariamente ad un corollario, che è il Principio di limitazione delle previsioni. Questa constatazione arrivd come un fulmine a ciel sereno nella fisica degli anni '30 ed anche, quando trapelarono indiscrezioni

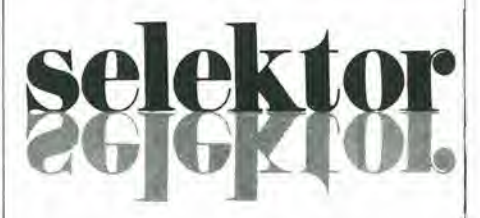

al riguardo, nel campo della filosofia in generale; la scienza fisica era arrivata a vantare, al di sopra di tutto, la sua possibilità di fare previsioni precise, mentre la vanità umana era riluttante ad accettare la constatazione che e'era qualcosa che la tecnologia non era definitivamente in grado di fare, Di fronte a questa crisi di fiducia, fu pertanto inevitabile che alcuni spiriti si guardassero attorno, nella speranza di trovare una scappatoia legale per eludere questa legge. Prenderemo in esame le stravaganti tattiche difensive ed i voli di fantasia di questa gente nel prossimo articolo ma, prima di far ci6, vogliamo stabilire fino a che punto ci possono portare gli aspetti "sperimentalmente verificati" del principio di indeterminazione. Supponiamo che una particella fondamentale (per esempio un elettrone) si trovi inizialmente nel punto A (nel tempo 0) e viaggi alia velocità v. In base alle nostre migliori misure possibili, sappiamo soltanto che la particella si trova, diciamo, entro un raggio di un micron dal punto A ed ha una velocità che non differisce più di <sup>100</sup> metri al secondo da v. In base a queste conoscenze, possiamo predire che l'elettrone, a tempo debito, passerà ad una distanza non superiore ad un centimetro da un secondo punto (B). L'attrezzo matematico denominato "meccanica dei quanti" sarà

perfettamente in grado di permettere questa previsione, e non e'e nulla di mistico in questi calcoli, che si rifanno alle leggi di conservazione. Dobbiamo

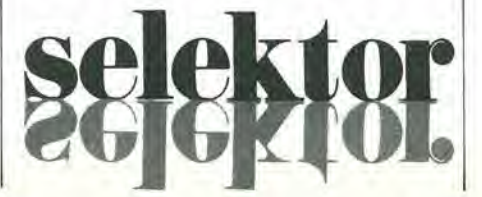

però notare che non è la posizione cieU'eletlrone ad essere affetta da incerlezza: siamo "noi" ad essere incerti circa la sua posizione. L'elettrone stesso viaggia dal punto A (esattamente) al punto B (esattamente) lungo una traietloria A B determinata con la massima precisione. £ la nostra conoscenza di questa traiettoria che è imprecisa, e non la traiettoria stessa; di conseguenza, è l'imprecisione della

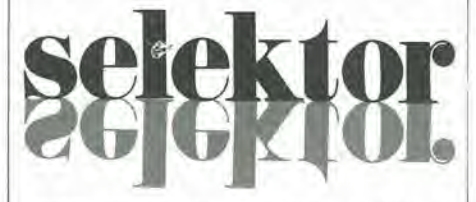

nostra conoscenza e non I'oggetto fisico in sè stante, che viene trasferita dalle "vicinanze" del punto A alle "vicinanze" del punto B, da parte dei cosiddetti "operatori" (operatori metafisici) della meccanica statistica dei quanti,

Ci6 cha abbiamo appena detto costituisce una nuova interpretazione della funzione della meccanica dei quanti (o "meccanica ondulatoria"). ma questa interpretazione è discutibile. Essa 6 anche eretica in maniera molto pericolosa in quanto chiunque l'accetti deve in fin dei conti rifiutare il dogma di Copenhagen. Di conseguenza, questo fatto deve essere spiegato con maggiori particolari. Persino Heisenberg dovette ammettere, in gran fretta, che il suo principio di indeterminazione non poleva essere valido per le misure retrospettive. Osservando il medesimo elettrone in due circostanze molto distanti Ira loro nel tempo e nello spazio, siamo in grado di determinare dov'era I'elettrone stesso nell'istante della prima misura e quanto velocemente esso stesse muovendosi; possiamo determinare, in linea di principio, entrambe queste quantita (dopo che I'evento ha avuto luogo) con qualsiasi precisione desideriamo. Crediamo che questa sia la piu importante affermazione fatta in tutti questi discorsi; Heisenberg, messo alle strette, affermò con veemenza che queste determinazioni retrospettive, per quanto valide, non erano pertinenti alia scienza (che, secondo le sue affermazioni, doveva riguardare esclusivamente le predizioni), mentre tutti noi comprendiamo invece che sono eminenlemente pertinenti. Potremo renderci conto che la nostra possibilità di ealcolare eon precisione la posizione ed il momento primitivi di un'eleltrone, sulla base di una successiva conoscenza, costituisce la prova fisica e filosofica del fatto che il comportamento dell'elettrone durante l'intervallo considerato è determinato.

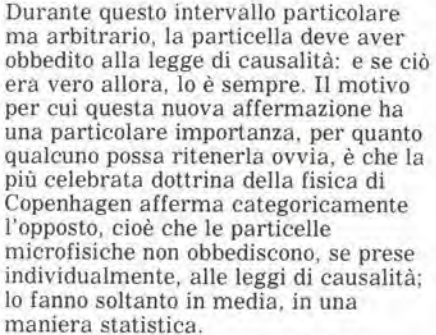

Di conseguenza, l'importantissima limitazione che ora suggeriamo di aggiungere al grande Principio di Indeterminazione, è che esso debba legittimamente far riferimento all'indeterminazione delle misure e della predizione, ma non - ripetiamo non - debba esprimere od implicare qualsiasi mislica indeterminazione della Natura. Nonostante la generale credenza e la dottrina convenzionale, ncn e'e e non c'6 mai stata una qualsiasi evidenza sperimentale a sostegno della diffusa idea che le sue azioni "non siano consequenziali" e che non siano nemmeno determinate con precisione. L'esame di come si pervenne a questo grossolano errore sarà argomento del prossimo articolo, dove verranno anche dati alcuni esempi delle sue catastrofiche conseguenze.

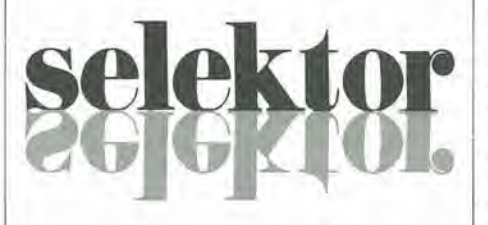

Dovrà essere nel frattempo ben sottolineata la seguente affermazione: "L'intera natura inanimata obbedisce alia legge di causalita".

Non è possibile, allo stato attuale della conoscenza, provare questo postulate. Nessuna legge scientifica pud essere dimostrata, ma trae la sua forza dal fatto che non esistono testimonianze che essa sia mai stata infranta. Nonostante le speciose argomentazioni di Copenhagen riguardanti <sup>i</sup> "quanti", possiamo soltanto riaffermare che non esiste una sola evidenza sperimentale contraria alia causalita. Le evidenze in suo favore sono invece inlorno a noi dovunque, perche questa legge è essa stessa una parafrasi delle grandi leggi di conservazione dell'energia e del momento, la cui applicabilità universale 6 generalmente accettata. Di conseguenza, non è possibile prendere atto logicamente della conservazione. negando nel contempo la causalita; e questo fu il grande errore della dottrina

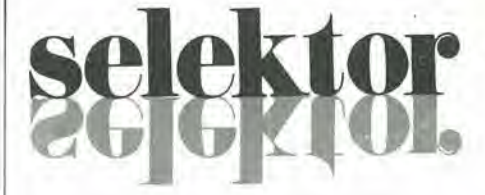

degli anni '30, che affermava che la natura è indeterminata. Quasi certamente, la confusione derivò dal non voler distinguere tra fisica e metafisica, essendo quest'ultima la scienza della mente, Ci sono moltissime evidenze che le "decisioni" (caratteristica delle creature viventi) • non sono sempre e necessariamente razionali. Questo fatto è da solo sufficiente a far si che un "essere laplaciano" (o qualsiasi altro essere) non possa effettuare una predizione definitivamente precisa riguardante il futuro deU'universo. II libero arbitrio pub indirettamente modificare il corso degli eventi, come sanno tutti gli esseri umani; il determiniismo si applica esclusivamente alle interazioni fisiche tra oggetti inanimati. Nel mondo di Dio c'è spazio sufficiente sia per i vitalisti che per <sup>i</sup> meccanicisti! Ma qui, a causa dei nostri peccali, dobbiamo rimanere confinati nella natura inanimata. Abbiamo detto prima, quando si parlava della riflessione dei fotoni da parte di uno specchio semiargentato, che la parola "determinato" non e sinonimo di "prevedibile da parte dell'umanità" ed abbiamo continuato dicendo che I'arrogante presunzione che ciò fosse vero ha provocato molti guai di carattere filosofico nella scienza fisica. Questo concetto venne pure esportato ed ha causato molti guai anche altrove. Esso fu alia base della negazione della causalita. propria del ventesimo secolo, nel quale l'intera filosofia segui la guida fuorviante dei fisici.

Se ora vi fossero consentiti tre tentativi per indovinare I'origine di questa affermazione, siamo sicuri che indovinereste al primo colpo, senza ripetere il tentativo: essa deriva dalla teoria ondulatoria della materia, gia smentita ma ancora non respinta. In seguito vedremo come.

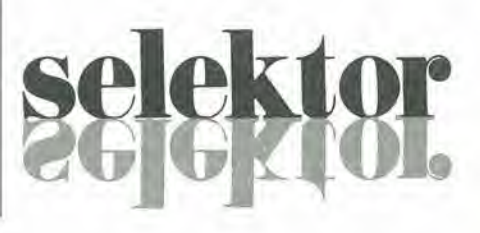

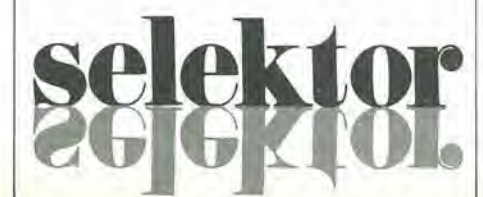

' Gli etaboralori elellronici automatic/ non prendono decisioni: essi sono macchine inanimate, strutture lisiche alimentate da energia, che obbediscono ad una serie di Istruzioni, cioè ad un programme, in modo rigidamenle predeterminato e causale. Un programma è tuttavia una struttura metafisica, un'espressione della volonla dl un programmalore umano. Non si Iralla del naslro o del disco, ma delle informazioni memorizzate su di essi (ciò vale ugualmente per un dattiloscritto o per un diagramma di flusso). Queste cose non assorbono energia di per sè stesse e possono influenzare gli eventi fisici soltanto se messe in grado di controllare il funzionamento di un computer fisico che funge da intermediario. L'analogia tra mente e cervello è più che evidente.

La magglor parle del moderni computer per dilettanti impiega per la programmazione il linguagglo BASIC. Ciò non vuol dire però che un programma BASIC possa essere impunemente trasferito da un tipo di computer ad un altro, sia direttamente che tramite una registrazione su cassetta. I comandi BASIC possono essere anche i medesiml, ma II modo con cul <sup>11</sup> computer II eiabora ed II modo con cul ne effettua II caricamento su cassetta sono spesso completamente diversi. Il Basicode è stato messo a punto proprlo per risolvere questo problema. SI tratta dl una specie dl "normalizzazione" universale per comunicazionl, che permette I'lnterscamblo dl programmi BASIC tra diversi tipi di computer.

# basicode-2

Sono gia trascorsi due anni da quando la NOS, la societa radiofonica olandese, ebbe I'idea di sviluppare un codice normalizzato che potesse rendere possibile I'interscambio di programmi BASIC Ira due computer di tipo diverso. Come nella magglor parte dei casi dove mette lo zampino la "Legge di Murphy", il compito non e proprio semplice. C'6 prima di tutto il problema della memorizzazione su cassette. La maggioranza dei computer per dilettanti impiega il registratore a cassette come supporto per la memorizzazione dei programmi, II metodo di registrare <sup>i</sup> dati sul nastro e le frequenze usate per la definizione del livello dei bit sono diverse per ciascun tipo di computer, Una seconda difficolta risiede nel lipo di linguaggio BASIC usato, Anche se esiste una normalizzazione del BASIC, ciascun computer usa un differente "dialetto" con le sue proprie regole esclusive. Esiste anche un problema che riguarda la memorizzazione e I'elaborazione dei programmi aU'interno del computer, in quanto non esiste un accordo internazionale su questo tema. A causa di tutti questi fattori il BASIC, anche se molto diffuso, non è del tutto intercambiabile tra due computer che "pensano" in modo diverso. La normalizzazione Basicode è un codice audio prestabilito, per mezzo del quale i programmi BASIC possono essere memorizzati su cassetta. Tramite questa normalizzazione, possono essere scritti su cassette programmi provenienti da qualunque tipo di computer e questi programmi possono a loro volta essere letti da qualsiasi tipo di computer. Non si deve supporre che il Basicode sia semplicemente un programma di "traduzione", che serve a memorizzare programmi BASIC su nastro, secondo un determinato modo. Sono altrettanto importanti la concordanza dei comandi BASIC usati, la disposizione dei numeri di riga, <sup>i</sup> nomi delle variabili ed il formato dello schermo video.

Attualmente è già disponibile una seconda versione del Basicode, che impiega una serie di subroutine standard. Sono stati anche modificati alcuni altri punti nei confronts della versione originale, con l'intenzione di aumentare ancora I'universalita del Basicode. II Basicode-2 costituisce I'argomento di questo articolo.

#### Basicode su nastro

li Basicode impiega le frequenze di 1200 e 2400 Hz: un livello logico "0" corrisponde ad un intero periodo della frequenza di 1200 Hz, mentre il livello logico "1" comprende due periodi completi della frequenza di 2400 Hz. Ciascun byte viene trasmesso in modo seriale,

ad una velocità di 1200 baud, ed è composto nel seguente modo (vedi anche la figura 1):

— <sup>1</sup> bit di avviamento (livello logico "O") 8 bit di dati, il primo dei quali è il bit meno significative

— 2 bit di arresto (livello logico "1") Il programma BASIC viene codificato, carattere dopo carattere, nella forma visualizzata quando viene dato un comando LIST. Non viene usata nessuna delle notazioni interne del computer. Tutte le lettere e le cifre sono semplicemente rappresentate in codice ASCII. Ciascuna istruzione BASIC deve essere seguita da uno spazio e ciascuna riga del programma BASIC deve terminare con un CR (ritorno carrello, 8D esadecimale). II bit piii significativo di ciascun carattere ASCII ha sempre il livello "1"

Un programma completo su nastro è composto dalle seguenti sezioni:

- Un"'esca" consistente in una nota della durata di 5 secondi alla frequenza di 2400 Hz.
- <sup>11</sup> carattere ASCII di "inizio testo" (82
- esadecimale)
- II programma BASIC, in codice ASCII.
- II carattere ASCII "fine del testo" (83 esadecimale).
- Un "controllo per somma" Una "coda finale" che consiste di una nota a 2400 Hz, della durata di 5 secondi.

II "controllo per somma". usato per la rilevazione di eventuali errori, comprende una funzione OR-esclusivo. svolta singolarmente su tutti <sup>i</sup> bit precedenti (compreso il carattere di "inizio testo"). Questo "controllo per somma" ha la durata di 8 bit (un byte).

#### II protocollo Basicode-2

#### Condizioni generali

Le sole istruzioni BASIC ammesse sono quelle note a tutti <sup>i</sup> computer. Queste istruzioni sono elencate in tabella <sup>1</sup> e su questo argomento ritorneremo più tardi. Una certa quantità di numeri di riga è riservata a subroutine definite in modo particolare. Ci6 garantisce la possibilità di effettuare certe operazioni che non possono essere agevolmente svolte con il BASIC standard. Queste routine non vengono trasmesse con il programma e percio devono far parle del programma di traduzione Basicode, oppure devono essere inserite separatamente nel programma BASIC, prima di poterlo avviare mediante il RUN. Le dimensioni dello schermo sono fissate a 24 righe di 40 caratteri. Dato che alcuni computer permettono meno di 24 righe sullo schermo o meno di 40 caratteri per riga. si raccomanda di un codice che permette I'interscambio di programmi BASIC

2-15<br>basicode-2 elektor febbraio 84

non usare più di 16 righe di schermo e di tenere minima, per quanto possibile, la lunghezza di ciascuna riga,

Una riga di programma, comprendente il numero d'ordine, gli spazi ed i ritorni del carrello, potrà avere un massimo di 60 caratteri.

#### Composizione di un programma

Nel Basicode - 2, <sup>i</sup> seguenti numeri di riga sono riservati:

<sup>0</sup> - 999: Routine normalizzate, Queste sono state appositamente messe a punto per ciascun tipo di computer e sono fornite con <sup>i</sup> programmi di traduzione, oppure inserite separatamente. 1000: questa è la prima riga del programma, che deve avere questa forma:

1000 A=(valore): GOTO 20: REM nome del programma (valore), 6 il massimo numero di caratteri che sono usati insieme in tutte le stringhe. Mediante un salto alia riga 20, <sup>i</sup> computer che ne hanno necessita potranno riservare un certo spazio di memoria per le stringhe.

1010: Questa è la prima riga che può essere usata per il programma.

1010-32767: Spazio per il programma non esiste un sistema obbligatorio da usare per il programma, ma <sup>i</sup> progettisti del Basicode hanno raccomandato <sup>i</sup> seguenti raggruppamenti:

<sup>1000</sup> - 19999; Programma principale 20000 - 24999: Subroutine per il programma, nelle quali esistono istruzioni non ammesse nel Basicode-2

25000 - 29999: Frasi di dati

30000 - 32767: Istruzioni REM. Queste possono consistere in una descrizione del programma, riferimenti, oppure il nome e Tindirizzo del programmatore.

Si raccomanda di avanzare nel programma a passi di <sup>10</sup> righe. Sara opportune evitare per quanto possibile I'uso delle subroutine comprese tra le righe 20000 e 24999. Se cid non fosse possibile, dovrebbe essere perfettamente chiaro il compito di ciascuna subroutine.

Subroutine normalizzate nel Basicode - Z

Queste subroutine dipendono molto dal particolare tipo di computer usato, per cui daremo qui una descrizione molto sommaria della loro funzione, senza dare alcun esempio.

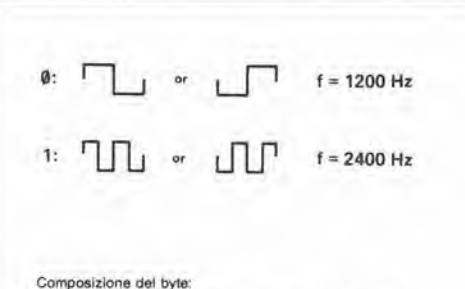

Esempio: 08 esadec, (ASCII 58 con "1" come ottavo bit)

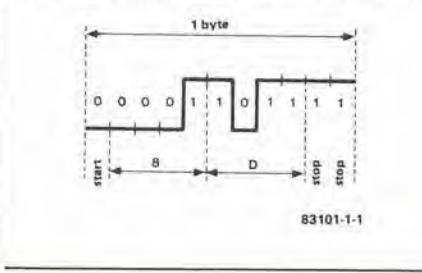

GOSUB 100: Cancella il contenuto dello schermo e porta il cursore nella posizione 0,0 (angolo in alto a sinistra dello schermo)

GOSUB 110: Porta il cursore in una data posizione dello schermo. La loeazione desiderata deve essere memorizzata nelle variabili HO e VE. HO è la posizione lungo una riga (0 significa tulto a sinistra) e VE indica il numero della riga (la riga piu alta ha il numero 0). Poichè il formato dello schermo nel Basicode - 2 6 di 40 caratteri su 24 righe, HO non dovra essere maggiore di 39 e VE non potra essere maggiore di 23. I valori di HO e VE non variano quando viene chiamata questa subroutine.

GOSUB 120: Viene inserita nelle variabili HO e VE la posizione del cursore sullo schermo. Con questo sistena, HO = <sup>0</sup> rappresenta la prima posizione di una riga e VE = 0 la riga più alta dello schermo. Questa routine pud essere usata, insieme alia precedente, per esempio per muovere il cursore di una o più righe verso I'alto o verso il basso.

GOSUB 200: Verifica se un tasto è premuto e memorizza il valore corrispondente a questo tasto nella loeazione IN\$. Se in quel momento non è premuto nessun tasto, IN\$ risulterà vuota. In linea di principio, sarebbe possibile memorizzare anche i caratteri di controllo, ma ciò richiede una certa attenzione, perchè essi hanno significati diversi nei diversi computer. L'unica eccezione è RETURN, che ha il codice ASCII 13 in tutti i computer.

GOSUB 210: Questa routine attende fino alia pressione di un tasto e memorizza il relative valore nella loeazione IN\$. Questa routine attende che un tasto venga effettivamente premuto, mentre con la precedente veniva memorizzato un valore solo se durante I'esecuzione della subroutine era premuto effettivamente un tasto.

GOSUB 250: Questa subroutine fa emettere dal computer un segnale acustico, se questa funzione è effettivamente prevista. La frequenza e la durata del segnale acustico non sono qui specificate.

GOSUB 260: Un numero arbitrario tra 0 ed <sup>I</sup> viene generato e memorizzato nella variabile RV.

GOSUB 270: L'intero spazio riservato alle variabili viene liberate e la routine verifica quanto spazio rimane ancora in memoria (le variabili non vengono cancellate!). II numero di bit iiberi viene memorizzato nella variabile FR.

GOSUB 300: <sup>11</sup> valore della variabile SR viene memorizzato come stringa in SR\$. La stringa non pud contenere uno spazio all'inizio od alia fine di un numero. STR\$ invece talvolta lo fa, ma non è permesso in nessun caso come istruzione Basicode-2.

GOSUB 310: Questa routine fomisce una stringa SR\$ così composta: il valore di SR\$ è uguale al contenuto della variabile SR ed è sempre rappresentato con notazione a virgola fissa. La lunghezza totale di SR\$ contiene CT caratteri ed il numero di caratteri dopo la virgola viene definito da CN. Se il numero non si adatta al formato prestabilito SR\$ sara formato da CT asterischi. CT, CN ed SR non variano quando viene chiamata questa routine. Un esempio di

Flgura 1. Formalo dal aegnale dl Iraatarimanto del Batlcode. Osservare che il trasferimento ha Inlzlo a partlre dal bit meno significativo.

questa routine è  $CT = 7$ ,  $CN = 3$  ed  $SR = 0.6666$ , di conseguenza avremo  $SRS = "0.667"$ .

GOSUB 350: Stampa SR\$ sulla stampante ma non termina ancora la riga. Ciò dà la possibilità di stampare diverse stringhe una dopo I'altra sulla medesima riga.

GOSUB 360: Chiude una riga di stampa con un comando di ritorno carrello ed uno di interlinea.

#### Variabili

Allo scopo di garantire il mantenimento deU'intercambiabilita dei programmi, ci sono alcune limitazioni che riguardano le variabili usate in ciascun programma;

- Le variabili numeriche sono sempre reali ed in precisione semplice.
- II nome di una variabile pub essere solo di due caratteri al massimo, ed il primo dovrà essere una lettera. Il secondo potrà essere, a seconda dell'uso che se ne dovrà fare, una lettera oppure un numero. Le variabili strings hanno un segno "dollaro" (\$) dopo il nome, In una variabile non sono ammesse lettere minuscole,
- Le variabili logiche possono essere soltanto vere o non vere. Qualsiasi variabile che possa essere confusa con qualcosaltro dal computer non dovra essere usata, per esempio +1 per "vero" e 0 per "falso",
- Non si deve presumere che tutte le variabili siano cancellate a zero all'inizio di un programma,
- Le variabili stringa non potranno avere una lunghezza maggiore di 255 caratteri,
- Le variabili non possono iniziare con la lettera Q, perchè questo carattere è riservato alle subroutine standard.
- Le variabili AS, AT, FN, GR, IF, PI, ST. TI, TI\$ e To non possono essere usate.
- Le variabili HO, VE, FR, SR, CN, CT, RV, IN\$ ed SR\$ vengono usate per la comunicazione tra i programmi BASIC e le subroutine standard.

#### Limitazioni del BASIC

La tabella <sup>1</sup> riporta un sommario di tutti <sup>i</sup> comandi e gli operatori BASIC permessi. Occorre ora stabilire alcune convenzioni fondamentali. Nei diversi linguaggi BASIC ci sono alcune varianti, ma di solito <sup>i</sup> significati dei comandi sono quasi sempre gli stessi di quelli del BASIC "ufficiale", per cui in quesla sede non parleremo delle eventuali differenze. Ci sono tuttavia alcuni punti da chiarire, che riguardano i comandi BASIC: un nome di variabile non può essere usato direttamente dopo un GOSUB od un GOTO, e percib: A=1000 : GOTO A non è permesso. <sup>11</sup> comando IF deve essere sempre seguito da THEN, per esempio;

IF...THEN A = 5, IF...THEN <sup>1000</sup> ed IF,..THEN GOSUB 20000.

La forma IF...THEN...ELSE non è ammessa. Commenti o variabili multiple non sono ammessi dopo un INPUT; per esempio, INPUT "il valore è"; A\$ e proibito

Dopo RUN non deve mai essere dato un numero di riga. Usando un'istruzione TAB, ricordare che alcuni computer iniziano il conteggio da zero, altri da uno.

#### Impiego pratico

Quelle appena dette sono le più importanti caratteristiche del Basicode-2. Oltre a queste, Tabella 1. Comandl ed operalorl BASIC ammeeal.

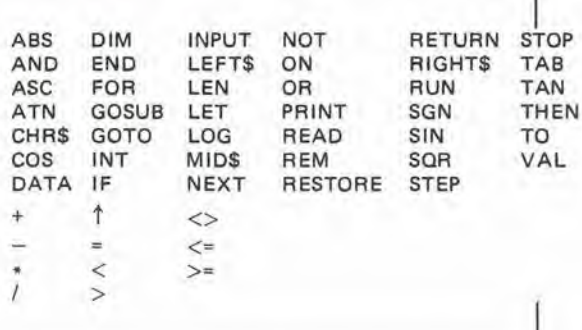

saranno necessari un programma di traduzione e le subroutine "permesse", che non verranno qui elencate perchè diverse per ciascun computer. Il programma traduttore è in codice macchina ed ha talvolta una parte in BASIC, a seconda del tipo di computer. Sono già disponibili programmi per diversi tipi di computer ed un qualsiasi club computerisfico potrà quasi sempre darvi tutto l'aiuto necessario. Se tutto è andato secondo i piani, dovrebbe essere già disponibile il manuale del Basicode-2, che riporta il protocollo complete del programma e diversi programmi traduttori per <sup>i</sup> piii diffusi tipi di computer. Ulteriori informazioni possono essere richieste a Hans G. Janssen. Hobbyscoop, Postbus 1200, 1200 BE Hilversun, Olanda. II manuale del Basicode-2 b anch'esso disponibile presso la Hobbyscope ed è stampato in inglese ed olandese nello stesso volume. I programmi Basicode vengono anche radiotrasmessi durante i programmi Hobbyscoop, la domenica dalle ore 17.10 alle 17,45 GMT (d'estate) e dalle ore 18,10 alle 18,45 (d'inverno), sulla frequenza di 747 kHz. Torniamo infine al nostro Junior Computer. Un altro articolo di questa stesso numero della nostra Rivista riporta i programmi traduttori e le.varie subroutine necessarie per il J. C. BASIC. Sono disponibili anche <sup>i</sup> programmi di traduzione per il Junior ampliato e per il DOS Junior, e li troverete sul medesimo articolo!

# il torto di elektor

#### Convertltore parallelo-seriale per tastiera (Novembre 1983, paglna 11 - 44)

Se questo circuito dovesse essere usato con la tastiera ASCII pubblicata nel numero di Novembre 1983 a pagina 55, il valore di C5 potrebbe rivelarsi critico. Nell'elenco dei componenti, il valore di questo condensatore è indicato in 220 nF ma: Per 1200 baud è meglio montare per C5 un valore di 47 nF

Tra 200 e 900 baud, è adatto un valore di  $C5 = 120$  nF.

#### Decodifica Morse con lo Z80A

(Novembre 1983, paglna 11 - 48) Abbiamo scoperto che due righe del listato esadecimale del programma di questo articolo sono stale scambiate tra loro. <sup>I</sup> datisulla riga 200 dovrebbero essere portatlsulla riga 200ed il contenulo della riga 220 deve andare sulla riga 200, Il tabulato corretto è il seguente.

280: 00 00 08 00 00 00 88 00 00 00 00 00 80 00 00 00 210: <sup>00</sup> <sup>00</sup> <sup>00</sup> <sup>00</sup> <sup>00</sup> <sup>00</sup> <sup>00</sup> <sup>00</sup> <sup>00</sup> <sup>00</sup> <sup>00</sup> <sup>00</sup> <sup>80</sup> <sup>00</sup> <sup>00</sup> <sup>08</sup> 220: <sup>41</sup> <sup>42</sup> <sup>43</sup> <sup>44</sup> <sup>45</sup> <sup>46</sup> <sup>47</sup> <sup>48</sup> <sup>49</sup> <sup>4</sup> <sup>A</sup> 4B 4C 4D 4E 4F <sup>50</sup> 230: <sup>51</sup> <sup>53</sup> <sup>5</sup> <sup>3</sup> <sup>54</sup> <sup>55</sup> <sup>56</sup> <sup>57</sup> <sup>58</sup> <sup>59</sup> 5A <sup>30</sup> <sup>31</sup> <sup>32</sup> <sup>33</sup> <sup>14</sup> '5 240: <sup>36</sup> <sup>37</sup> <sup>38</sup> <sup>39</sup> 2E 2C 3A 3F <sup>27</sup> 2D 2F 2D 2D 2D <sup>55</sup> <sup>4</sup> <sup>I</sup> 250: 4F 4B FF

2-17<br>basicode-2<br>elektor febbraio 84

2-18 "quantisizer" musicale<br>elektor febbraio 84

La teoria della sintesi musicale elettronica è in gran parte basata sulla caratteristica di 1 V/ottava, che è stata usata per molti anni tanto diffusamente da essere ormai accettata quasi dappertutto come standard. Questa caratterlstica definisce la relazione esistente tra un'unità musicale (cioè l'ottava, che è l'intervallo tra due frequenze, una delle quali è doppia dell'altra) e l'unità elettronica (il volt). Poichè un'ottava è composta da 12 semitoni uguali, anche il volt deve essere suddiviso in 12 frazlonl uguall. In queslo modo, eslste sempre una speciflca tensione per ciascuna nota e ciascuna ottava. La tensione di controllo servirà poi ad alimentare diversi moduli slntetlzzatorl (prlnclpalmente VCO e VCF) secondo Inlervalll flssl dl tensione pari ad 83,33 mV (o multipli di questo "gradino elementare"). Il "Quantisizer" descritto in questo articolo può essere implegato per produrre segnali di controllo con le suddette caratteristiche, a partire da un segnale che non abbia la forma a gradini di 83,33 mV, di qualsiasi originel Ciò significa che sarà possibile ottenere una oamma tonale quasi inllnftamente variabile. music quantisizer

#### convertitore analogico/digitale + trascodificatore + convertitore digitale/analogico = controllo delle scale musicali

Questo "Quantisizer" non è un generatore: è più simile ad un'interfaccia tra due altri moduli sintetizzatori. In realtà potrebbe essere meglio definite un convertitore od un transcodificatore. Ciò significa che il circuito emette dall'uscita un segnale diverso da quello che viene presentato al suo ingresso, Esiste, naturalmente, una relazione tra <sup>i</sup> due segnali, perchè il segnale d'uscita è una versione quantizzata del segnale d'ingresso; questo segnale d'uscita viene infatti suddiviso secondo la famosa caratteristica V/ottava, in modo che possa riprodurre i diversi passi di una scala musicale definita dall'utente.La figura 2 mostra la relazione tra <sup>i</sup> segnali d'ingresso e di uscita del "Quantisizer", E possibile osservare la curva del segnale d'ingresso (in questo esempio si tratta di un inviluppo, ma il segnale potrebbe provenire da un LFO, da un sequenziatore. da un pedale,..od avere una qualsiasi altra origine) e due esempi di segnali d'uscita dal Quantisizer (QOV = Quantisizer Output Voltage = tensione d'uscita dal Quantisizer). Uno di questi segnali contiene tutte le note della scala musicale e segue in maniera approssimata I'andamento del segnale d'ingresso, L'allro segnale contiene invece soltanto le Ire note dell'accordo maggiore.

d

r r

#### "Quantisizer", cosa significa?

II termine "Quantisizer" deriva dalla contrazione dei due vocaboli "Quantizer" (quantificatore) e "Synthesizer" (sintetizzatore) La quantificazione è in realtà un processo con il quale una grandezza fisica viene divisa in intervalli separati che sono multipli di un'unita fissa e non riducibile. Nel nostro caso, questa unità è il semitono musicale o la corrispondente differenza di livello di un dodicesimo di volt (83,33 mV). II circuito qui descritto ha la possibilità di funzionare in due modi fondamentali (con numerose varianti che, per mancanza di spazio, non siamo in grado di descrivere in questa sede): uno che funziona con transcodificazione cambio di banda e I'altro senza. In quest'ultimo caso, il Quantisizer non e nulla di piii che un convertitore analogico/digitale di precisione. Una tensione applicata all'ingresso viene convertita in un valore digitale, che poi viene immediatamente riconvertito in un valore analogico. Questa procedura permette di modificare una curva qualsiasi nella normale caratteristica V/ottava oppure, in alternativa, sara possibile eonvertire nella caratteristica standard di <sup>I</sup> V/ottava una caratteristica di Y x l V/ottava: sarà sempre e comunque necessario che il segnale d'ingresso abbia il giusto grado di precisione  $(\pm 1/2$  LSB). Sarà probabilmente più interessante per i possessori di un $\mu\mathrm{P}$  il fatto che il Quantisizer senza trascodificazione possa mettere a disposizione sulla medesima scheda due convertitori di buona qualità indirizzabili in modo indipendente.

L'altro modo di funzionamento è molto più spettacolare, in quanto permette di assegnare una specie di "ordine" musicale anche ad un segnale di controllo che sia ben lontano dall'essere musicale.

La figura <sup>1</sup> mostra lo schema a blocchi del Quantisizer, che consiste di sei stadi successivi di elaborazione del segnale, Un amplificatore d'ingresso per segnali deboli garantisce anche che un segnale periodico abbia la necessaria compensazione dello scostamento in c.c.. Successivamente a questo amplificatore è inserito un convertitore analogico/digitale (A/D) che e sincronizzato da un suo proprio segnale di clock. Ogni 63  $\mu$ s, questo convertitore emette un codice digitale ad 8 bit, il cui valore e proporzionale aH'ampiezza del segnale d'ingresso. Questo dato viene poi memorizzato in un latch (la cosa migliore sarebbe di adottare un latch indirizzabile, che potrebbe mettere il convertitore A/D in condizione di essere usato in collegamento ad un microprocessore indipendentemente dal resto del circuito). Questo stesso codice ad otto bit viene applicato ad una EPROM come byte di ordine inferiore di un indirizzo, Ciascun indirizzo contiene alcuni dati specifici, che vengono immessi nel convertitore D/A, I'uscita

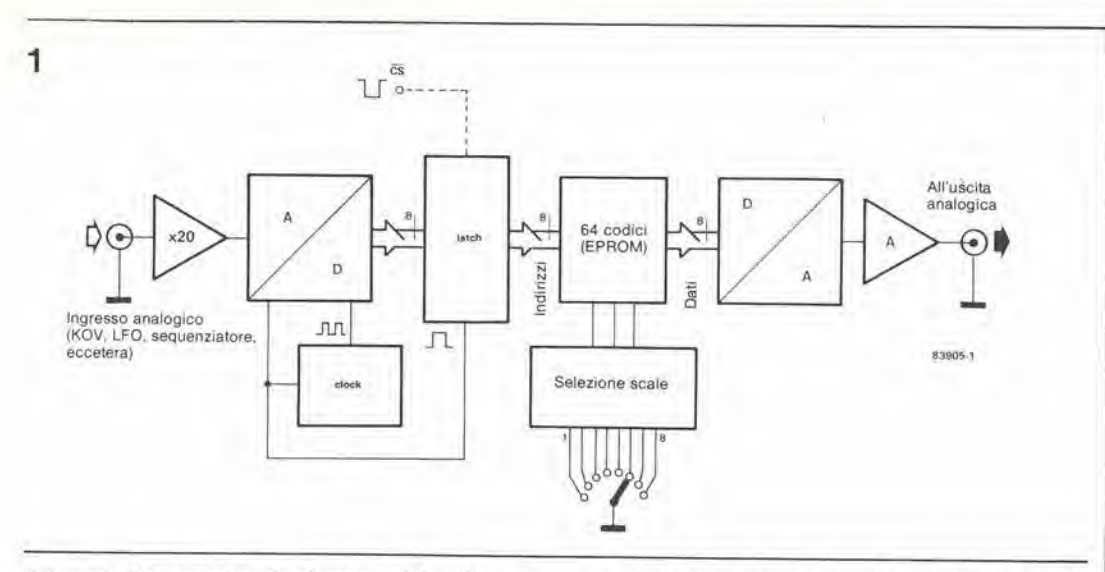

del quale 6 proporzionale al valore del codice digitale. Tutta la funzione del Quantisizer consiste nella scelta di questi codici. I bit di maggior ordine, per indirizzare la memoria statica, vengono forniti da un circuito di selezione della scala musicale, che è accessibile da parte dell'utente. Quest'area di memoria è suddivisa in otto zone, ehe permettono la transcodificazione secondo otto scale musical!.

#### Conversione in forma digiiale

Parte del circuito del Quantisizer è mostrato in figura 4: I'amplificatore d'ingresso 1C1, il convertitore A/D (IC3|, il latch IC4 ed il clock IC2, II segnale viene applicato ad R4 e successivamente all'ingresso non invertente di IC1, dopo I'aggiunta di una componente continua regolabile con PI. II convertitore A/D può funzionare soltanto con tensioni positive. Molti dei segnali di un sintetizzatore possono essere, naturalmente, anche tensioni alternate (provenienti, per esempio, da un LFO). II guadagno di questo amplificatore viene regolato per mezzo di P2 e pub variare da <sup>1</sup> a 20. Di conseguenza. con questo circuito d'ingresso, il Quantisizer è realmente universale.

L'ampiezza del segnale viene limitata da P3, prima che lo ZN 427 (la figura 3a mostra lo schema inlerno semplificato di questo circuito integrate) lo converta nella forma digitale. Poichè la tensione interna di riferimento di IC3 e 2,5 V, il massimo valore possibile del segnale d'ingresso e pari a questo livello. Questo circuito integrate necessita di un segnale di clock (applicato al piedino 3) e di un segnale SC di inizio conversione (piedino 4). II circuito del generatore di clock (Nl) fornisce un segnale con frequenza di 140 kHz. II segnale di inizio conversione è una combinazione del segnale di clock con il segnale di fine conversione, fornito dallo stesso ZN 427 ed invertito da N4, prima di essere applicato al flip flop N2/N3. In questa configurazione, la fine di ciascun processo di conversione provoca I'inizio della successiva, come risulta evidente dal diagramma di figura 3b,

All'inizio della conversione, il bit di useita di maggior ordine (bit 7 ma, contrariamente alle normali consuetudini, il produttore dello ZN 427 lo chiama bit 1) viene commutato al livello logico "1", mentre tutti gli altri bit sono posti a livello "0". La tensione che deve essere convertita (VIN) viene messa a confronto con una tensione uguale ad 1/2 VREF che viene erogata dallo stadio D/A dello ZN 427. II livello logico del bit 7 viene definitivamente stabilito in corrispondenza al successive fronte di commutazione negative del segnale di clock:

questo livello sarà "1" quando 1/2 $\text{VREF} < \text{VIN}$ e sard "0" quando 1/2 VREF > VIN, Nello stesso istante, il bit successivo (bit 6) viene commutato al livello "1" e questo livello viene determinate al successivo fronte di commutazione positive, in funzione del risultato del confronto tra l'uscita del convertitore D/A e la tensione da convertire.

Questa proeedura viene ripetuta fino a quando i livelli logici di tutti gli otto bit saranno stati portati ad "1". Immediatamente dopo che è stato stabilito il livello logico del bit di minor peso, I'uscita EOC (fine della conversione) del circuito integrato va a livello logico "I" ed i dati digitali appaiono all'uscita, in corrispondenza ai buffer del convertitore e li restano fino a che non arriva un nuovo segnale di inizio conversione. L'intera sequenza dura nove impulsi di clock. Poiche il ciclo di clock dura 7,1  $\mu$ s (la frequenza è infatti di 140 kHz), il tempo totale di conversione è 63  $\mu$ s, e ciò siginifica che la frequenza del segnale di campionamento è pari a 15 kHz, cioè più che sufficiente per una VLF (Very Low Frequency = frequenza molto bassa) e per <sup>i</sup> segnali non periodici. Questa frequenza è però un pò bassa per i segnali audio (infatti, la frequenza di campionamento dovrebbe essere almento doppia rispetto alia massima frequenza del segnale da convertire). Con il minimo tempo di conversione garantito dal produttore (15  $\mu$ s. frequenza del segnale di clock pari a 600 kHz) la frequenza di campionamento sarebbe però di circa 60 kHz! Tutto cib ha veramente poco a che fare con il Quantisizer, ma la qualita di questo circuito merita tutta la voslra attenzione, per un'eventuale futura sperimentazione.

Abbiamo scelto intenzionalmente per IC4 un

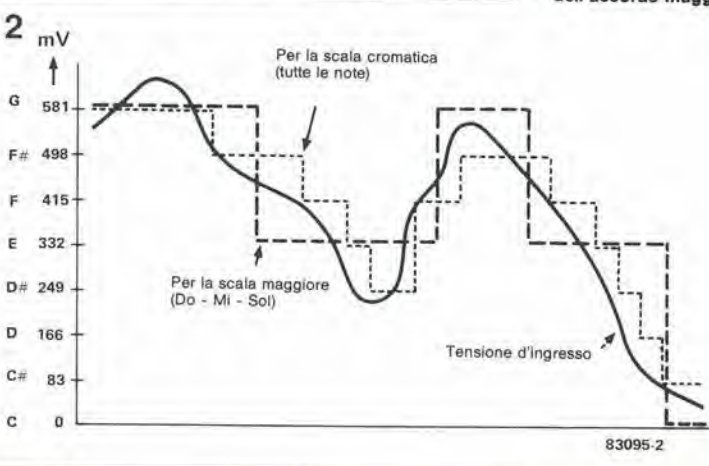

2-19<br>"quantisizer" musicale<br>elektor febbraio 84

Figura 1. Il Quantisizer è composto da una catena di elemenll per I'elaborazlone del segnali dl controllo dl un sintetizzatore. Questo circuito è Inleressante non solo per la preclslone della sua caratteristica V/ottava, ma anche per la possibilità di<br>generare tensioni di controllo calibrate secondo scale mualcall od accord). Per quanlo rlguarda la percezlone udltlva, II risultato rassomlglla a quello ottenulo con un sequenziatore - arpegglatore <sup>I</sup> convertltorl A/O e D/A possono entrambi essere usati Indlpendentemente.

Figura 2. Per qualslasl tensione appllcala all'ingresso, II Quantisizer pub fornlre otto diverse curve d'uscita. clascuna delle quail segue una cerla scala musicale. Nell'esemplo qul mostralo, la linea della tensione QOV punlegglala segue la scala cromatica, mentre quella tratteggiata fornisce le note dell'accordo magglore.

 $2 - 20$ quantisizer" musicale elektor febbraio 84

Figura 3a. Struttura interna semplificata del circuito integrato convertitore analogico/digitale ZN 427 - E8 della Ferranti. I due stadi più importanti sono: il convertitore digitale/analogico pilotato da un segnale di clock esterno ed il comparatore, agli ingressi del<br>quale sono applicate le tensioni d'uscita del convertitore D/A e la tensione da convertire VIN.

Figura 3b. Diagramma del segnali durante un ciclo di conversione dello ZN 427. Il tempo di conversione è sempre il medesimo (nove cicli di clock), a prescindere dal livello della tensione da convertire. Nel nostro esempio, l'impulso di fine conversione, emesso dal convertitore medesimo. produce un nuovo impulso di inizio conversione.

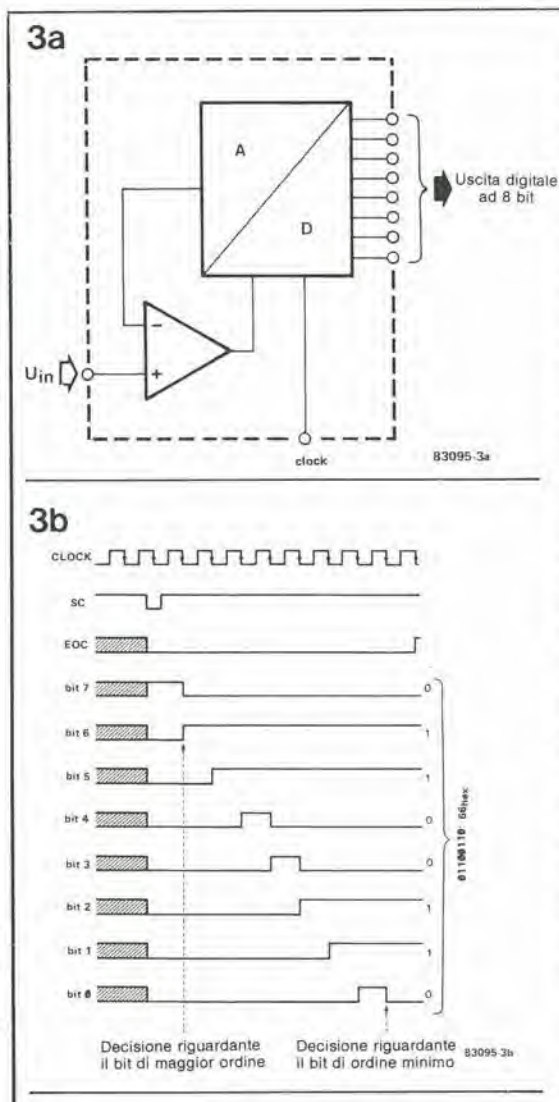

latch indirizzabile con uscite ad elevata impedenza. Quando il piedino 1 del 74LS374 è a livello logico "1", le sue uscite sino "invisibili" al bus del microprocessore al quale sono collegate. È stato previsto anche un ingresso per un segnale di decodifica degli indirizzi (AD), in modo che la prima sezione del Quantisizer sia autonoma e possa anche essere collegata direttamente al bus di un computer. In questo caso dovrà essere smontato il ponticello contrassegnato da un asterisco (\*).

#### **Transcodifica**

Ora che siamo in possesso del codice digitale, le cose iniziano a diventare un pò più "musicali"... ed un poco più complesse per coloro che non hanno inclinazione per la musica. A questo livello, la parte digitale e quella musicale sono strettamente intrecciate. Ciò che noi chiamiamo transcodifica avviene nella EPROM 2716 e, come abbiamo già affermato, i relativi bit di indirizzamento di ordine inferiore (bit 0...8) sono forniti in base ai dati digitali prodotti dal circuito di figura 4. I bit di indirizzo di maggior ordine sono dati, come mostra la figura 5, dal circuito di selezione della scala musicale. L'utente indirizza le otto zone della EPROM mediante S1 ed S3 (oppure S2). Una delle linee d'ingresso del latch IC7 è posta a livello logico "0" in quanto è collegata al punto comune del commutatore rotativo S1. Le altre linee sono portate a livello logico alto dalle resistenze di polarizzazione R16...R23. Quando l'utente preme per un istante S3, oppure chiude S2, il

livello logico basso applicato al piedino 11 del 74LS373 provoca l'emissione da parte del latch di questi livelli logici. Dalle uscite del latch, essi pervengono ad IC6, che forma, in base ad essi, un codice binario a tre bit. Questi tre bit corrispondono alle linee di indirizzamento A8...A10.

Poichè il latch IC7 non è attivo in continuità, l'utente può saltare da un codice all'altro senza dover "ascoltare" i codici intermedi. La nuova decodifica degli indirizzi per la EPROM è valida soltanto mentre viene premuto S3 (oppure quando viene chiuso S2) ed è solo in questo istante che viene cambiata la zona. All'interno di ciascuna di queste zone, potrà darsi che ci siano gli stessi dati in parecchi indirizzi successivi, come mostra la tabella 1. Ciò significa che, per diversi codici A/D, è possibile ottenere il medesimo codice D/A e di conseguenza la stessa tensione di uscita QOV. Di conseguenza, in tabella 1a i dati cambiano ogni quattro indirizzi cosicchè, dopo la conversione D/A, la QOV aumenta di 83,33 mV. Con questo codice, saranno presenti tutte le gradazioni della scala cromatica. Questa è la prima zona del 2716, alla quale si accede commutando S1 in posizione "0". Se portiamo questo commutatore in posizione "1", avremo accesso ad una diversa zona, nella quale non appaiono tutti i gradi cromatici (tabella 1b). In realtà si tratta della scala maggiore o, se preferite, i soli tasti bianchi della tastiera di un pianoforte. In queste condizioni, la tensione QOV non varierà più di 83,33 mV, ma di multipli di questo valore: per prime ci sono due note intere, poi un semitono, eccetera.

z

È anche evidente che esiste un ordine di precedenza tra i diversi gradi. Nell'esempio di tabella 1a (scala cromatica c'erano quattro indirizzi per ciascuna nota, mentre in tabella thanks per classifiation, them e in tableau<br>th, la nota "re" ha a disposizione sei indirizzi,<br>mentre la nota "fa" ne ha sette, le note "do" e 'mi" ne hanno otto. Ciò significa che le tensioni che producono queste ultime due note hanno statisticamente una maggior probabilità di comparire come segnali di uscita QOV, rispetto alle due precedentemente elencate. Se l'interruttore S1 viene portato in posizione "2" (e se viene premuto S3), il segnale di uscita QOV avrà le tensioni corrispondenti alla scala delle note dei tasti neri sulla tastiera del pianoforte (scala pentatonica). La tabella 1c costituisce un sommario dell'organizzazione delle zone in cui è suddivisa la EPROM e mostra le altre scale e rapporti musicali disponibili.

Per il medesimo segnale d'ingresso, sono disponibili diversi segnali d'uscita del Quantisizer, come illustrato in figura 6. Qui possiamo osservare che, per il medesimo segnale ad onda triangolare d'ingresso proveniente dall'LFO, la frase musicale di uscita dipende dalla posizione di S1. Di conseguenza abbiamo: Do maggiore tonico  $(S1 = 3)$ , Sol maggiore dominante  $(S1 = 5)$ , Fa maggiore sotto-dominante  $(S1 = 6)$ , la scala completa maggiore  $(S1 = 1)$ , la scala cromatica  $(S1 = 0)$ , la scala pentatonica  $(S1 = 2)$  e, per concludere questo esempio, l'accordo minore relativo  $(S1 = 4)$ . Questo schema indica pure quando dovrà essere premuto S3 dopo aver commutato la posizione di S1. I dati che appaiono all'uscita della EPROM sono applicati direttamente al convertitore D/A (IC8) e ciò è facilmente comprensibile, tanto da non richiedere ulteriori commenti. Lo stadio d'uscita è un buffer con compensazione dell'offset mediante P5, munito di un potenziometro a 10 giri (P6) per controllare la caratteristica di 1 V/ottava.

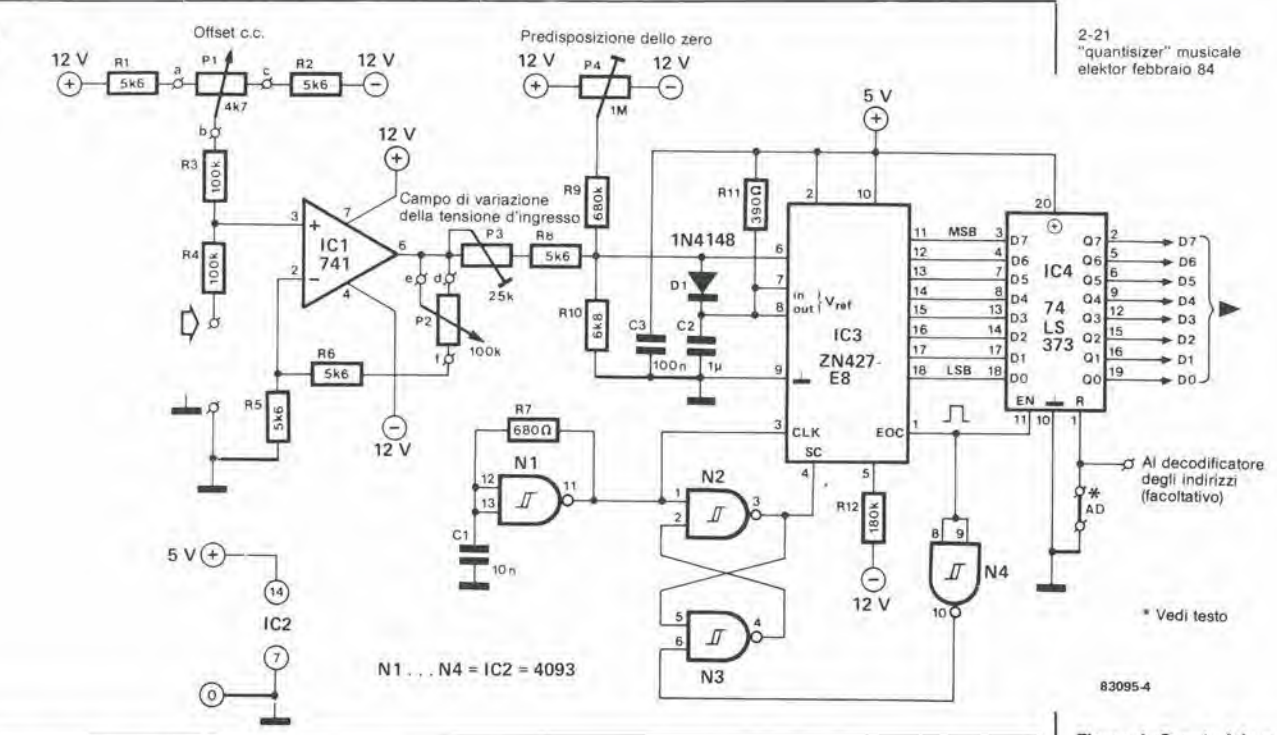

#### **Aggiunte facoltative**

5

4

Abbiamo già rammentato che, nel caso non dovesse essere usato il transcodificatore, sarà possibile fare a meno della EPROM IC5. Se qualcuno desiderasse soltanto costruire un convertitore A/D - D/A di precisione, i sei ingressi di indirizzamento più significativi dovranno essere collegati alle sei uscite dei dati più significative ed i due bit meno significativi dovranno essere collegati a massa. Oltre a C5, potranno essere omessi tutti i componenti per

la selezione della scala (quelli marcati con un asterisco sullo schema di figura 5). Se i convertitori dovessero essere usati singolarmente, tutti i componenti appena elencati dovranno essere omessi, come pure il ponticello contrassegnato con un asterisco in figura 4. In questo caso, i dati A/D saranno disponibili sui contatti dei primo otto piedini d'ingresso di IC5 (che però non sarà stato montato), mentre i dati D/A potranno essere applicati agli otto piedini dei dati di IC5. Non

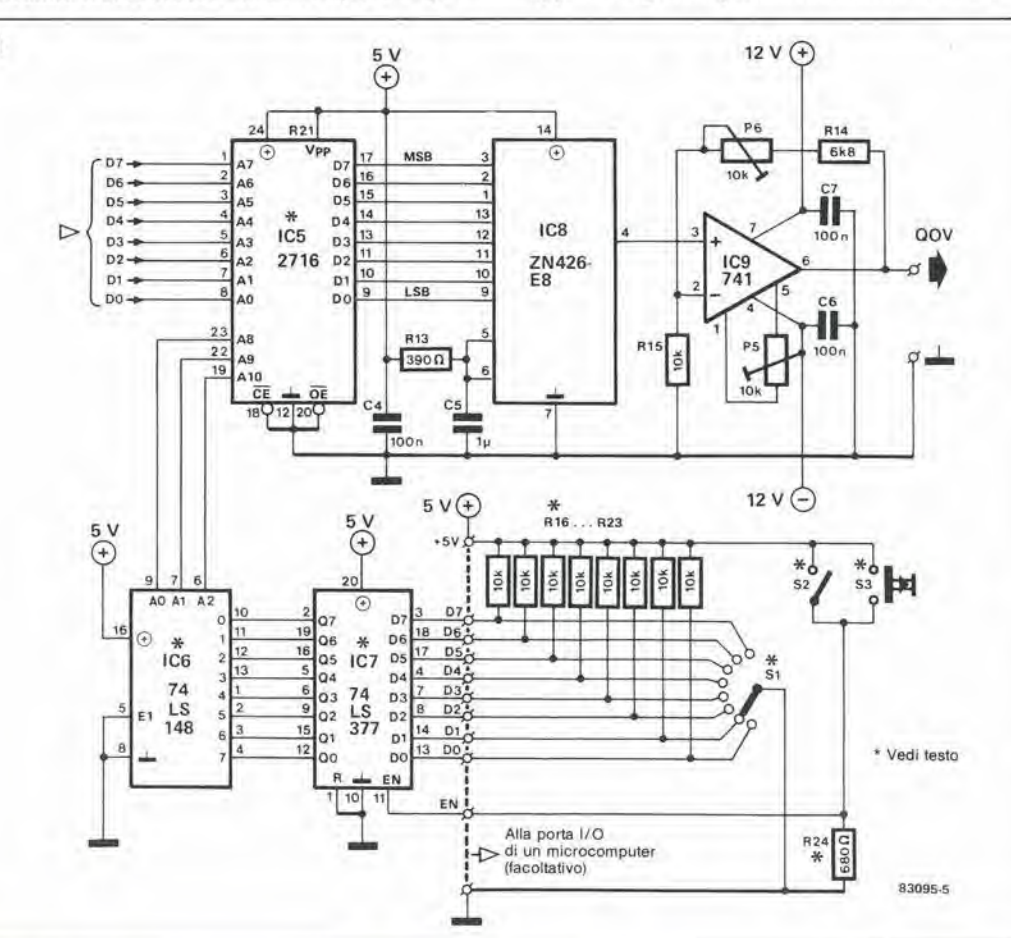

Figura 4. Questa è la parte analogica/digitale dello schema del Quantisizer. Anche se montato sul medesimo circuito stampato del convertitore digitale/analogico di figura 5, questo convertitore è completamente autonomo. Il<br>ponticello contrassegnato da un asterisco può essere sostituito da un segnale di controllo proveniente dal latch<br>IC4. Se le uscite D0...D7 dovranno essere collegate al bus di un microcomputer, questo circuito integrato dovrà essere un 74LS374. Questo componente ha uscite a tre stati che avranno un'elevata impedenza quando al piedino 1 venga applicato un livello<br>logico "1".

Figura 5. Questa è la sezione digitale/analogica<br>del Quantisizer, La EPROM IC5 contiene i codici digitali che corrispondono alle diverse scale musicali, dopo che sono stati convertiti in una tensione QOV da IC8 ed IC9. L'utente sceglie una delle otto scale usando S1...S3. Questi commutatori e le relative resistenze potranno<br>essere sostituiti dalle porte di uscita di un microcomputer.

 $2 - 22$ 'quantisizer" musicale elektor febbraio 84

Figura 6. Disposizione del componenti e circuito stampato,<br>sul quale dovranno essere montati tutti i componenti delle figure 4 e 5, tranne le resistenze R16...R24 ed S1...S3.

#### Elenco dei componenti

Resistenze:  $R1, R2, R5, R6, R8 = 5k6$  $R3, R4 = 100 k$  $R7, R24 = 680 \Omega$  $R9 = 680 k$  $R10, R14 = 6k8$  $R11, R13 = 390 \Omega$  $R12 = 180k$  $R15... R23 = 10k$ 

 $P1 = 4k7$  lin.  $P2 = 100$  k lin.  $P3 = 25$  k Potenz. a 10 giri  $P4 = 1 M$  Potenz. a 10 giri P5 = 10 k Potenz. a 10 giri P6 = 10 k Potenz. a 10 giri

#### Condensatori:

 $C1 = 10n$  $C2, C5 = 1 \mu$  (MKT)  $C3, C4, C6, C7 = 100 n$ 

```
Semiconduttori:
D1 = 1N4148IC1, IC9 = 741IC2 = 4093IC3 = ZN 427-E8(Ferranti)
IC4 = 74LS377 (74LS374;
 vedi testo
IC5 = 2716 (pre-
(Preprogrammata, vedi testo)
IC6 = 74LS148IC7 = 74LS373IC8 = ZN 426-E8(Ferranti)
```
#### Varie:

- $S1 =$  Commutatore rotativo
- ad una via, otto posizioni  $S2 =$  Interruttore unipolare
- $S3 =$ pulsante, con un contatto<br>in chiusura

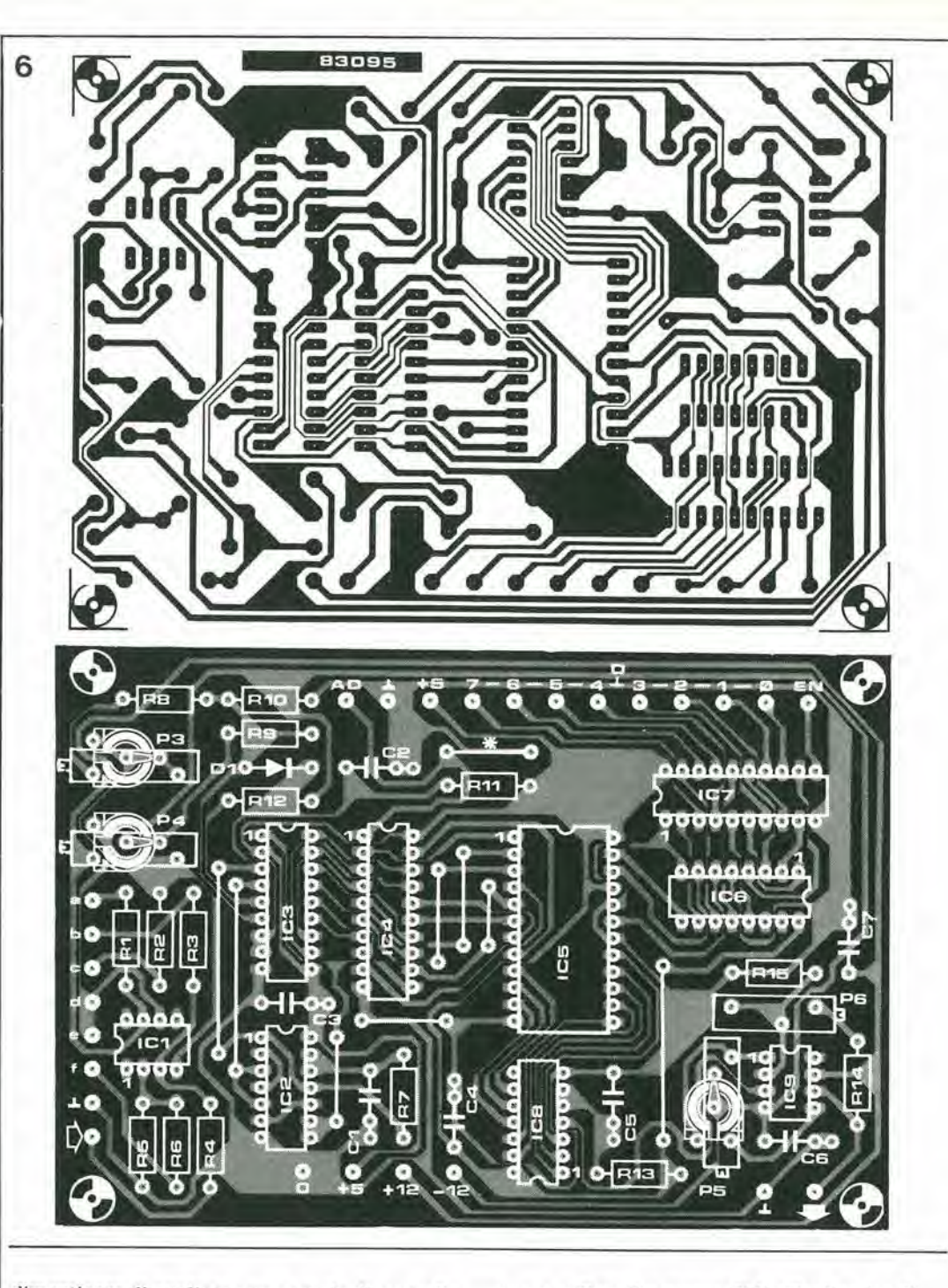

dimenticare di applicare un segnale di controllo al punto AD (figura 4, piedino 1 di IC4 = 74LS374!).

C'è anche un'ulteriore possibilità: tralasciare di montare S1...S3 ed R16...R24 e controllare il circuito di selezione della scala musicale tramite le porte di uscita di un microcomputer!

#### Costruzione e messa a punto

La costruzione di questo circuito non dovrebbe presentare difficoltà, specialmente impiegando il circuito stampato di figura 6. Un'importante circostanza da tener presente, riguarda però il fatto che le resistenze R16...R24 devono essere direttamente saldate ai contatti del commutatore rotativo S1.

La messa a punto di questo circuito avrà inizio con la regolazione del buffer di uscita (naturalmente, dopo aver eseguito i consueti controlli). IC5 dovrà essere sfilato dal suo zoccolo ed i piedini 1...3 e 9...13 di IC8 dovranno essere collegati a massa. Il livello d'uscita di questo circuito integrato dovrà essere "0" Anche l'uscita di IC9 (piedino 6) dovrà essere a livello "0". Se cio non avvenisse, regolare P5 fino a stabilire le suddette condizioni. Collegare poi i piedini 13 ed 1 di IC8 alla tensione di +5 V e regolare P6 fino ad ottenere la tensione di 1,00 V all'uscita di IC9. Collegare ora a massa il piedino 13 di IC8 e collegare il piedino 2 (nonchè il piedino 1) alla tensione di +5 V. La tensione di uscita di IC9 dovrà essere 2,00 V. Qualsiasi scostamento da questo valore potrá essere corretto mediante P6. Dopo queste regolazioni, dovrà essere predisposta la caratteristica di 1 V/ottava della tensione QOV. La tensione d'uscita di IC9 dovrà essere 3,00 V quando i piedini 3 e 13 di IC8 saranno collegati a +5 V ed i piedini 1, 2 e 9...12 saranno collegati a massa. Prima di inserire la EPROM, IC5 dovrà essere controllato allo scopo di accertarsi che siano presenti ai piedini 19, 22 e 23 i bit di indirizzamento di ordine più elevato. Questi bit dovrebbero, naturalmente, essere in accordo

con la posizione di S1; non dimenticare di premere S3 ogni volta che venga cambiata la posizione di S1.

Indirizz

zona Ø

Numero

Zone

 $\mathbf{1}$ 

 $\overline{2}$ 

 $\overline{3}$ 

 $\sqrt{4}$ 

5

 $\overline{6}$ 

 $\overline{7}$ 

Note

Dovrà essere ora eseguita la medesima regolazione sul circuito di conversione A/D. Sfilare IC1 dal suo zoccolo e collegare a massa il piedino 6 (oppure il cursore di P3). Regolare poi P4 in modo che i piedini 11...18 di IC3 siano tutti a livello logico "0".

Regolare il potenziometro P3 ad orecchio, in funzione del segnale di controllo applicato al Quantisizer. Lo scopo è di regolare questo potenziometro fino a quando la frase musicale generata dal VCO, al quale viene applicata la tensione QOV, seguirà il contorno del segnale di controllo senza limitazione dei picchi. Dopo aver eseguita anche questa operazione, il Quantisizer sarà quasi pronto per l'uso. Tutto ciò che rimane è di trovare un adatto alimentatore, che potrebbe anche essere quello del sintetizzatore ospite, oppure un circuito separato con regolatori integrati, costruito apposta per questo scopo. La corrente assorbita è di circa 120 mA a 5 V, e proporzionalmente inferiore a  $\pm 12$  V

In un altro prossimo articolo presenteremo un programmatore di EPROM che utilizza la scheda principale del Junior Computer. Con questo potremo programmare le nostre EPROM appositamente per il transcodificatore! M

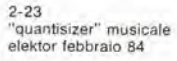

Tabella 1b

Figura 7. Se S3 viene premuto in corrispondenza del punto più basso del segnale di controllo (onda triangolare generata da un LFO) ed il commutatore S1 è azionato tra due avvallamenti, potrete<br>passare in modo "morbido" da una scala od accordo all'altro. È ovvio che la frase musicale seguirà i contorni del segnale di controllo, ma le note saranno diverse e saranno in numero maggiore o minore per clascuna scala. Ciò avrà naturalmente effetto sul ritmo, che sarà più lento in presenza di un minor numero di note.

D/A

OOV

 $0 \text{ mV}$ 

1 tono

 $167 \text{ mV}$ 

1 tono

 $333 \text{ mV}$ 

 $1/2$  tono

 $417 \text{ mV}$ 

degli indirizzi Note (hex) EPROM (zona 0) Accordo maggiore  $XX = 00$  $D/A$ EPROM (zona 1) Do  $XX = 01$ do  $\mathcal{C}$  $00$ Indirizzo  $00V$  $XX = 02$ <br> $XX = 03$ Dati Indirizzo hey hex Re<br>Mi Dati 8  $00$ Fa<br>Sol  $XX = 04$ <br> $XX = 05$ ø  $\overline{a}$ ØØ  $00000000$  $00$ ø aa  $\begin{smallmatrix} 0&0&0&0&0\\ 0&0&0&0&0\\ 0&0&0&0&0\\ 0&1&0&0 \end{smallmatrix}$  $000$  $0000$ 00 00 0  $^{\circ}_{\circ}$ 00<br>00 00<br>00  $\epsilon$  $0 \text{ mV}$  $do =$  $C_{\pm}$  $Q<sub>4</sub>$ ż  $XX = 06$ <br> $XX = 07$ La  $\overline{2}$  $000$ 00<br>00  $\overline{s}$  $0003$ 00<br>04 00 ø  $\frac{0}{0}$  $\frac{3}{4}$  $000$  $XX = 08$ <br> $XX = 09$  $\overline{\mathfrak{g}}$ Accordo pentatonico 00<br>00<br>00 0005  $0000$  $\frac{0}{0}$ 00 00 ø  $05$ 04<br>04<br>04<br>08  $83 \text{ mV}$ Do diesis 10 ré D 08 ø  $00$ 6  $\mathfrak{g}$  $06$  $XX = DA$ Re diesis g  $0000$  $\ddot{\mathfrak{g}}$  $0, 100$  $0.0.0$  $\overline{1}$ ø  $\ddot{\circ}$  $XX = OB$ Fa diesis 10  $000$  $XX = \emptyset C$ <br> $XX = \emptyset D$  $\overline{0}8$ 00  $08$ Sol diesis  $0000$ 0009 08  $\mathbf{r}$  $\circ$  $\mathfrak{g}$  $\mathfrak{a}$  $\bar{\mathfrak g}$ 9  $\overline{\mathfrak{g}}_8$ La diesis  $167 \text{ mV}$  $10$ rë#  $D#$  $000$  $08$ ØC  $XX = \emptyset E$ ø  $\mathfrak{a}$  $\alpha$ A  $Q8$  $000$  $0,10$  $0000$  $0000$ <br>0000  $000$  $000$ B  $08$  $\theta$ ō  $\ddot{\circ}$  $\overline{\mathfrak{g}}_8$ Do maggiore  $\sf B$  $XX = 0F$ 000 C ØC  $000$  $0,10$ Do 16  $XX = 10$  $\mathbf{1}$  $\mathcal{Q}$ ø  $\overline{a}$  $\ddot{c}$ Ø8<br>Ø8 ø  $\ddot{\mathbf{0}}$ Mi  $000$ D ØC  $0000$ <br>0000  $\begin{smallmatrix} \emptyset \\ \emptyset \end{smallmatrix}$  $\overline{0}$ ō  $\tilde{q}$  $\check{D}$ 16  $XX = 11$  $00$  $250 \text{ mV}$  $\ddot{s}$ mi E 10  $000$ E ØC 16  $XX = 12$  $\mathbf{I}$  $\overline{a}$  $\mathfrak{a}$  $\theta$ E  $\frac{10}{10}$  $0000$  $000$ F ØC  $\emptyset$ ō  $\tilde{g}$ Ē  $\alpha$  $XX = 13$  $\mathbf{1}$ La minore  $001$ ø  $10$  $0000$  $000$  $000$ ø  $\boldsymbol{\alpha}$  $XX = 14$ Ø Do 16  $001$  $10$ <br> $10$  $000$  $0000$  $\tilde{\mathcal{Q}}$  $XX = 15$ 1  $\boldsymbol{\emptyset}$ M  $333 \text{ mV}$ 16  $00$ fa F 14  $\overline{2}$  $000$  $XX = 16$ ø 2  $00$  $\mathfrak{0}$ ö La 16  $0000$  $00$ З 10<br>14 ō  $XX = 17$ <br> $XX = 18$ 3  $0000$  $00$  $\overline{a}$ Sol maggiore  $000$  $000$ 9  $\overline{a}$  $\tilde{\mathfrak{g}}$ R¢  $00$ 5  $\frac{14}{14}$  $000$ ø  $\overline{\mathbf{0}}$ 16  $\mathfrak{a}$ 5  $XX = 19$ <br> $XX = 1A$  $\mathfrak{a}$  $417mV$ Sol fa #  $00$  $\overline{6}$ 18 ø  $000$ 16  $\mathbf{1}$  $\alpha$ ø  $\mathfrak{a}$  $\frac{6}{7}$  $\frac{\omega}{\omega}$  $\ddot{\mathfrak{g}}$ 00 Si  $QQ$ 14 00  $\mathfrak{g}$  $\tilde{\mathfrak{g}}$ 16 ø ō  $XX = 1B$ <br> $XX = 1C$ ø  $00$ 18  $000$ 8<br>9  $000$ 8  $\overline{1}$ 000  $\mathbf{0}$  $\begin{smallmatrix} \emptyset\ \emptyset\ \emptyset \end{smallmatrix}$  $\begin{array}{c} 1 & 0 \\ 1 & 0 \end{array}$ ō Fa maggiore  $001$ 9 18 ø **ø** ø  $\tilde{\mathcal{Q}}$ Ø ø ø  $D<sub>c</sub>$ 16  $XX = 1D$  $\boldsymbol{0}$ 500 mV sol G 1C  $\begin{array}{c}\n\mathbf{A} \\
\mathbf{B}\n\end{array}$  $\begin{array}{c} 0 & 0 & 0 \\ 0 & 0 & 0 \\ 0 & 0 & 0 \\ 0 & 0 & 0 \end{array}$ Fa 18  $000$  $000$  $\mathfrak{a}$  $\begin{array}{c}\nA \\
B\n\end{array}$ Ø ø  $\frac{0}{0}$  $XX = 1E$ 16 001 18 ø  $00$  $000$  $\tilde{\mathfrak{g}}$  $XX = 1F$ <br> $XX = 20$  $\alpha$  $\alpha$ La 16  $001$ 1C ø  $00$  $\mathfrak{D}$  $\mathfrak{a}$ a  $\overline{c}$ ā  $\tilde{a}$  $\overline{\mathfrak{G}}$ Re maggiore  $XX = 21$ <br> $XX = 22$ 16  $sol$   $\neq$  $G#$  $20$ Re Fa diesis  $16$  $XX = 23$ <br> $XX = 24$ Tabella 1c 16  $XX = 25$ <br> $XX = 26$  $|a$  $24$  $XX = 27$ <br> $XX = 28$  $SCAIF$ **INDIRIZZI** e l'indirizzamento è  $0000$ ØØFF Scala cromatica  $XX = 29$ <br> $XX = 2A$ 28  $0100$  $Q1FF$ Accordo maggiore Ai  $XX = 2B$ <br> $XX = 2C$ 0200 Ø2FF Scala pentatonica 0300 03FF Accordo maggiore Do - Mi - So  $XX = 2D$ <br> $XX = 2E$  $0400$  $0$ 4FF Accordo minore La - Do - Mi  $\overline{\mathbf{s}}$  $2<sup>C</sup>$ B la medesima. 0500 Ø5FF Accordo maggiore Sol - Si - Re  $XX = 2F$ 0600 Accordo maggiore Fa - La - Do Ø6FF Per le successive  $0700$ Ø7FF Accordo maggiore Re - Fa diesis - La  $+04/$ 4 oftave, aggiungere 30<br>esad. per oftava semiton \* Ciascuna scala copre 5 ottave

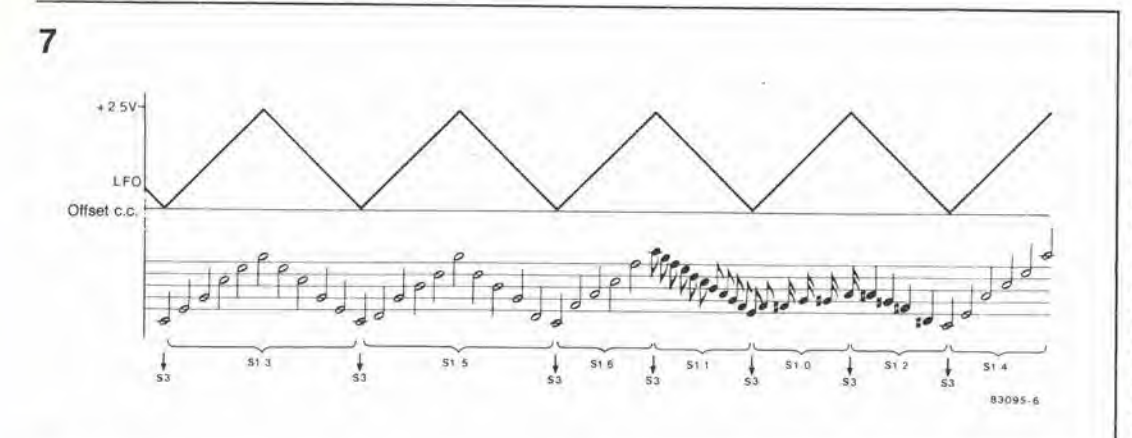

Tabella 1a

dati

Tabella 1a. Estratto del contenuto della zona 0 della EPROM. Tutte le note della scala cromatica sono presenti uniformemente distribuito tra esse (4 Indirizzi per ogni nota. Naturalmente, la probabilità di uscita di una delle dodici note è

Tabella 1b. Parte del contenuto della zona 1 della EPROM. Sono presenti solo le sette note della scala maggiore. Il campo di indirizzamento non è uniformemente diviso tra esse ed alcune note hanno un 'peso musicale" maggiore di altre. Clò vuol dire che alcune note usciranno più spesso e<br>dureranno più tempo di altre.

Tabella 1c. Le otto zone della<br>EPROM con le scale e gli accordi ottenuti in ciascuna di esse. Non importa quante siano le note presenti in ciascuna ottava: il campo di variazione delle tensioni QOV prodotte in ciascuna zona corrisponde sempre a cinque ottave.

2-24 luce di sicurezza a alato solldo per camera oscura elektor febbraio <sup>84</sup>

fl

usare i LED come sorgente luminosa

> FIgura 1. Lo schema elettrlco mostra che questo sistema di lllumlnazlone per camera oscura potrà essere montato in<br>brevissimo tempo.

<sup>I</sup> LED sono di solito impiegati esclusivamente nelle applicazioni per le quali sono stati progettati: cio6 come segnalatori lumlnosi di controllo. Un'applicazione piuttosto insolita è il loro impiego per l'illuminazione di una camera oscura.

# luce di sicurezza a stato solido per camera oscura

Usare uno o più LED per l'illuminazione della camera oscura non è tanto strano come potrebbe sembrare a prima vista. In parlicolare quando si prendano in considerazione <sup>i</sup> vantaggi che hanno <sup>i</sup> LED rispetto alle altre sorgenti di illuminazione tradizionali:

- <sup>A</sup> causa della banda spettrale ben definita dei LED. non saranno necessari <sup>i</sup> filtri colorati.
- <sup>I</sup> LED possono essere usati per illuminare I'ambiente durante il trattamento di carta in bianco/nero, carta multigrada, carta negativa a colori e materiali ortocromatici.
- La durata del LED non viene abbreviata dalle accensioni e dagli spegnimenti ripetuti.
- I LED non producono calore.

• <sup>I</sup> LED non irradiano raggi infrarossi, Un LED standard non potrà, naturalmente, emettere una quantita di luce uguale a quella di una lampada convenzionale, ma questo problema pud essere risolto moltiplicando il numero dei LED. Questo articolo descrive un sislema di illuminazione per camera oscura equipaggiato con LED che possono fornire una luce molto più intensa di quella dei LED standard, e percid non sara necessario adoperarne poi molti, Se necessario, potrd essere aumentato I'angolo di irradiazione allontanando i LED dal piano di lavoro. Sarà inoltre possibile disporre davanti ai LED una

striscia di plexiglas trasparente corrugato. In questo modo potranno essere trattati diversi tipi di carta fotografica (ciascun tipo di carta è sensibile a differenti colori), il circuito è suddiviso in tre parti, ciascuna delle quali monta LED di colore diverso; è perciò possibile disporre di tre colori, rosso, giallo e verde.

#### Schema elettrico

Il circuito (figura 1) è molto semplice e permette un monlaggio abbastanza compatto. I LED dei diversi colori sono collegati eiascuno ad un alimentatore regolabile. L'intensità luminosa potrà essere regolata, tra un valore minimo ed un massimo, rispettivamente mediante <sup>i</sup> trimmer Pi. P2 e P3. Quando sard percorsa dall'intensità di corrente nominale, ciascuna serie di LED assorbirà 20 mA, e percid la corrente totale assorbita sard di circa <sup>120</sup> mA. Ricordate perd che non deve essere mai superata la massima corrente ammessa per questi componenti: come mostrato in tabella 1, la corrente massima è, per alcuni tipi di LED, di soli 35 mA, Quando si monlano LED di quest'ultimo tipo, le resistenze R2...R7 dovranno avere un valore di 220 Ω. Non è naturalmente indispensabile costruire tutti e tre gli stadi: a seconda della necessità e delle preferenze personali, potranno essere

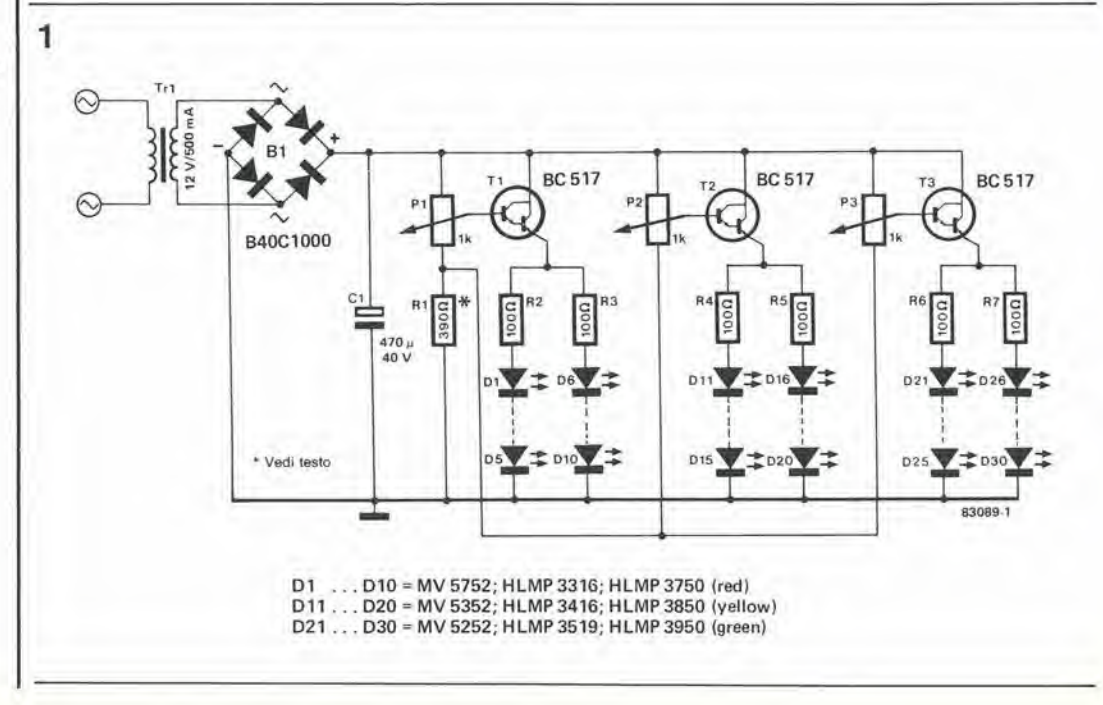

#### Tabella 1.

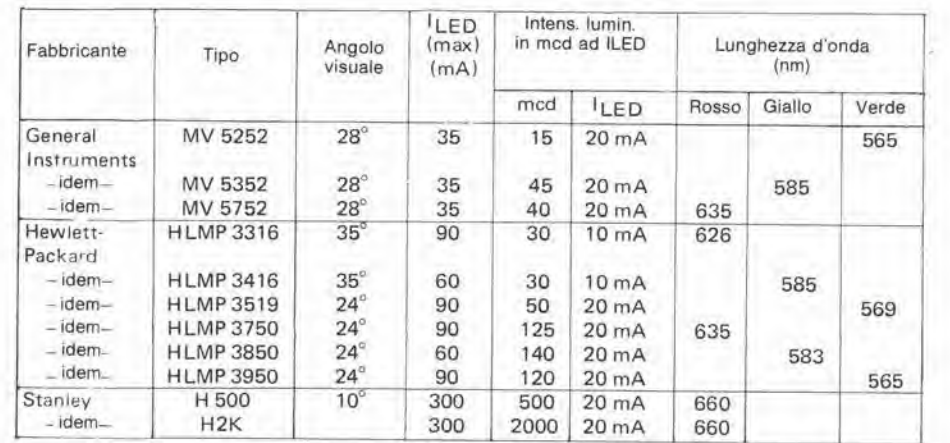

Questa tabella elenca diversi tipi di LED che hanno caratteristiche adatte all'impiego descritto in questo articolo.

sufficienti uno o due stadi. Il numero degli stadi potra anche essere maggiore di Ire. In quesli casi, dovrà soltanto essere modificato il valore di Rl, in mode da adattare questa resistenza alle nuove condizioni di funzionamento: se viene montato un solo stadio, Rl dovra avere il valore di 1,2 k $\Omega$ , mentre con due stadi il valore sard di 680 O.

Come riferito in precedenza, i LED devono avere un'elevata emissione luminosa: la tabella <sup>I</sup> elenca un certo numero di tipi adatti, Naturalmenle, potranno essere montati anche altri tipi ad elevato rendimento, se la loro banda spettrale risulta adeguata alle necessita.

#### Scella del LED di colore giusto

Il tipo di carta da trattare è il fattore che determina la scelta del giusto tipo di LED. Esiste in genere un colore "di sicurezza" per ciascun tipo di carta fotografica, con il quale il materiale sensibile non viene impressionato: solo questo colore potra essere ammesso per rilluminazione della camera oscura durante il trattamento.

#### Carta normale in bianco/nero

Per sviluppare questo tipo di carta, potranno essere accesi simultaneamente tutti e tre i colori. E' nondimeno consigliabile fare una certa atlenzione con il colore verde, in quanto la sua lunghezza d'onda si trova mollo vicina alia curva di sensibilita di queste carte (vedi figura 2). L'intensità luminosa non è critica per questa carta, cosicchè l'illuminazione della camera oscura potrà essere regolata al massimo. La distanza minima tra la carta sensibile e la sorgente luminosa dovrà essere determinata per tentativi.

#### Carta mulligrada

Questo tipo di carta ha la superficie attiva composta di strati, che sono particolarmenle sensibili ai colori blu e verde. Dovranno percio essere usati in questo caso esclusivamente i LED rossi e gialli. Nondimeno, se usate <sup>i</sup> LED verdi "proibiti", sara possibile ottenere effetli molto interessanti.

#### Carta negativa a colori

A causa della speciale composizione e dell'elevata sensibilità di questo tipo di carta, è necessario aecendere esclusivamente <sup>i</sup> LED gialli, con intensità luminosa ridotta. Meglio ancora, usare un'illuminazione indiretta e

diffusa, puntando la sorgente luminosa regolata alia massima intensita verso la parete od il soffilto. Se le pareti sono scure, usare un foglio di carta bianca come riflettore.

#### Carta invertibile a colori

Poichè questo tipo di carta è sensibile a tutti i colori, essa dovrà essere trattata esclusivamente nell'oscurità totale.

#### Materiale ortocromatico

Lavorando con questo materiale, usare esclusivamente i LED rossi. La migliore intensità di lavoro dovrà essere determinata mediante striscie di prova. Tali striscie dovrebbero essere usate anche con gli altri tipi di carta. per determinare meglio quanto a lungo. da quale distanza minima e con quale intensità potrà essere usata l'illuminazione a LED. II grafico di figura 2 dovrebbe dimostrarsi utile per questo scopo, per quanto questi dati siano, naturalmente, ben noti ai<br>fotografi esperti.

Figura 2. Le curve di sensibilità del dlversi tip! di carta fotografica sono disegnate con linee trattegglate. Le curve a tratto continuo mostrano le lunghezze d'onda di emissione del LED di dlverso colore.

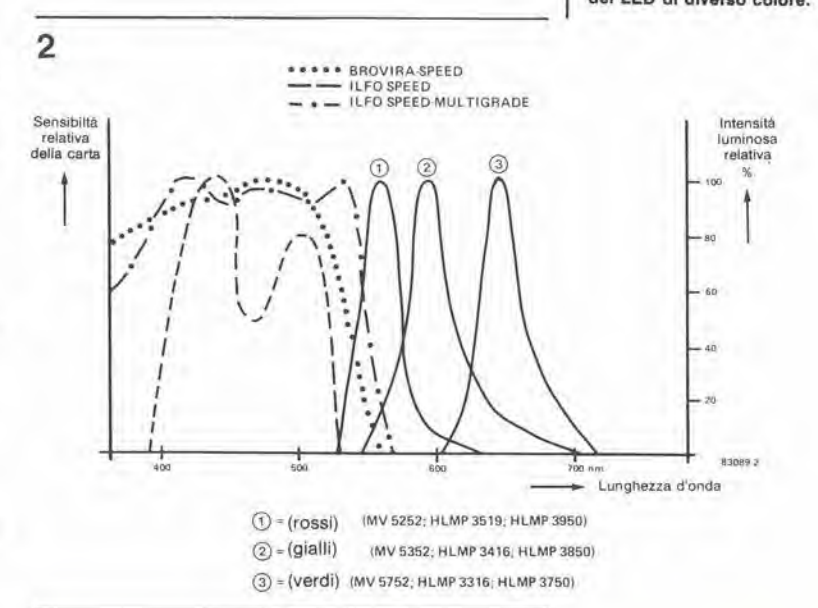

2-25 luce di aicurezza a slalo solido per camera oscura<br>elektor febbraio 84 2-26<br>'egolatore- ad alta<br>tensione<br>elektor (ebbraio 84

No, questo articolo non parla di regolatori per 10.000 volt o piii: dal punto di vista di un circuito integrato, però, anche 125 V sono una tensione "alta". Il circuito integrato TL 783 non solo fornisce una tenslone (massima) d'uscita di 125 V, ma permette anche un differenziale di tensione tra ingresso ed uscita che è ancora di 125 V: più di tre volte rispetto ai soliti 40 V!

# regolatore ad alta tensione

Un regolatore di tensione integrato, ad uscita variabile, con soli tre piedini, non è attualmente una cosa eccezionale. La novità del TL 783 è che questo chip tollera una tensione differenziale tra ingresso ed uscita di 125 V, ed 6 in grado anche di fornire una tensione (massima) d'uscita che è ancora di 125 V. Per sovrammercato, esso uguaglia o supera <sup>i</sup> parametri dei tipi "improved", come l'LMX 17, I'LM 117, I'LM 217 e I'LM 317, fatta eccezione per la corrente d'uscita. L'elevata tensione

Flgura 1. Corrente masaima d'uscita lo in funzione della dlfferenza dl lenslone AU Ira Ingresso ad usclla.

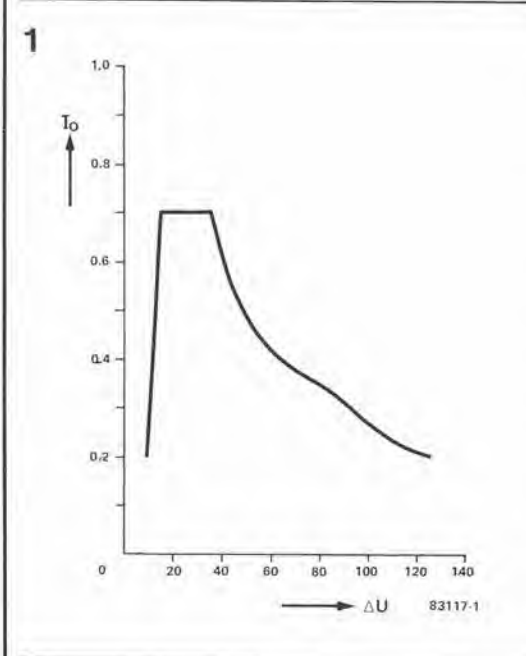

differenziale 6 resa possibile grazie all'impiego di un transistore d'uscita DMOS (semiconduttore ad ossido melallico a doppia diffusione). Contemporaneamente, questo transistore limita la corrente massima d'uscita del circuito a 700 mA. La figura I mostra la correlazione tra corrente di uscita e tensione differenziale.

II TL 783 contiene un circuito di protezione composto da un limitatore di corrente e di temperatura. II limitatore di lemperatura esclude il collegamento con I'uscita non appena la lemperatura del chip raggiunge i 165 "C e ristabilisce automaticamente il collegamento quando la temperatura scende al di sotto di questo livello, Parlando di limitatore di corrente si usa, a rigore, un termine improprio, in quanto questo stadio è in realtà un limitatore di carico, il quale evita che il circuito integrato possa dissipare più di 20 W. La figura 2 mostra un tipico circuito che impiega un TL 783: la funzione di Dl e di D2, nonche quella di Cl..,C4, 6 virtualmente la medesima che svolgono con I'LMX 17, In breve, Cl non deve essere confuso con un condensalore di livellamento (non mostrato sullo schema) che deve essere collegato a valle del raddrizzatore. Esso è necessario per evitare che qualsiasi picco di tensione od altri distrurbi possano raggiungere il regolatore, ed anche per ridurre la possibilità che il circuito entri in autooscillazione. Si utilizzano la proprietà del condensalore di funzionare da resislenza dipendente dalla frequenza, e le ottime caratteristiche, alle alte frequenze, dei condensatori in polistirolo o poliestere metallizzato. II condensalore C4 serve in pratica al medesimo scopo di Cl, solo che lo fa

Flgura 2. Schema eletlrlco del componentl asternl del regolatore di tensione TL 783. I valori di R1 e di R2, per una data tensione d'uscita, sono calcolall secondo II dlagramma di flgura 3.

 $\overline{2}$ 

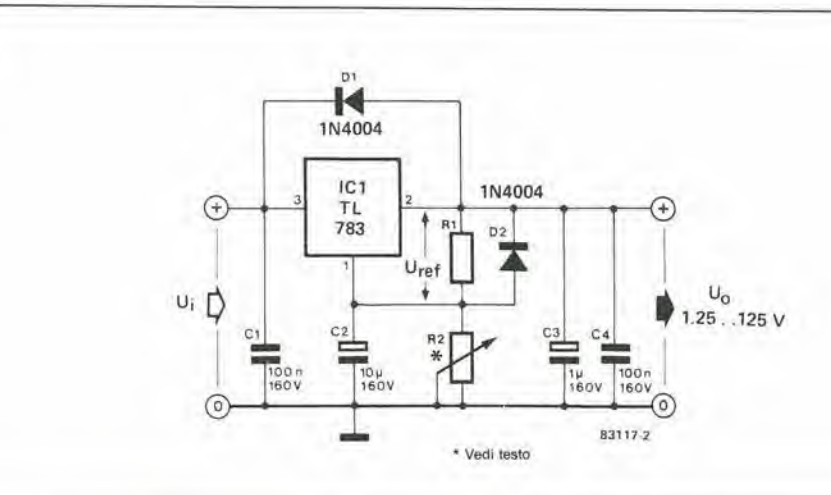

per I'uscita anziche per I'ingresso. <sup>11</sup> condensalore C2 sopprime qualsiasi ondulazione residua presente all'ingresso dell'integrate; per un valore di 10  $\mu$ F, la soppressione non sarà minore di 80 dB entro I'intero campo di variazione delle tensioni d'uscita. II condensatore C3 è il consueto elettrolitico di livellamento all'uscita. I due diodi sono necessari a causa della presenza dei condensatori, Quando viene interrotla I'alimentazione al circuito, pud avvenire un'inversione di polarità, dovuta alla lenta scarica del condensalore, che potrebbe danneggiare alcuni elementi del circuito integrato, <sup>1</sup> diodi evitano questo inconveniente, mandando in cortocircuito le tensioni inverse. La figura 3 mostra un diagramma che sara ulile per calcolare R1 ed R2. Queste due resistenze dovranno avere una dissipazione non inferiore a 0,25 W. I punto iniziale del diagramma corrisponde alia massima tensione d'uscita (U<sub>o</sub>max). Se U<sub>o</sub> è inferiore a 43 V, dovra essere usata per il calcolo la parte sinistra del diagramma. Rltenendo che R2 sia variabile, consideriamo che R1 abbia un valore di 220 O e teniamo questo valore come base per il nostro calcolo. Se la tensione d'uscita è uguale o maggiore a 43 V, viene usata la parte

3

Tabella 1. Esempi che mostrano come usare la figura 3.

R2 variabile

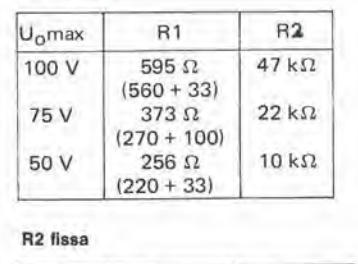

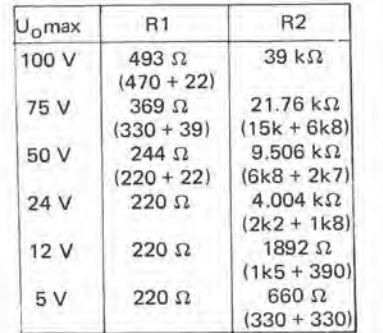

2-27<br>regolatore ad alta<br>tensione<br>elektor febbraio 84

Tabella 1. Alcuni valore dl R1 ed R2 calcolatl con I'alulo della figura 3, per diverse tensioni d'uscita.

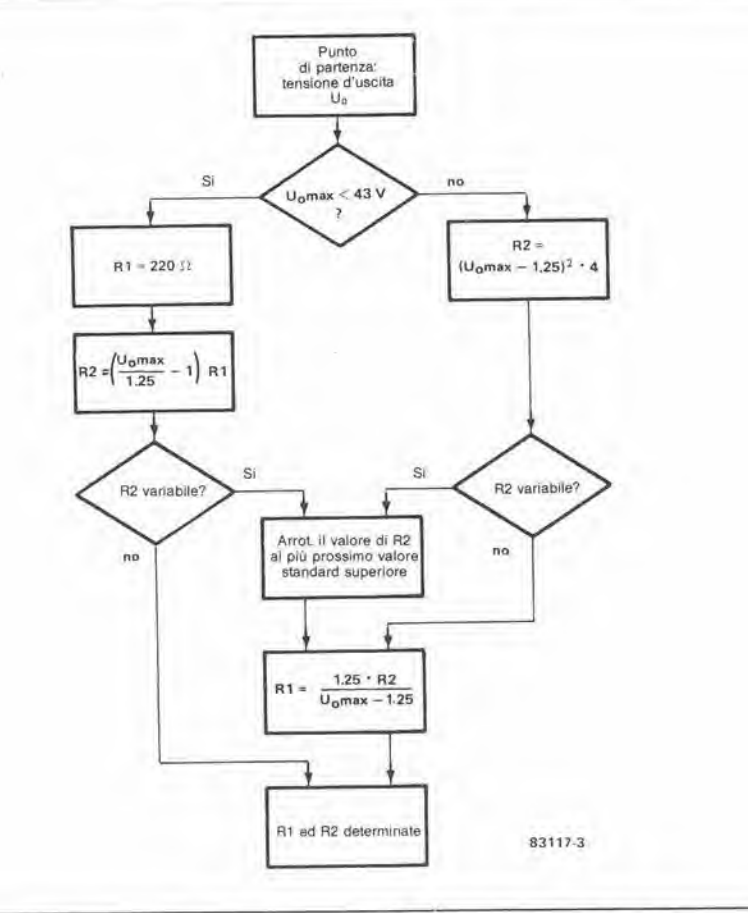

4

destra del diagramma. Misurare sempre la resistenza effettiva del potenziometro. in quanto questi componenti hanno di solilo una tolleranza piuttosto ampia. La tabella <sup>1</sup> mostra alcuni valori tipici per le resistenze, alle diverse tensioni d'uscita. TL 783

831174

Figura 3. Diagramma per II calcolo delle resistenze R1 ed

R2 dl figura 2.

Figura 4. Collegamenti al pledlnl del TL 783.

#### La velocità del vento letta su uno strumento a bobina mobile

Sembra che neppure la meteorologia si possa salvare dall'lnvasione elettronica. Mentre è vero che l'elemento meccanico rotante è ancora un componente essenziale di questo "strumento", la magglor parte del lavoro vlene ora fatta da componentl elettronici. L'anemometro qui descritto è qualcosa di più di un misuratore della velocità istantanea del vento: esso memorizza anche i valori massimo e minimo misurati entro un certo intervallo di tempo.

### anemometro

La parola "anemometro" potrebbe sembrare un tantino insolita alia maggior parte di coloro che si dedicano aH'elettronica, Ci6 non dovrebbe sorprendere troppo, perchè il nome deriva dalle due antiche parole greche "anemos" (vento) e "meter" (misurare). Quando le due parole sono combinate, il risultato è uno strumento familiare tra i meteorologi di tutto il mondo. Esso contiene un certo numero di coppe semisferiche, che "catturano" il vento per polerne misurare la velocità grazie alla loro rotazione. Non vogliamo suggerirvi di mettere in funzione una stazione meteorologica (le previsioni del tempo sono un sistema molto efficace per perdere gli amici), ma sard certamente attraente la possibilità di farsi un'idea del tempo che farà, e la velocità del vento è una risposta che il barometro non pub dare (anche se gli date i tradizionali colpetti)! Prima di descrivere il circuito dell'anemometro, vediamo cos'è esattamente questo strumento. Come mostra chiaramente la

foto del prototipo all'inizio di questo articolo, esso è una specie di "mulinello" rotante. montato su un supporto. La "girante" è formata da 3 o 4 semisfere cave che fanno ruotare il complesso quando vengono spinte dal vento. La velocità di rotazione è proporzionale, naturalmente, alia velocita del vento. Quest'ultima viene elassificata in genere secondo la cosiddetta "scala Beaufort". Questo sistema e stato ideato nel 1808 da Sir Francis Beaufort, un ammiraglio inglese, e serve a mettere la forza del vento in relazione con l'opportunità di prendere il mare. La scala Beaufort ha dodici gradini che vanno dalla "forza" corrispondente alia calma piatta a quella di un uragano. Attualmente, la velocita del vento è spesso misurata in metri al secondo, oppure in nodi e la relazione tra le varie scale e

riportata in tabella 1.

L'anemometro qui descritto fa uso di un magnete per aprire e chiudere un interruttore reed una volta per ciascun giro della ventola. Questa informazione pub essere elaborata elettronicamente, in modo che sia possibile leggere sul quadrante di uno strumento a bobina mobile o su un display la velocita del vento che mette in rotazione la girante. È inleressante poter rilevare, oltre alia velocita istantanea del vento, anche un ulteriore dato, ciob <sup>i</sup> valori massimo e minimo di questa velocita misurati entro un certo intervallo di tempo. Questa è una caratteristica del circuito che non mancherà di esercitare il suo fascino specialmente sui meteorologi dilettanti,

#### Dalla velocita del vento ad una tensione analogica

Nella maggior parte degli anemometri "a buon mercato" (intendiamo quelli accessibili alle finanze di un dilettante), <sup>i</sup> giri della ventola vengono converliti in una sequenza di impulsi. Questa funzione pub essere svolta, per esempio, da un interruttore reed e da un magnetino. II magnetino dovra essere fissato all'albero della ventola e l'interruttore reed verrà bloccato al telaio deH'anemometro. Una volta ogni giro, il magnete passa nelle vicinanze del relè reed e cib provoca la chiusura del contatto. II numero di volte che il contatto viene chiuso in un secondo corrisponderà quindi al numero di giri al secondo della ventola. In altre parole, il numero di impulsi al secondo misurati ai capi dell'interruttore reed è proporzionale alla velocità del vento.

Sarebbe molto più facile però, nel corso deU'ulteriore elaborazione del segnale, lavorare con una tensione analogica invece che con una frequenza. Di conseguenza, la frequenza degli impulsi ai capi dell'interruttore reed dovra

essere dapprima convertita in una tensione, mediante un piccolo circuito convertitore, Lo schema del circuito adatto a questo scopo e disegnato in figura 1. L'interruttore reed dell'anemometro viene collegato tra la massa e gli ingressi dei trigger di Schmitt N1...N3. La resistenza Rl garantisce che gli ingressi di queste porte logiche siano a livello "1" quando l'interruttore reed è aperto. Il diodo zener D1 protegge gli ingressi dai disturbi che possono aver luogo in corrispondenza al sensore o nei lunghi fili di collegamento.

Nl,,.N3 formano, insieme a PI, R2 e Cl, un multivibratore monoslabile. Ad ogni fronte di salita dei trigger di Schmitt N1...N3, sard presente un livello logico "0" agli ingressi di N4..,N6, La coslante di tempo C1/R2 + PI permetterà ad N4...N6 di raggiungere la loro soglia di commutazione positiva solo dopo un certo ritardo, Gli impulsi del segnale d'uscita di queste porte logiche hanno sempre la medesima durata ed uno di questi impulsi viene prodotto ogni volla che viene aperto l'interruttore reed. <sup>11</sup> collegamento in parallelo dei tre trigger di Schmitt è necessario per garantire una correnle di uscita sufficiente a pilotare il resto del circuito. L'uscita impulsiva di N4...N6 viene successivamente convertita in una tensione analogica mediante I'integratore R3/C2 e

questa tensione viene amplificata da IC2. <sup>11</sup> livello della tensione analogica potra essere regolato mediante PI, in modo che il circuito eroghi. per esempio, la tensione di <sup>1</sup> V quando la velocità del vento è di 30 m/s (questo livello di tensione dipende dal tipo di anemometro usato). La suddetta tensione potrebbe, in linea di principio, essere diretlamenle applicata allo strumento a bobina mobile (deviazione a fondo scala di <sup>1</sup> V), oppure ad un voltmetro digitale,

#### Sezione di memoria

Il circuito mostrato in figura 2 è lo schema della sezione di memoria dell'anemometro. A prima vista, esso potrebbe sembrare un tantino complicato, ma questa complicazione è necessaria per il fatto che non è facile memorizzare un valore analogico per un lungo periodo di tempo. Nel nostro caso, il valore analogico viene dapprima convertito nel suo equivalente digitale, che poi viene memorizzato in un contatore. Per trovare <sup>i</sup> valori massimo e minimo, la velocita istantanea del vento dovra essere costantemenle confrontata con <sup>i</sup> valori massimo e minimo memorizzati in precedenza. Per poler fare questo confronto, il valore digitale viene dapprima convertito in forma analogica mediante un convertitore D/A. Le "memorie" per il valore massimo ed il valore minimo della velocita del vento sono IC7 ed ICS. Queste memorie sono formate da contatori binari doppi a 4 bit, che possono

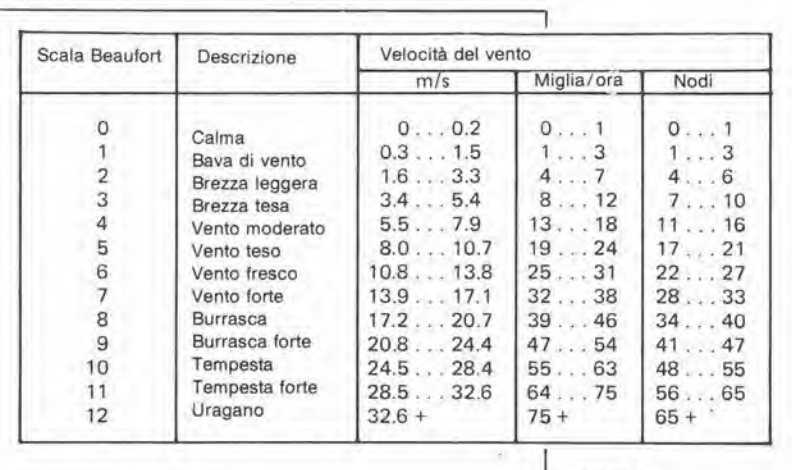

Tabella <sup>1</sup>

essere azzerati premendo il pulsante S2. L'ingresso di clock di ciascun contatore è munito di un generatore di onda quadra (N1 per IC7 ed N2 per ICS), che fornisce una frequenza di circa 200 Hz. Ciascun generatore pud essere attivalo e disaltivato tramite gli amplificatori operazionali A2 ed A4. I diodi DI e D2 e le resistenze R9 ed Rio proteggono gli ingressi di N1 ed N2 dalle tensioni negative (in quanto gli operazionali hanno un'alimentazione simmetrica). Le uscite di IC7 sono collegate ai buffer a tre stati, mentre ICS impiega il tipo invertente. Le uscite di tutti questi buffer sono collegate agli ingressi del convertitore D/A (IC9). L'oscillatore basato su N3 ed N4 (la cui frequenza 6 di circa 100 Hz) stabilisce quale dei due contatori è collegato agli ingressi del convertitore D/A. Se l'uscita di N3 assume il livello logico "0", le uscite di IC7 saranno collegate agli ingressi di IC9 e. se l'uscita di N4 assume il livello "0", saranno collegati al convertitore D/A i segnali di uscita invertiti di ICS, I buffer del contatore non utilizzato in un certo islante, saranno pilotati in modo da avere la massima impedenza.

II convertitore D/A fornisce un segnale di uscita variabile tra 0 ed <sup>1</sup> V, a seconda del segnale digitale applicato al suo ingresso. Questa tensione analogica è disponibile aU'uscila deH'amplificatore operazionale A5. La massima tensione di uscita potra essere regolata mediante il polenziometro P2. La sezione del comparatore è costruita intorno ad ESI, ES2 ed A1..,A4. I due interruttori elettronici sono pilotati da ESS e da Tl. Questi ultimi due componenti sono necessari per adattare il segnale di uscita proveniente dall'oscillatore N3/N4 alia tensione di alimentazione simmetrica usata nella sezione del comparatore. ESI viene chiuso nell'istante in cui IC7 è collegato ad IC9. Viene poi caricato il condensatore C5 fino a quando ai suoi

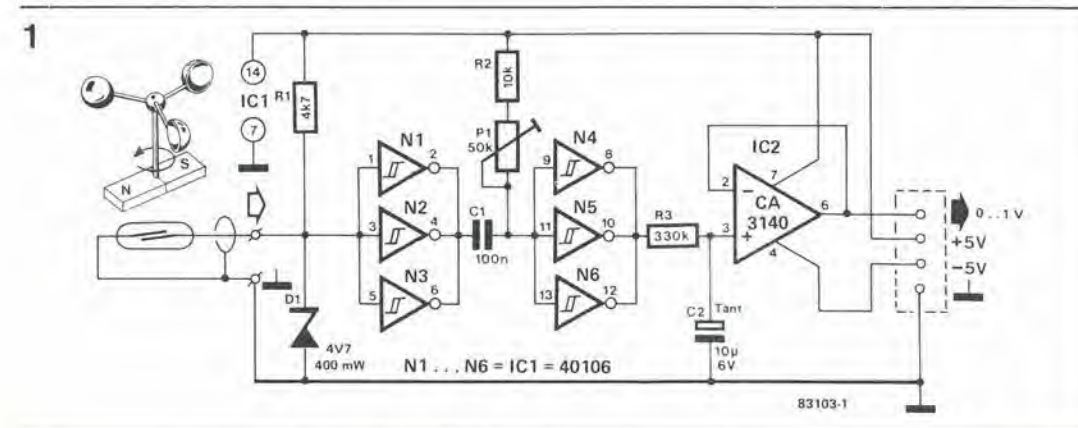

Figura 1. Sezione dl mlaura. Converte gli Impulel generall dalla ventola in una tensione<br>analogica. Il circuito è formato da un multivibratore monoslabile, eegulto da un Integratore e da un butter.

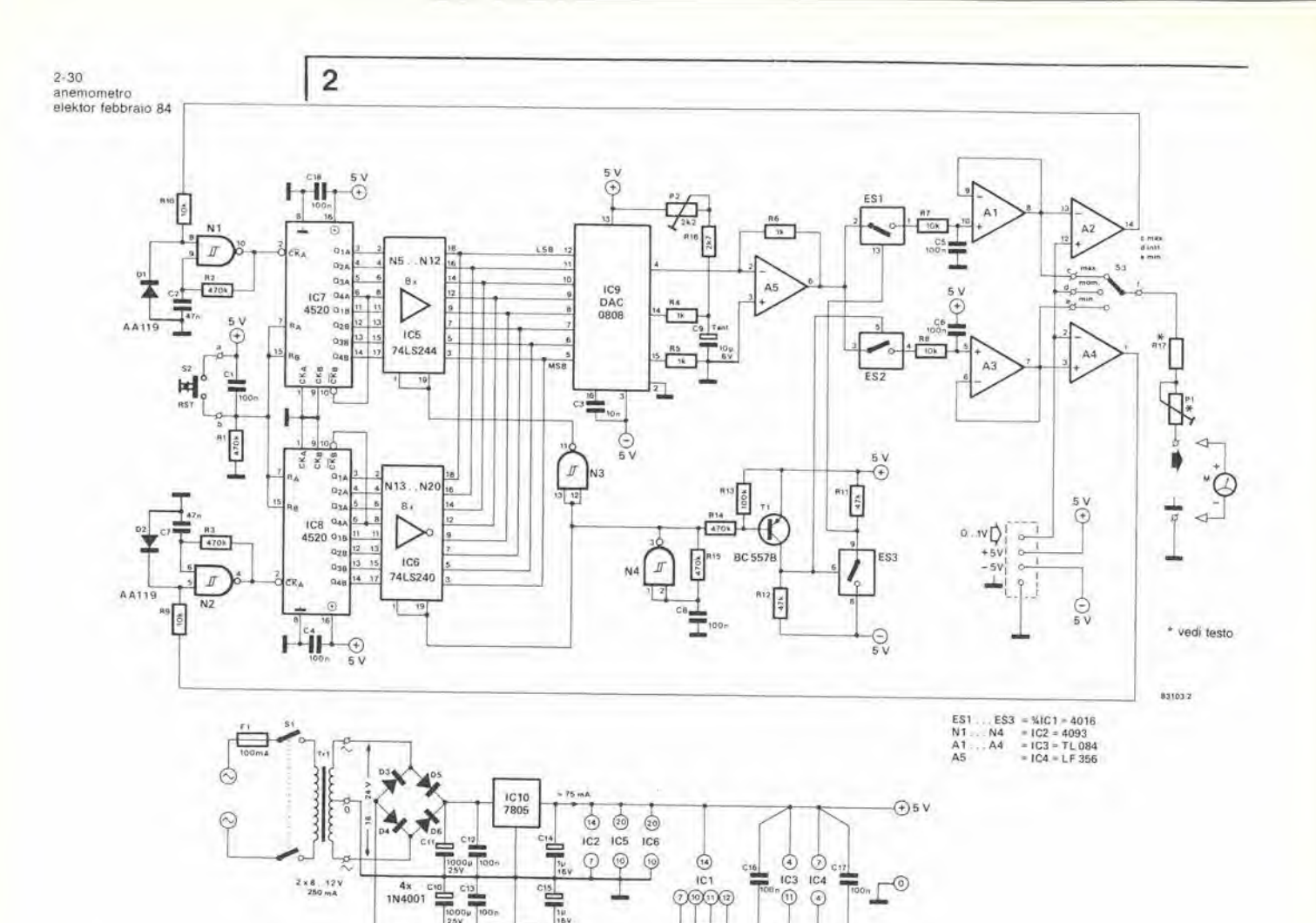

Figura 2. Sezione di memoria. I<br>contatori IC7 ed IC8 memorizzano rispettivamente i valori massimo e minimo della velocità del vento. Il contenuto dei contatori viene costantemente confrontato con la velocità del vento dal convertitore D/A e dal circuito basato su A1...A4. Ogni volta che è necessario, i contatori si adeguano ad una nuova eventuale situazione.

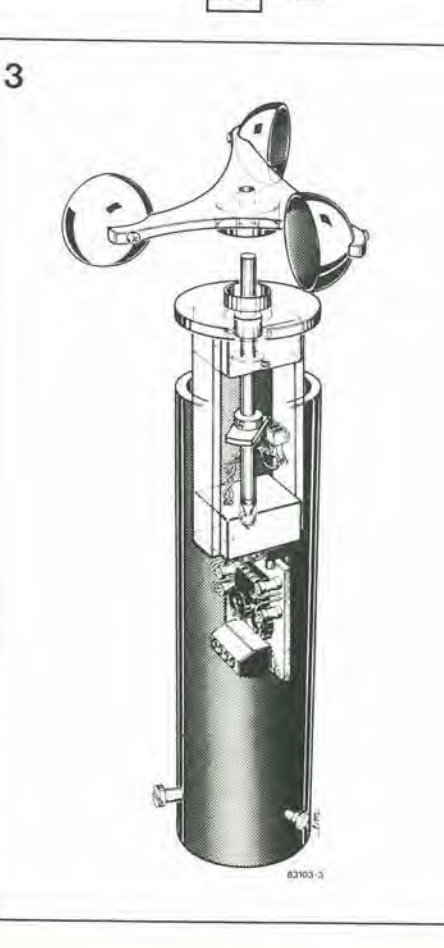

IC11<br>7905

 $\overline{36}$ 

terminali la tensione salirà al livello di quella erogata da A5. L'amplificatore operazionale A1 serve da buffer per la carica di questo condensatore e la tensione ai capi di C5 viene confrontata, in A2, con il valore istantaneo della tensione proporzionale alla velocità del vento. Nell'altro caso (IC8 collegato ad IC9), ES2 sarà chiuso. In questa situazione, verrà caricato C6 e l'uscita del buffer A3 verrà confrontata, in A4, con la tensione istantanea proporzionale alla velocità del vento.

 $\bigcirc$  5 v

Il segnale di uscita proveniente dal circuito convertitore va ad A2, A4 ed al commutatore S3. Se S3 è nella posizione centrale, lo strumento indicherà la velocità istantanea del vento. La corrispondente tensione viene confrontata con quelle presenti ai capi dei condensatori C5 e C6 mediante A2 ed A4. La tensione ai capi di C5 rappresenta il valore massimo e quella ai capi di C6 il valore minimo della velocità del vento. Se il valore istantaneo è maggiore della tensione ai capi di C5, la tensione di uscita di A2 è di +5 V. L'oscillatore N1 provocherà quindi un aumento del valore di conteggio di IC7 e di conseguenza farà aumentare la tensione ai capi di C5. Questo ciclo continuerà fino a quando la tensione ai capi del condensatore sarà appena superiore al valore della tensione istantanea. Il livello d'uscita di A2 scenderà quindi a $-5~\mathrm{V}$ e l'oscillatore N1 verrà bloccato. Poichè questo contatore può contare esclusivamente in avanti, viene sempre memorizzato il massimo valore raggiunto. Ogni volta che il valore istantaneo è maggiore di quello del contatore, il contatore stesso conformerà lo stato delle sue uscite al

Figura 3. Esemplo costruttivo di una ventola adatta al nostro anemometro.

#### nuovo valore raggiunto.

Il valore minimo viene memorizzato in maniera pressoche analoga. In questo caso, viene confrontata eon il valore istantaneo la tensione ai capi di C6. Ora, però, la tensione di uscita di A4 sard di +5 V se la tensione istantanea sard inferiore a quella del condensatore, Di conseguenza N2 inizia ad oscillare ed ICS conta in avanti. Poichè N13...N20 sono degli invertitori, la tensione di uscita del convertitore D/A sarà in effetti inferiore, cosicchè la tensione ai capi di C6 diminuirà. Ciò significa che la tensione ai capi di C6 diminuisce quando la cifra all'uscita del contatore aumenta. Ogni volta che il valore istantaneo è inferiore al valore minimo memorizzato nel contatore, questo si allineerà automaticamente alla nuova cifra.

Il motivo della continua commutazione tra i due contatori è quello di evitare la necessità di un secondo convertitore D/A, che è un componente tutt'altro che a buon mercato.

Le "memoriè" possono essere azzerate premendo il pulsante S2. II valori massimo e minimo quotidiani potranno essere letti sullo slrumento portando nelle due posizioni laterali il commutatore S3: lo strumento verrà poi azzerato con S2 e sard pronto per rilevare <sup>i</sup> valori corrispondenti al giorno successivo. I valori di R17 e di P1 dipendono dalla sensibilità dello strumento a bobina mobile usato; per uno

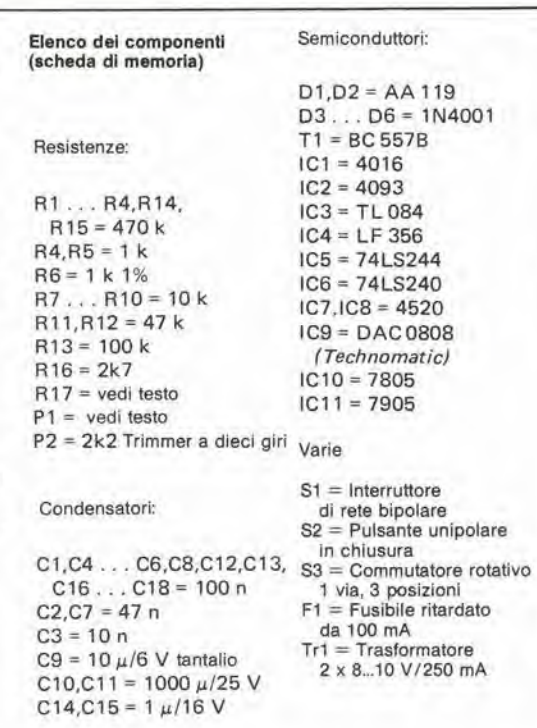

Flgura 4. il clrcuito atampato qui lilustrato contiene i circulti di memoria e l'alimentatore per l'intero apparecchio.

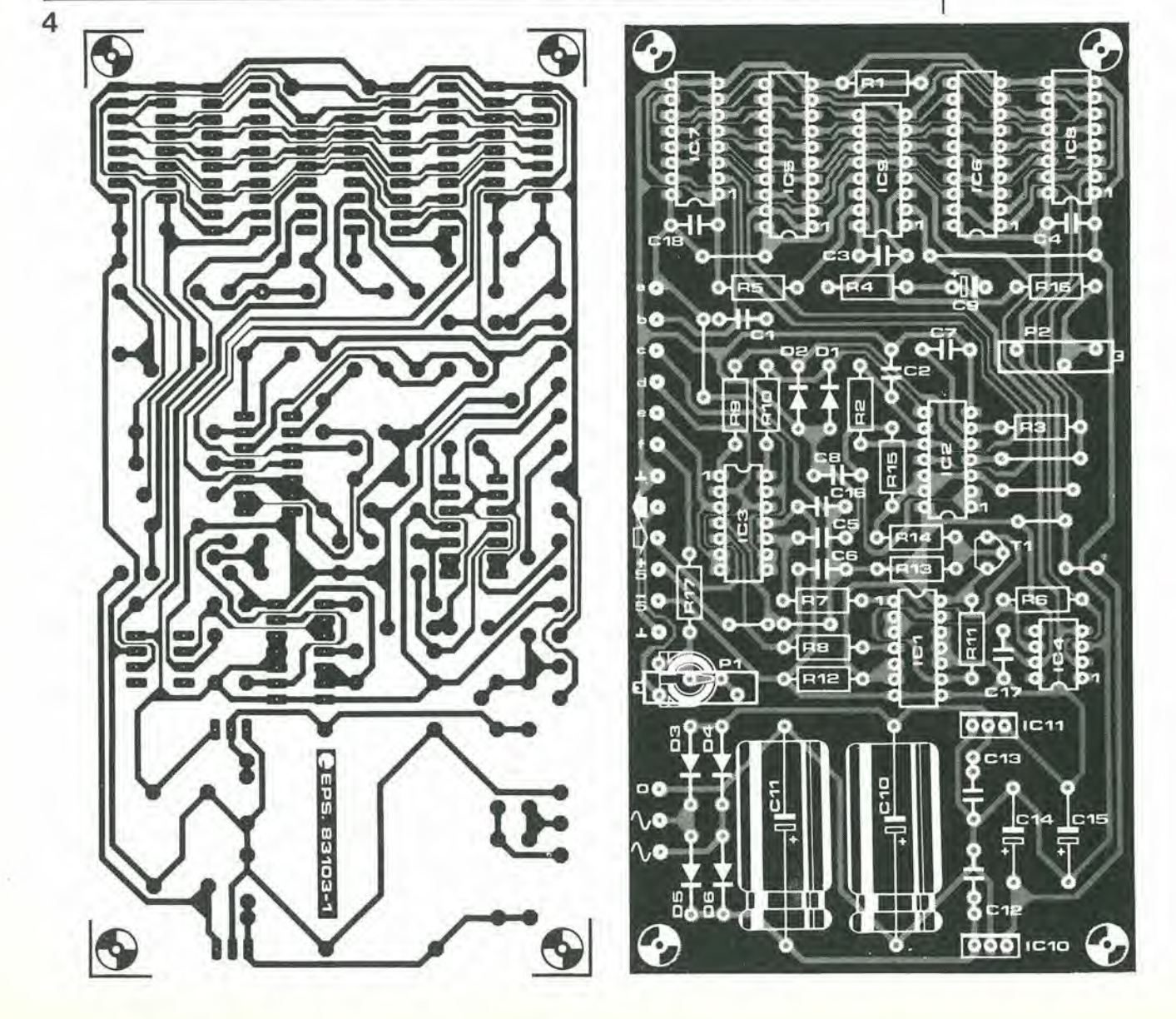

2-31 anemometro elektor febbraio 84

Elenco del componenll (scheda dl mlsura)

Resislenze:

 $R1 = 4k7$  $R2 = 10 k$ R3 = 330 k  $P1 = 50$  k trimmer

Condensatori:  $C1 = 100 n$  $C2 = 10 \mu/6$  V tantalio

Semiconduttori:  $D1 = 4V7/400$  mW diodo zener  $IC1 = 40106$ IC2 = CA 3140

Flgura 5. Plate dl rame e disposizione del componenti per il misuratore/convertitore.

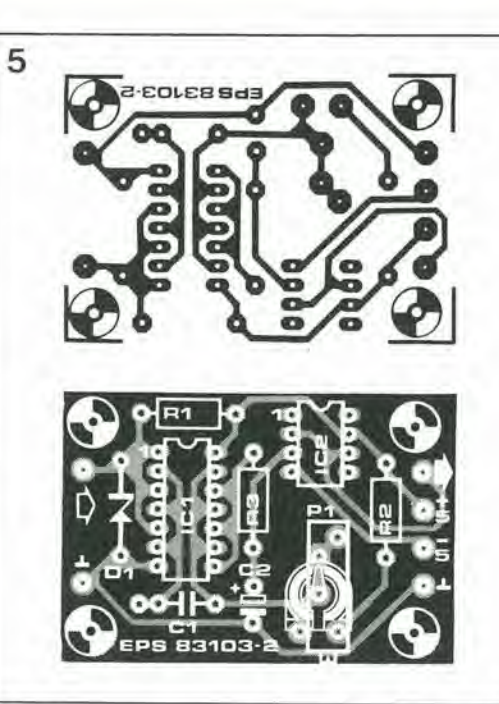

strumento da 100  $\mu$ A f.s., R17 sarà di 6,8 k $\Omega$  e P1 di 5 k $\Omega$ .

La costruzione dell'alimentatore è semplice. Esso deve contenere sollanto due stabillzzatori di tensione ed alcuni altri componenti che saranno in grade di fornire un'alimentazione simmetrica di  $\pm$  5 V.

#### L'anemometro

Diversi fabbricanti sono in grado di fornire anemometri, ma sono in generale riluttanti a fornire esclusivamente la parte meccanica, priva dei circuiti elettronici. In ogni caso, questi strumenti non sono mai a buon mercato. Vediamo cosa possiamo fare per costruire noi stessi un anemometro. II progetto dovra essere analogo allo schizzo di figura 3. Questa specie

Figura 6. Questa è una scala che polrebbe eaaere usala per lo strumento.

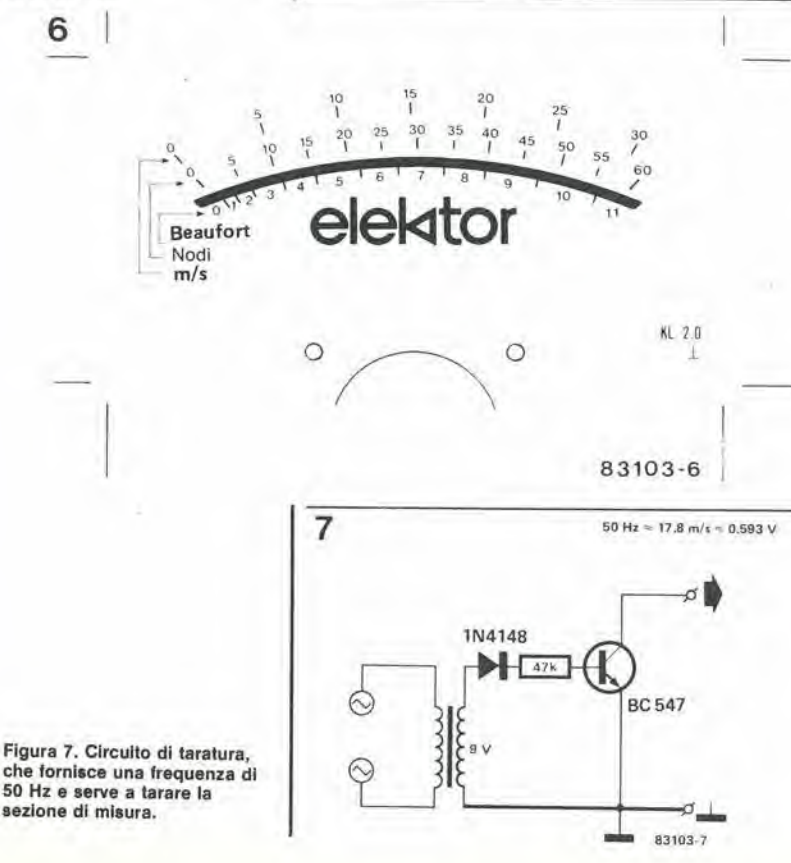

che fornisce una frequenza di 50 Hz e serve a larare la sezione di misura.

di mulino a vento "fatto in casa" ha lo svantaggio di non essere tarato, cosicchè non è possibile ottenere una lettura precisa della velocita del vento. Esso potra tultavia essere messo a punto per confronto con un "vero' anemometro, ma trovarlo potrebbe dimostrarsi più difficile di un "13" al totocalcio! II solo commento riguardante il montaggio della ventola, è che essa dovrà essere installata in una posizione dove non possa subire I'influenza di venti "falsi". La taratura ed il supporto di montaggio non dovrebbero presentare problemi.

E)

Ò

#### Costruzione della parte elettronica

II misuratore/convertitore e le sezioni di memoria deH'anemometro possono essere montati sui circuiti stampati illustrati nelle figure 4 e 5, Dopo il montaggio dei componenti sui circuiti stampati, I'intero circuito completo di interruttori, trasformatore, strumento, eccetera, potrà essere inserito in un adatto astuccio. La scala dello strumento è mostrata in figura 6,

Dovrà ora essere messa a punto la sezione del convertitore . Per fare ciò, sarà necessario il circuito ausiliario di figura 6. Questo circuito genera una frequenza di 50 Hz e deve essere collegato all'ingresso della sezione di conversione. Se desiderassimo misurare la velocità del vento con un limite massimo di 30 m/s (tensione massima di uscita da questa sezione di 1 V), la velocità del vento corrispondente ad una frequenza di 50 Hz e la corrispondente tensione teorica di uscita di IC2 possono essere calcolali per una qualsiasi ventola. Usando un voltmetro digitale all'uscita di IC2, questa tensione potra essere messa a punto regolando il potenziometro PL Regolare poi la tensione di riferimento del convertitore D/A sulla scheda di memoria. Per eseguire questa regolazione è necessario uno strumento di elevata precisione (preferibilmente digitale). Collegare lo strumento al lerminale MIN di S3 (oppure all'uscita di A3). Premere poi S2 e, mantenendolo premuto, regolare P2 in modo da ottenere sullo strumento una lettura di <sup>1</sup> V esatto.

Ora, tenendo sempre premuto S2, regolare PI in modo che I'indice dello strumento deH'anemometro vada esattamente a fondo scala. L'inlero circuito sard cosi tarato e pronto per I'uso.

Potrd anche essere utile disporre di uno strumento con due portate di misura, per esempio 0...10 m/s e 0...30 m/s. Questo risultato potra facilmente essere ottenuto impiegando un deviatore ed un'altro gruppo resistenza potenziometro che abbiano valori circa tre volte maggiori di R17 e PL II potenziometro verra poi regolato in modo che lo strumento abbia una deviazione a fondo scala per una tensione d'ingresso di 0,333 V (per la portata di 0...10  $m/s$ ).

#### Altre applicazioni

II circuito di memoria progettato per questo anemometro presenta una configurazione pressoche universale e potra essere facilmente utilizzato per altre applicazioni. Per esempio per un termometro con memoria delle temperature massima e minima: per questo strumento, sara possibile costruire la scheda di memoria, mentre la scheda di misura dovra essere sostituita con un circuito che trasformi il livello della temperatura misurato in una tensione analogica che abbia un valore massimo di <sup>1</sup> V. In questo caso, lo strumento dovra essere naturalmente dotato di una scala tarata per la misura delle temperature.

Motti circuit! integrati sono ormai talmente familiari alia maggior parte di noi che talvolta tendiamo a trascurare alcune tra le loro notevoli caratteristlche. In questo speclfico caso, prenderemo un notisslmo regolatore di tensione, II 723, e collegheremo al suo Ingresso un convertitore digitale/analoglco: saremo cosi In grado di programmare con molta precislone la tensione d'usclta, potendo anche scegliere la masslma corrente erogata (nientedimeno che con un comando digitalel). Questo clrcuito dovrebbe Interessare chiunque desideri ottenere la precislone "digltale" dl un sistema a mlcroprocessore per soddisfare a rigorosi requlslti dl carattere analoglco.

# alimentatore programmabile

Qui non avremo a che fare, in realtà, con un normale convertitore digitale/analogico: il suo tempo di conversione (5  $\mu$ s) è, naturalmente, molto buono, ma ciò che è fuori dall'ordinario è la sua corrente di uscita (2 A - vedi caratteristlche tecniche), La tensione programmabile d'uscita è suddivisa in tre portate. commutabili con un sistema digitale. come del resto avviene anche per la corrente di uscita.

#### Descrizione del circuito

La parte principale di questo circuito è un convertitore digitale/analogico ad 8 bit (ICl). L'uscita di questo circuito integrate (Eo) fornisce un segnale analogico ad alta impedenza proporzionale al valore della parola binaria applicata ai suoi ingressi B1...B8, Questa parola binaria, proveniente dal bus dei dati del sistema di programmazione, viaggia verso <sup>i</sup> latch ICS ed 1C6, che vengono controllati da segnali dei quali parleremo in seguito. La "parte di polenza' del circuito consiste nel regolatore di tensione integrate ICS, che confronta (e corregge) la tensione di uscita con la tensione di riferimento proveniente da IC2. II Darlington T9 garantisce un sufficiente livello della corrente d'uscita: circa 2 A. Le resistenze R18...R20 ed <sup>i</sup> trimmer PS,..PS regolano la massima corrente e la massima tensione d'uscita.

Poiche abbiamo a che fare con un alimentatore, non dovrebbe causare sorpresa che nel circuito siano inseriti un rettificatore a ponte ed un condensatore di livellamento, per l'alimentazione di IC3 e di T9, nonchè un secondo regolatore che fornisce una tensione di riferimento stabile (Uri $t = 10,0$  V) per IC1.

#### Commutazione

A parte <sup>i</sup> due latch gia menzionati (ICS ed IC6), ce n'e una seconda coppia identica (IC7 ed ICS), sempre collegati al bus dei dati, Questi ultimi latch controllano i transistori T1...T8, che commulano le diverse resistenze e potenziometri a seconda delle portate di tensione e di corrente necessarie. Poiche T4 e T5 sono collegati ai relè Re4 ed Re5 (che collegano in parallelo le resistenze di limitazione della corrente), e T1,,,T3 sono collegati ad Rel...Re3 (che commutano le portate di tensione), rimangono tre uscite non utilizzate, che possono essere impiegate per relè supplementari a bassa potenza. I segnali di controllo per <sup>i</sup> due gruppi di latch

sono presentati in forma binaria, Se i segnali X  $(SELECT = selectione)$  ed Y  $(ENABLE =$ abilitazione) sono entrambi a livello logico "1", l'uscita di N1 sarà "0" ed i latch IC5 ed IC6 saranno di conseguenza "trasparenti", collegando direttamente il convertitore al bus dei dati. Se il segnale X oppure Y cambia stato, il latch blocca e la sua uscita trattiene I'ultima parola binaria introdotta prima che venisse bloccato.

Quando X e "1" ed Y 6 "0", l'uscita a livello basso di N3 rende "trasparentl" i latch IC7 ed ICS: <sup>i</sup> livelli logici presenti sul bus dei dati saranno percid trasferili direttamente alle basi dei transistori di commutazione T1,..T8. Se non si verifica nessuna delle situazioni descritte in precedenza, il circuito sarà completamente isolato dal sistema che lo controlla. Per riassumere, nella prima situazione descritta, il microprocessore controlla la situazione all'uscita mentre, nella seconda situazione, vengono commutate le portate di tensione e di corrente.

#### Costruzione

A seconda del sistema di programmazione usato, il circuito qui descritto potrà presentare la necessita di qualche modifica, per soddisfare alle necessità individuali degli utenti. La configurazione del bus, le tensioni corrispondenti ai diversi livelli logici e le decodifiche degli indirizzi necessarie per ottenere <sup>i</sup> segnali X ed Y, sono gli elementi che potranno dover essere modificati. I rele Re4 ed ReS devono essere ciascuno in grado di funzionare alia massima corrente d'uscita: Rel...Re3 potranno essere del tipo DIL miniatura, montati direttamente sul circuito stampato. La sezione di alimentazione a 5 V per ICS...ICS

puo anche servire da interfaccia tra il convertitore D/A ed il bus del sistema microprocessore. II transistore di potenza T9 dovrà essere montato su un dissipatore termico che sia in grado di dissipare fino a 60 W, e questo gruppo dovrà essere efficacemente ventilate. E consigliabile anche usare pasta termoconduttriee (grasso al silicone) per le superfici di contatto attraversate dal flusso di calore.

#### Messa a punto

Per mettere a punto il circuito, sono necessari un voltmetro digitale ed un sistema digitale di comando (preferibilmente un microprocessore) per programmare le tensioni necessarie per regolare il circuito.

2-33<br>alimentatore<br>programmabile eleKtor (ebbraio 84

dl E. Stoehr

#### interfaccia digitale/ analogica per alimentatore

#### Caratteristiche tecniche

- Tensione <sup>d</sup>'lngresso: <sup>5</sup> <sup>V</sup> c.c. (TIL)! <sup>12</sup> <sup>V</sup> c.c. (CMOS)
- Risoluzlone: <sup>8</sup> bit Tensions <sup>d</sup>'uscita: 0...30 V. program- mabile In Ire portate
- Portate programmabill 0...5 <sup>V</sup> il bit <sup>=</sup> 19.5 mV) 0..13 <sup>V</sup> (1 bit <sup>=</sup> <sup>50</sup> mV) <sup>0</sup> . <sup>30</sup> V(1 bll= <sup>117</sup> mV)
- 
- $0...30$  V (1 bit = 11/ mV)<br> **•** Corrente d'uscita commutabile: 2 A;<br>
0,5 A; 50 mA
- Pilotagglo- . tramlte <sup>i</sup> segnali SELECT ed ENABLE (che possono essere ot- tenuti medlanlo la decodillca degli Indirizzi)

 $2 - 34$ alimentatore programmabile elektor febbraio 84

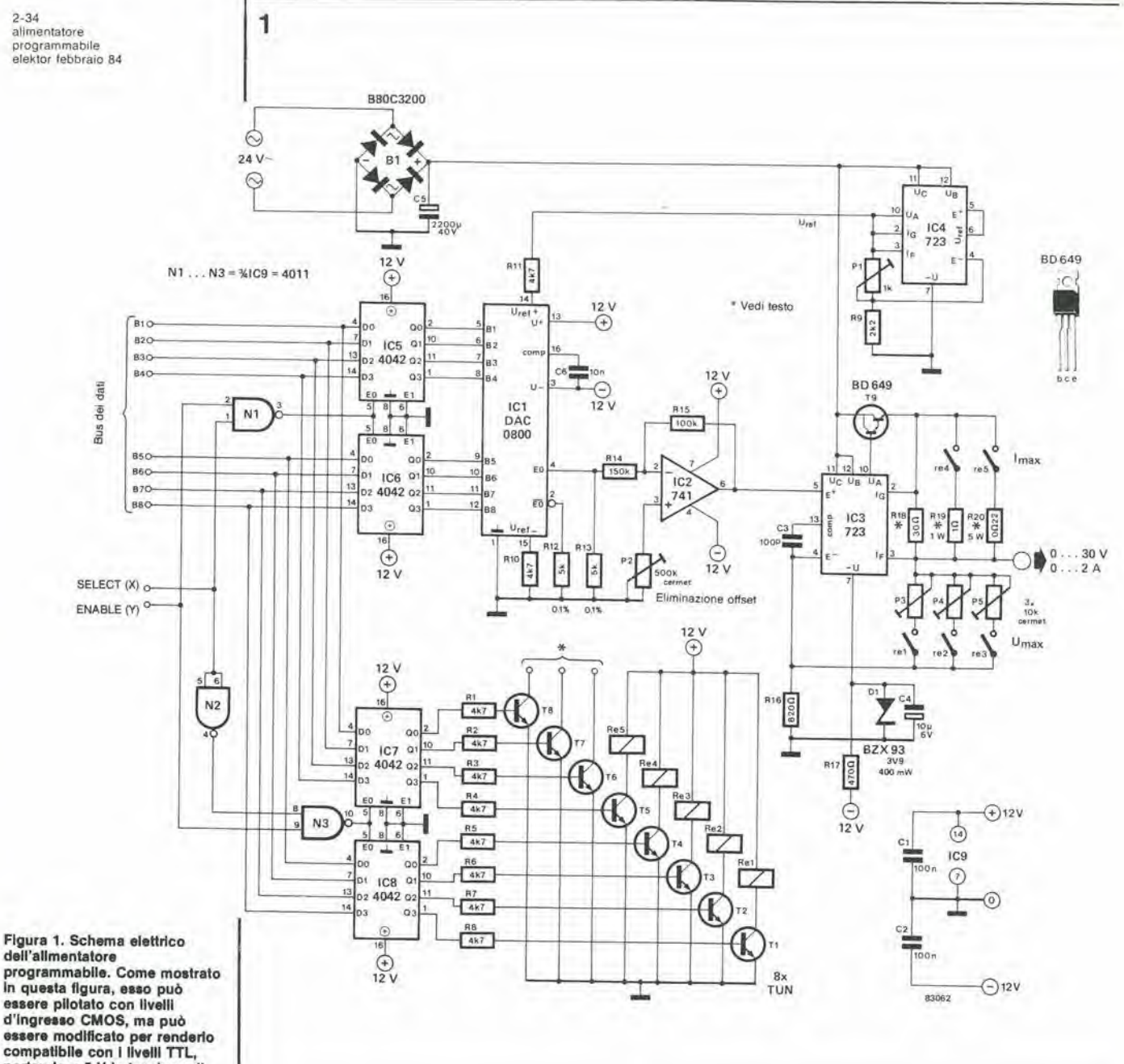

programmabile. Come mostrato in questa figura, esso può essere pilotato con livelli<br>d'ingresso CMOS, ma può essere modificato per renderio<br>compatibile con i livelli TTL, portando a 5 V la tensione di allmentazione di IC5...IC8.

#### Decodifica

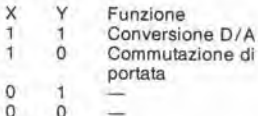

I segnall per X ed Y vengono ottenuti usando un'adatta combinazione delle linee di indirizzamento di un qualsiasi computer collegato.

Applicare dapprima otto.livelli logici "0" agli ingressi B1...B8 ed un livello "1" alle linee SELECT (X) ed ENABLE (Y). Regolare P1 in modo la tensione di uscita (Urit) di IC4 sia esattamente di 10,000 V, letti sul voltmetro digitale. Predisporre successivamente la linea ENABLE (Y) al livello logico "0" e le linee dei dati B4 e B8 a livello "1". I relè Re1 ed Re5<br>dovranno venire eccitati. Riportare a livello "1" la linea ENABLE e tutte le linee dei dati B1...B8 a "0". La tensione di uscita (Uoutput) dovrà essere di 0 V; in caso diverso, regolare P2 per compensare la differenza.

Predisporre tutte le linee B1...B8 a livello logico "1" e regolare Uoutput, mediante P3, al valore di 5,000 V. Controllare la corrente di uscita, che dovrà essere di circa 2 A.

Portare poi B5 e B7 al livello "1" e tutte le altre linee B, nonchè la linea ENABLE, al livello "0"; ora dovranno essere eccitati i relè Re2 ed Red. Riportare ad "1" le linee ENABLE e<br>B1...B8 e regolare Uoutput a 13,000 V, con P4; la corrente di uscita dovrebbe ora essere di circa

#### 500 mA.

Porre infine la linea B6 a livello logico "1" e tutte le altre linee B a "0". Quando viene<br>applicato un livello logico "0" alla linea ENABLE e questa linea, insieme alle linee Bl...B8, viene immediatamente riportata ad "1", il relè Re3 dovrà eccitarsi ed Re4 dovrà diseccitarsi. Regolare la tensione d'uscita a 30,000 V, mediante P5; la corrente di uscita non dovrà superare i 50 mA. L'alimentatore programmabile è ora pronto per l'uso. Sarà molto utile nelle applicazioni che richiedono una grande precisione e flessibilità. Tutto ciò che resta da fare è di scrivere il software necessario per pilotare questa<br>"interfaccia di potenza": un piccolo sistema elaboratore, come il Junior Computer di Elektor è perfettamente adatto a svolgere questa funzione. Se vi capitasse di scrivere

qualche programma interessante per l'uso di

questa interfaccia, che ritenete possa essere

utile agli altri, vi preghiamo di comunicarcelo.

M

Ø.

ř

In un altro articolo di questo stesso numero della nostra rivista abbiamo descritto le basi teoriche del Basicode-2, e perciò ora appare naturale che si voglia vedere come funzlona con <sup>11</sup> Junior Computer. Pubbllchiamo in questo articolo tutto il software Basicode e tutto ciò che occorre ad attrezzare il Junior Computer per l'impiego del Basicode 2. Vale a dire che ora il Junior Computer potrà facilmente scambiare programmi BASIC, immagazzlnati su cassette, con altri computer di tipo dlverso. Inoltre, i programmi "ricevuti" potranno girare direttamente sul JC, cosicchè la combinazione BASIC piii Basicode forma un tinguagglo computerlstico universale e completamente intercambiablle.

### basicode - 2 interfaccia per il Junior Computer

Poichè abbiamo già descritto tutte le varie "sfaccettature" del Basicode, in questa sede vogliamo semplicemente parlare della combinazione del Junior con il Basicode. I programmi di traduzione Basicode per il Junior amplialo e per il DOS Junior non sono uguali, perchè i "dialetti" BASIC sono diversi e tali sono anche i sistemi di gestione della memoria. Per usare il Basicode, saranno necessari un Junior ampliato con il BASIC KB-9 ed un Elekterminal, oppure un DOS Junior, sempre con Elekterminal.

#### Programmi di traduzione

<sup>I</sup> programmi di traduzione per le due versioni del Junior sono scritti in codice macchina. <sup>11</sup> listato originale è dato in tabella 1, completodel testo di spiegazione, Questo programma è destinato al Junior ampliato con BASIC KB-9. II listato originale per il DOS Junior non viene pubblicato, in quanto è pressochè identico al precedente, con la sola modifica di alcuni indirizzi. I listati esadecimali sono riportati in tabella 2 (Junior con BASIC con KB-9) ed in Tabella 3 (DOS Junior).

Nel Junior ampliato con BASIC KB-9, il programma di traduzione è collocato negli indirizzi \$9269...\$959B, mentre per il DOS Junior tali indirizzi sono \$E\$96...\$E39B. Questi campi di indirizzamento sono stati scelti percbe corrispondono generalmente ad indirizzi di RAM, ed <sup>i</sup> programmi dovranno appunto essere memorizzati nella RAM per poter funzionare in modo corretto (perciò non potranno essere inseritl in una EPROM). Una volta che il programma e stato scritto con la tastiera, esso potrà essere semplicemente salvato su una cassetta o su floppy disk, in modo da poter essere nuovamente utilizzato in un secondo tempo. Il programma è composto da una sezione di scrittura e da una di lettura. Dedicheremo la maggior parte della nostra attenzione al Junior ampliato, allo scopo di descrivere come si usa il programma: qualsiasi punto in cui questo programma debba essere differente per I'applicazione con il DOS Junior verra corredato da un commento tra parentesi.

#### Lettura

La prima operazione da eseguire è battere il programma sulla tastiera (oppure caricarlo, se già memorizzato in una cassetta). Sia il programma di lettura che quello di scrittura possono essere memorizzati in un file su cassetta:  $SA = \frac{\phi}{2\phi}$ ,  $EA = \frac{\phi}{59C}$  (per il Dos

Junior:  $SA = E996$ ,  $EA = E39C$ ).

Successivamente dovrà essere caricato dalla cassetta il BASIC KB-9 oppure da un floppy nel caso del DOS Junior. Successivamente sarà possibile far partire il BASIC nel modo consueto. A questo punto potra essere caricato un programma Basicode; allo scopo è necessaria la piccola interfaccia descritla alia fine di questo articolo. La procedura di carica di un programma è la seguente: scrivere dapprima NEW, per cancellare qualsiasi precedente programma: Poi battere:

POKE 8256,  $\mathfrak{g}:$  POKE 8257, 4 : X = USR(X)  $(POKE 574, \theta : POKE 575, 226 : X = USR (X))$ Seguili da un ritorno carrello.

Appariranno ora sul display esadecimale del Junior tre barrette orizzontali, per indicare che non c'è sincronizzazione. Potrà poi essere avviato il registratore a cassetta. Se il programma riceve un segnale qualsiasi. le tre barrette del display iniziano a saltare avanti ed indietro tra le due ullime cifre a destra del display. Se ora viene ricevuta la nota iniziale a 2400 Hz, apparirà sul display di destra un segno che saltella lentamente: ciò vuol dire che il computer sta effeltuando la sincronizzazione. Questo saltellamento del display dura circa 2 secondi, poi il segno rimane stazionario su entrambi i due display più a destra per tutto il resto della nota iniziale continua della registrazione. Alia fine di questo segnale, quando inizia I'effettiva registrazione del programma, sui due display apparira una U. che brillerà costantemente fintanto che la ricezione dei dati e corretta. Al termine del programma registrato, il computer stamper^ automatieamente un listato del medesimo sul video o sulla stampante. Alia fine di tutti questi procedimenti, il computer stampera "OK". Se compare un errore durante la lettura del programma, verra dato, dopo il listato, il messaggio "CHECKSUM ERROR". In questo caso sara necessario controllare il programma. oppure questo dovrà essere nuovamente caricato, nella speranza di un migliore risultato. In nessun caso, il listato dovra essere interrotto premendo un tasto. Facendo questo e probabile che il programma BASIC ed il Basicode debbano essere nuovamente caricati, o persino ribattuti! Anche se appaiono difetti nei listato (come righe sovrapposte), che possono accadere se c'è un'improvvisa interferenza sul nastro, dovrete sempre attendere fino al completamento della scrittura del listato e fino a quando il computer avra dato uno dei due messaggi: "OK" oppure

2-35<br>basicode-2<br>interfaccia per il<br>Junior Computer<br>elektor febbraio 84

#### il Junior può comunicare con gli altri computer

Tabella 1

 $\begin{array}{l} 0.01011 \\ 0.01101 \\ 0.01101 \\ 0.01101 \\ 0.01101 \\ 0.01101 \\ 0.01101 \\ 0.01101 \\ 0.01101 \\ 0.01101 \\ 0.01101 \\ 0.01101 \\ 0.01101 \\ 0.01101 \\ 0.01101 \\ 0.01101 \\ \end{array}$ 

40<br>50<br>60 *<b>BREER* 

8218

0250<br>0260<br>0270<br>0270<br>0290<br>0290<br>0350<br>0350<br>0350

0350:<br>0360:<br>0370:<br>0380:<br>0390:

0550<br>0560<br>0570<br>0588

1040<br>1050<br>1060<br>1070<br>1080

1888;<br>1898;<br>1188;<br>1118;<br>1128;<br>1138;

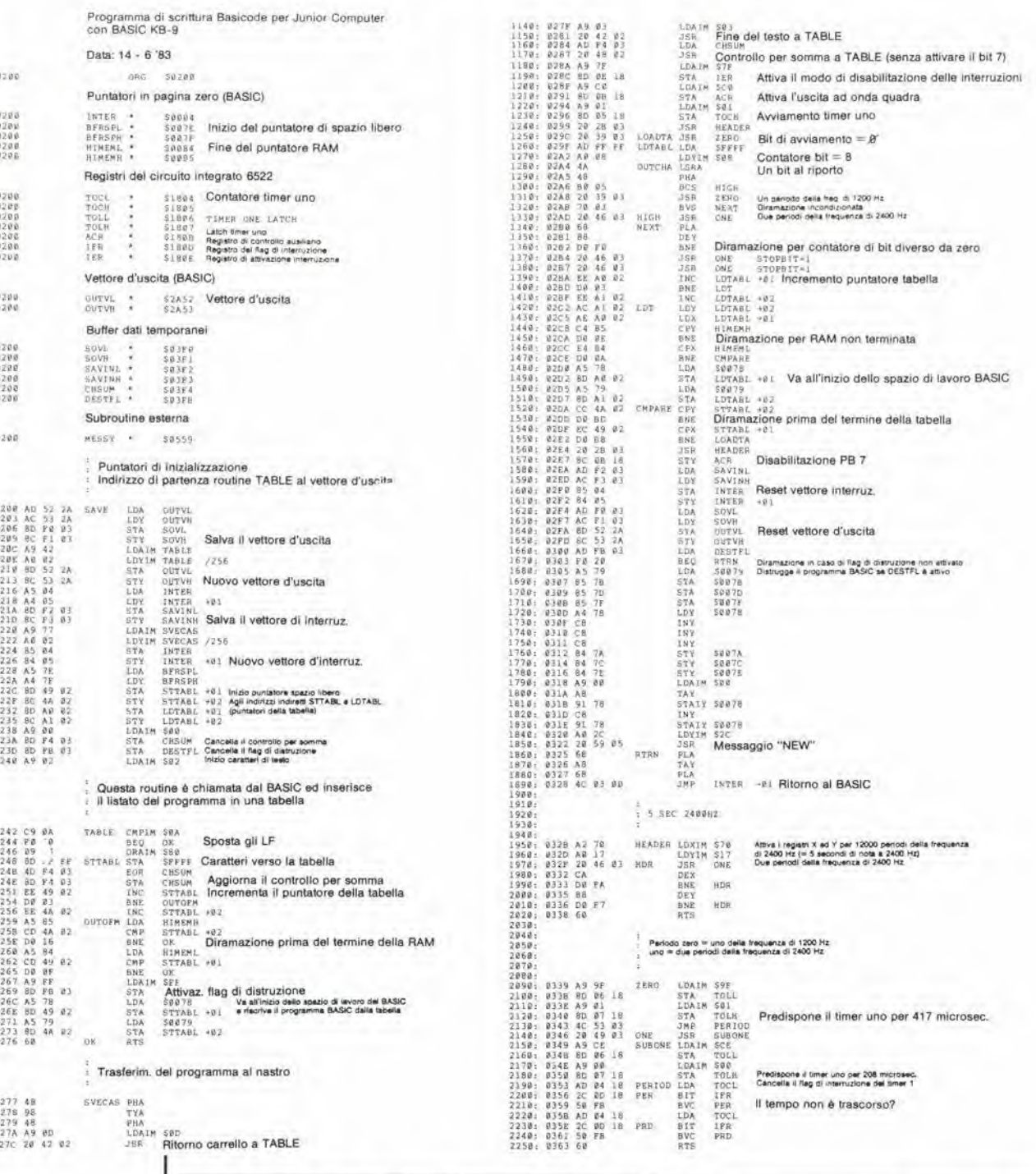

"CHECKSUM ERROR". In seguito, semplicemente lavorando in BASIC, potrete controllare e correggere il programma. Esiste anche la possibilità che il computer non sia in grado di rilevare la fine del programma, nel qual caso proseguirà come se continuasse a leggere un programma inesistente: il display esadecimale rimarrà acceso. In questo caso si potrebbe premere il tasto RST, ma dopo dovrebbe essere nuovamente caricato il BASIC. Questa non è una situazione ideale. Una soluzione migliore è di cercare la fine di un altro programma Basicode sul nastro e caricare quest'ultimo. Il computer riconoscerà ora il termine della registrazione e lo riporterà sullo schermo. Naturalmente, l'ultima parte del programma letto non sarà corretta, ma potrete almeno controllare la parte giusta ed in questo caso non dovrà essere caricato nuovamente il

BASIC. Se il programma che deve essere letto è troppo lungo rispetto allo spazio disponibile in memoria, il computer emetterà il messaggio<br>"OUT OF MEMORY", e non verrà stampato il listato. Desiderando il listato della parte che il computer è riuscito a caricare, sarà necessario dare i seguenti comandi:

ł.

POKE 8256,156 : POKE 8257,4 :  $X = USR(X)$  $(POKE 574, 156 : POKE 575, 226 : X = USR) X))$ Seguito da un ritorno carrello (Return).

#### Scrittura

Usando il Basicode, è possibile scrivere un programma su nastro nel seguente modo: POKE 8256,  $\theta$ : POKE 8257, 2 : X = USR(X) : LIST

 $(POKE 574,\emptyset)$ : POKE 575,224 : X = USR(X) : LIST)

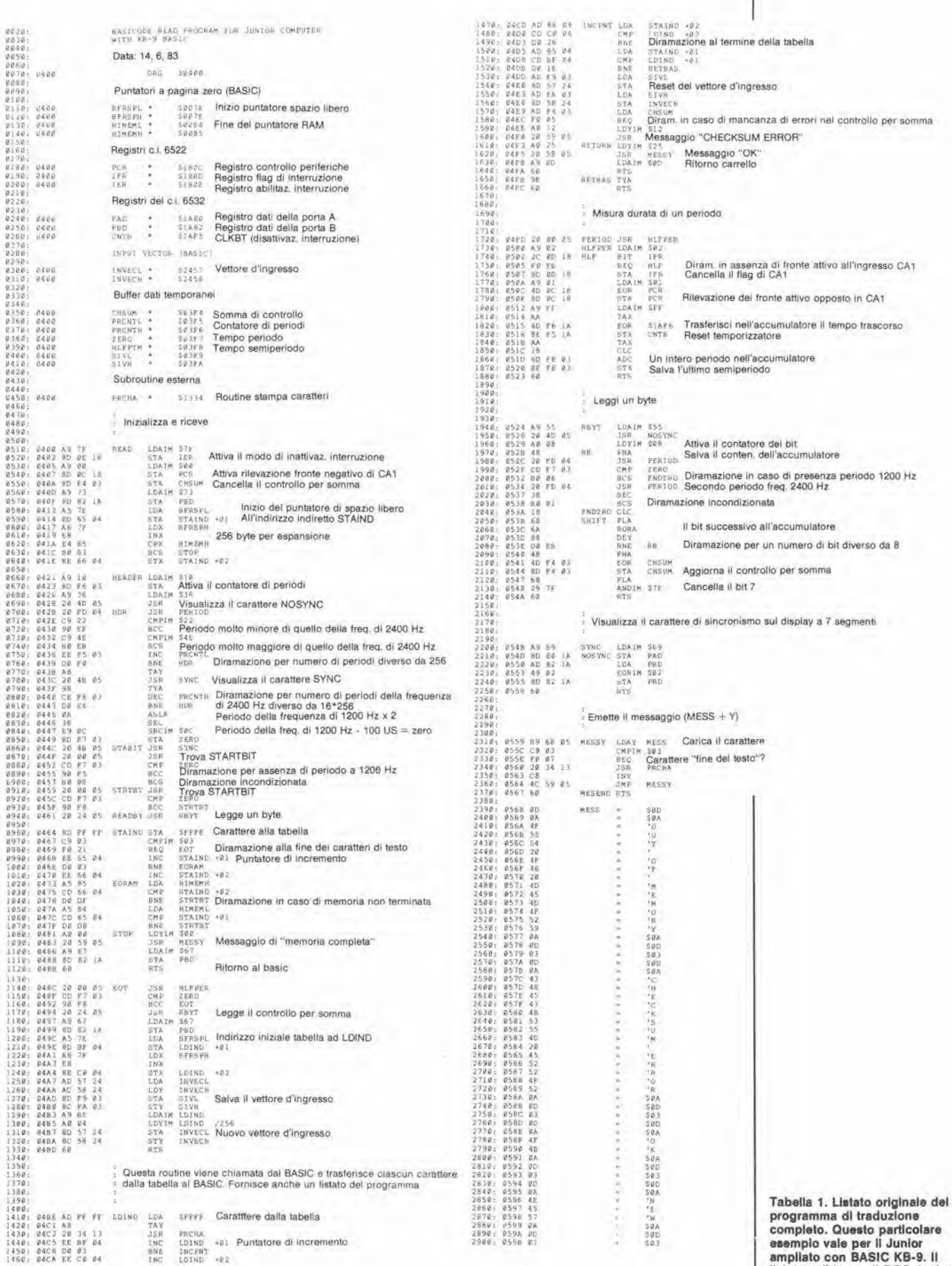

lare reempio vale per il Junior<br>ampliato con BASIC KB-9. Il<br>llatato valido per il DOS Junior<br>è pressoché identico a questo,<br>con l'eccezione di alcune<br>locazioni di indirizzamento.

 $2 - 38$ basicode-2<br>interfaccia per il Junior Computer elektor febbraio 84 Tabella<sub>2</sub>

HEXDUMP: 0200,0363  $22AB0990928884080084348887\\ 188$  $\frac{0}{AD}$ **3 A8 8 A 0 A 2 9 D 2 8 8 8 1 A 0 8 5 8 A 9 9 8 C 4 0 A 4 8 9 4 8 8 8 A 1 4 8 8 5 8 A 9 8 0 4 A 5 8 4 4 A 6 8 4 4 A 6 8 4 4 4 A 6 8 4 4 4 5 8 4 4 5 8 4 5 8 4 5 8 4 5 8 4 5 8 4 5 8 4 5 8 4 5 8 4 5 8 4 5 8 4 5 8 4 5 8 4 5 8** 45588FD84AA42822AD845A3445588FD84 52288238224186625B8358528444444444425447688338 68848419EEF631D83369339488882 **89445902F94124CA8E1B9C838 980978FA840238882188898AA58** AFSA ADFES BOOB BARCED CODDDB88 FCEB **BBF7F4DD3DF38BEA2225120DB** D48480374832D848DA8CA1111 EAF32BD8D22836530DBF5791AA2C  $0200:$  $0210:$ **8444835238F8458D886D881808468D8818** 036034A2602032423AP8066  $0220$ 0230:<br>0230:<br>0240:<br>0250:<br>0260: 0270:  $0280.$ 0290:<br>0290:<br>0280:<br>0280: 02DO:  $02E0$ 02F0:<br>0300:<br>0300:<br>0320: 0330: 0340: g e 0350:<br>0360: AD  $04$ JUNIOR HEXDUMP: 0400,0598 **0**<br>A 0 2<br>0 0 4<br>9 0 4  $418068630538EEE36A53AA98022CF88$  $688A123P1269544415509116843259254684325925$  $600750$ **DA684BB7458ED8DD58CCDD8D385248DD934BB7458ED78DD58CCDD8D38** 2004093024099793844526282828445268 78A3FEBC0479DD44485DDAD88A8A5257D66655988A8B **C 03 B F 2 2 C 6 C 6 C 2 A 2 2 0 4 4 0 E 6 0 0 0 0 1 2 0 A 9 9 9 4 3 3 4 4 4 6 6 4 1 2 6 6 C 5 4 0 0 1 2 0 6 4 7 8 0 1 0 1 2 0 6 4 7 8 0 1 0 5 4 0 1 2 0 6 4 0 1 2 0 4 9 9 4 3 3 4 4 6 6 7 6 4 0 1 2 0 6 4 7 8 7 8 7 8 8 7 8** ASEBFFF82A18ASEBFF6A18BB6FBDAD 5 4 5 6 8 3 5 6 7 4 6 A 8 8 8 9 8 3 8 1 A 6 8 9 9 5 5 A 9 9 3 8 1 4 5 8 9 9 5 5 8 9 9 5 5 8 9 9 5 0400:<br>0410:<br>0420: **171AEF026A0AFAC557** 0430:  $B<sub>3</sub>$  $8440:$ **CEBBEER74CEEDDBD20CE78DD8F4ADD88** 0450: 0490:  $04AB$ 0480;<br>0480;<br>04C0;<br>04B0;<br>04B0;  $04F0$ : 0500:<br>0510: 02<br>1883<br>1933<br>1934<br>1934<br>1934 0520:<br>0530:<br>0540:<br>0550: 0560 0570 0580 0590 esadecimale del programma di JUNIOR Tabella 3  $\begin{array}{l} \texttt{EO(0)}, \texttt{E163} \\ 1 & 2 & 3 \\ 1 & 2 & 3 \\ 1 & 2 & 3 \\ 1 & 2 & 3 \\ 1 & 2 & 3 \\ 77 & 14 & 2 & 3 \\ 77 & 14 & 2 & 3 \\ 80 & 10 & 14 & 14 \\ 90 & 10 & 14 & 14 \\ 10 & 10 & 14 & 14 \\ 11 & 10 & 14 & 14 \\ 12 & 12 & 14 & 14 \\ 13 & 13 & 14 & 15 \\ 14 & 15 & 15 & 14 \\ 15 & 16 & 1$ HEXDUMP:  $4122500004AD9AB000043AA3A42000043A2825504$  $A<sub>D</sub>$ <br> $B<sub>D</sub>$ **DESECTED**<br>DESECTED **6227784001021022482451189488**  $14209018820848008888$ E A F E P B D B B D B B E F E 4 6 3 8 D B D F 3 2 8 1 7 9 1 7 9 68A8A9EF651DB3189111948686 **8 E A A A 8 E E 9 4 E 2 4 C A 8 F 7 A 4 6 E 1 F 8 9 F 8 8 8 8 6 4 1 F 7 A 4 6 E 1 F 8 980528954842232235855228584450** AFBAABFF5B99B1EEDCCDDDB8BFCEAFDF5B9BFAADFF5B9B1EEDCDDD8BFCE **CAESEF4A58D038EEEE27778866 FEEREF146999D1EEAC138881**  $EBOO:$  $18845884A988558880C5518749$ E010: E828: A4A9152338CF6A1595DB2646BDB2 1930:<br>1930:<br>1958:<br>1958: E078: **EFB44AA2FA768EFF**  $EBBB$ 1998: EØDØ: EØEØ: E ØFØ. EDE 0:<br>E100:<br>E110:<br>E130:<br>E130: A9  $00$ E150  $2<sup>c</sup>$ ØD 50 FB AD  $04$ F8  $2t$ ØD. E160: JUNIOR 5 A 6 E E 6 A 9 F C E 7 C A E A E D I 8 9 E C 5 D 4 A E A E P F F F F 8 D 5 4 5 **897223693985431395258298853898853898853898853898853898853898853898853898853898853898855 9 FE64D8268F2D8333FDDB8581F64B7B8581** C<br>225555  $\begin{array}{l} 4 \ \ \, 8 \ \ \, 0 \ \ \, 0 \ \ \, 0 \ \ \, 0 \ \ \, 0 \ \ \, 0 \ \ \, 0 \ \ \, 0 \ \ \, 0 \ \ \, 0 \ \ \, 0 \ \ \, 0 \ \ \, 0 \ \ \, 0 \ \ \, 0 \ \ \, 0 \ \ \, 0 \ \ \, 0 \ \ \, 0 \ \ \, 0 \ \ \, 0 \ \ \, 0 \ \ \, 0 \ \ \, 0 \ \ \, 0 \ \$ **6 8 2 9 2 3 9 5 7 6 9 3 2 2 2 5 5 0 9 8 6 8 5 8 6 8 7 8 8 8 8 8 9 8 8 8 7 8 8 8 8 5 4 8 8 7 8 8 8 8 7 8 8 8 8 BFB2AEEEE6F0920001481A46AE56AD3** ロマロにはある F86292980DCBE1F22123D1UBA763F  $E3$ **C602A22E1F64D**  $\begin{array}{l} \text{F11} \pm \text{F2} \pm \text{F3} \pm \text{F4} \pm \text{F5} \end{array}$  $\begin{array}{l} E1 \\ D0 \\ E2 \\ E3 \\ D4 \end{array}$ FAGSAGE2 126654333 **DØ**<br>
BØ<br>
BØ<br>
BØ<br>
BØ<br>
A<br>
BØ<br>
A  $9A$ 

traduzione per il Junior con

Tabella 2. Tabulato

**BASIC KB-9.** 

Tabella 3. Tabulato esadecimale del programma di traduzione per Il DOS Junior.

JUNIOR

Il registratore viene poi predisposto per la registrazione ed avviato. Solo dopo aver fatto ciò dovrà essere premuto il tasto Return. L'intero programma verrà quindi salvato sul nastro nel formato Basicode. Dopo che il computer avrà dato il segnale "OK", il<br>registratore potrà essere fermato. È anche possibile salvare su nastro solo una parte del programma (per esempio le righe 1000...1090): POKE 8256,  $\emptyset$ : POKE 8257, 2: X = USR(X): LIST 1000-1090

(POKE 574,  $\emptyset$ : POKE 575, 224 : X = USR(X) : LIST 1000-1090)

Prima di memorizzare su nastro il programma BASIC, il computer "traduce" il programma<br>nel formato "LIST" e lo colloca in una tabella che appare superiormente al programma BASIC nel campo della memoria RAM. Per programmi lunghi, il campo della RAM potrà anche non essere sufficiente a memorizzarli entrambi e perciò, dopo che è stato memorizzato su nastro il programma, il computer emette il messaggio "NEW" . Ciò significa che il programma BASIC originale viene cancellato dalla memoria. Poichè esso si trova comunque sul nastro in formato Basicode, potrà essere nuovamente letto.

#### Particolari del programma traduttore

Questo paragrafo descrive le routine di scrittura e lettura (maggiori particolari sono contenuti nel listato di tabella 1).

#### Il programma di scrittura

Quando viene chiamata questa routine, mediante  $X = USR(X)$ , il vettore OUTPUT (nel BASIC Junior) viene modificato per l'indirizzo di partenza di una routine in codice macchina (TABLE nel programma di scrittura). Questa routine memorizza nella RAM un carattere ASCII proveniente da ACCU. Dopo aver dato un comando LIST (con

POKE...:  $POKE...$ :  $X = USR(X)$ : LIST), il computer scriverà un listato del programma sullo schermo (o sulla stampante). Poichè il vettore OUTPUT viene modificato (esso punta normalmemte sulla routine "stampa un carattere"), viene usata la routine TABLE per memorizzare il listato nella parte della RAM che sta al di sopra del programma originale BASIC. Il programma viene poi memorizato in questa tabella, con il formato "LIST Dopo che il Junior BASIC ha rilevato la fine del programma, ed ha di conseguenza finito il listato, esso salta a SVECAS, mediante il comando JMP che si trova negli indirizzi 0003...0005. Questa routine trasferisce l'intera tabella nella cassetta, mediante frequenze di 1200 e 2400 Hz. Al termine, vengono resettati il vettore OUTPUT ed il JMP all'indirizzo 0003, ed il computer torna al BASIC.

#### Il programma di lettura

Dopo che è stato chiamato questo programma, mediante  $X = \text{USR}(X)$ , viene letto dalla<br>cassetta il programma Basicode, che viene memorizzato nella RAM in forma di tabella. Anche in questo caso, il programma è nel formato LIST. Quendo vengono letti i caratteri "fine del testo" e "controllo per somma" l'intero programma verrà locato in questa<br>tabella, il vettore INPUT (nel BASIC Junior) verrà modificato per l'indirizzo di partenza della routine LDIND, ed il computer torna al **BASIC** normale.

In realtà il computer dovrebbe ora attendere un segnale proveniente dal terminale (il vettore INPUT punta di solito alla routine di ricezione caratteri) ma, poichè il vettore INPUT punta, in questo caso, alla routine LDIND, i caratteri vengono richiamati uno alla volta dalla tabella

con il BASIC Junior (e contemporaneamente stampati). Ciò dà l'impressione che il programma venga battuto sulla tastiera ad alta velocità. Il programma così letto dalla tabella viene poi elaborato e memorizzato nei modi consueti.

Infine, viene resettato il vettore INPUT ed il computer risponde "OK". L'utente potrà lavorare d'ora in poi nel solito modo con il programma.

#### Subroutine BASIC

Oltre al programma traduttore, sono anche necessarie alcune subroutine, scritte secondo il protocollo Basicode-2, Questo argomento è stato trattalo particolareggiatamente nell'articolo descittivo del Basicode-2, pubblicato in questo stesso numero.

Tre di queste subroutine non possono essere impiegate con la combinazione Junior - Elekterminal. Si tratta delle routine 120, 200 e 250, La subroutine 120 riguarda la posizione del cursore sullo schermo e la subroutine 200 controlla se in un dato istante risulta premuto un tasto, Nessuna delle due è possibile a causa della conformazione deU'Elekterminal. La subroutine 250 dovrebbe emettere un segnale acustico, ma l'Elekterminal, purtroppo, è muto. Se il programma principale BASIC chiama le subroutine 120, o 250 non succede niente, perchè nel Junior queste subroutine consistono nel comando "RETURN". Per la subroutine 200, IN\$ è una stringa vuota, e perciò sembrerà che in quel momento non sia stato premuto alcun tasto.

Le subroutine standard per il Junior amplialo e per il DOS Junior, entrambi collegati aU'Elekterminal, sono tabulate rispettivamente in tabella 4 ed in tabella 5. Le subroutine 350 e 360 dovrebbero in realta essere riferite ad una starnpante, ma nel nostro caso esse sono riferite al terminale.

Le subroutine possono essere lette prima o dopo il programma Basicode. Cio non fara differenza, perchè è sufficiente che esse siano presenti quando il programma gira. Se, per esempio, il programma Basicode è stato già trasferito dal nastro nella memoria, le subroutine possono essere aggiunte semplicemente leggendole usando POKE...  $POKE...$ :  $X = USR(X)$ .

E anche possibile congiungere due sezioni di programma per formare un programma completo, caricandole separalamente, II solo presupposto 6 che le due parti non abbiano numeri di riga identici

#### Aspetti pratici

Dopo aver letto dal nastro un programma Basicode, sarà opportuno controllarne I'esattezza con molta attenzione. Spesso ci sono alcuni particolari che hanno sul vostro computer un significato diverso da quello che avevano nel computer sul quale è stato compilato il programma. Questa è una delle cause piu comuni di maneato funzionamento del programma.

Esaminiamo, per esempio, il seguente caso: abbiamo un programma Basicode che disegna un labirinto e che contiene le necessarie istruzioni PRINT. Se ora è disegnato sullo schermo una parte del labirinto ed il programma desidera PRINTare qualcosa nel mezzo del labirinto, verranno automaticamente generati un comando di ritorno carrello ed uno di interlinea dopo Tistruzione di stampa. Con I'Elekterminal, un segnale di ritorno carrello significa che viene cancellata qualunque cosa ci sia dopo questa istruzione sulla stessa riga. In questo esempio, il programma puo facilmente

#### Tabella 4

LIST i0 GOTO 1000<br>20 GOTO 1010<br>106 PRINT 1C1 POKE6745,200:PRINT CHRS(12);<br>102 POKE6745,3<br>103 RETURN no IST 36, THEN RETURN<br>111 IF VE>IS THEN RETURN<br>111 IF VE>IS THEN RETURN<br>112 POKE6745,3<br>113 POKE6745,3 114 PRINT<br>114 PRINT<br>115 IF HO-0 GOTO 117<br>115 FOR OD"1 TO HO:PRINT CHR\$ (9);;NEXT<br>117 FOR OF«-l TO 15-VE:PRINT CHR\$ (11);;NEXT<br>118 RETURN<br>120 RETURN 211 POKE8256, (10\*16+14): POKE8257, (1\*16+2)<br>212 D-USR (Ol<br>212 O-USR (Ol<br>213 POKE8256,OS: POKE8257, OT<br>214 OX-(PEEK 16754) AND 1271<br>215 INS-CHRS (OX)<br>216 RETURN 250 AETUAN<br>260 AETUA<br>270 ER=ERE (0):RETURN<br>370 ER=ERE (0):RETURN<br>361 IF SCR (SR)=-1 THEN SRS=STRS(SR):RETURN<br>361 IF SCR(SR)=-1 THEN SRS=STRS(SR):RETURN<br>312 OS=ABS(SR)+,S\*10<sup>-1</sup>-CN:OI=INT(OS):OD=OS-OI+1<br>312 IF OS>=1E9 THEN 313 IF CN=0 THEN ODS\*":GOTO 317<br>314 IF OD=1 THEN ODS\*",":GOTO 316<br>315 ODS=MIDS(STRS(OD),3,CN\*1) 316 IF LEN (OBS) (CN+1 THEN ODS=ODS+"0":GOTO 316<br>317 SRS=NIDS (STRS (OI), 2)+ODS<br>317 SRS=NIDS (STRS (CN-1), 2)+ODS<br>318 IF LEN (SRS) (CT THEN SRS=""-"+SRS:COTO 319<br>328 IF LEN (SRS) (CT THEN SRS=""<br>322 RETURN<br>322 RETURN <sup>150</sup> PRINT SRS;iRETURN <sup>360</sup> PRINT :RETURN OK

> Tabella 4. Le subroullne standard per II Junior ampllato con BASIC KB-9.

2-39<br>basicode-2 Das(code-2 mierfaccia per II Junior Computer elekior febbralo 84

100 PRINT<br>101 POKE64089,200:PRINT CHRS(12);<br>102 POKE64089,3<br>103 RETURN 110 IF HO>63 THEN RETURN<br>111 IF VE>15 THEN RETURN<br>112 POKE64089,200:PRINT CHR\$I28);<br>113 POKE64089,3<br>114 PRINT 115 IF HO-0 GOTO 117<br>116 FOR OD-1 TO HO:PRINT CHRS(9);:NEXT<br>117 FOR OF=-1 TO 15-VE:PRINT CHRS(11);:NEXT<br>118 RETURN 115 FOR OOL 110 HOT HINT CHRS(9); NEXT<br>
116 FOR OOL 110 HOTPHINT CHRS(9); NEXT<br>
117 FOR OF=1 TO 15-VE:PRINT CHRS(11); N<br>
128 RETURN<br>
228 RETURN<br>
238 RETURN<br>
238 RETURN<br>
238 OS=PEEK:574; OT-PEEK:575; (15\*16+14)<br>
210 JONE574 270 FR=FRE (0): RETURN<br>300 IF SR<.01 AND SR>-.01 THEN SR=0<br>301 IF SGN (SR)--1 THEN SRS=STR\$ (SR):RETURN<br>302 SR\$=MID\$ (STR\$ (SR) , 2) :RETURN

Tabella 5

LIST

10 GOTO 1000<br>20 GOTO 1010

- 
- 
- 
- -
- 318 OS=ABS(SR)+,5\*10"-CN:OI=INT(OS):OD=OS-OI+I<br>318 OS=ABS(SR)+,5\*10"-CN:OI=INT(OS):OD=OS-OI+I<br>312 IF OS=159 THEN 321<br>313 IF CN=0 THEN ODS="":GOTO 317<br>315 IF ON=1 THEN ODS="":GOTO 316<br>315 ODS=NIDS(STRS(OD),3,CN+1)<br>316 IF LE
- 
- 318 IF SROP AND VALISRS <CT THEN SRS=" "-SRS-07TO 319<br>319 IF LEN(SRS)<CT THEN SRS=" "-SRS-COTO 319<br>322 IF LEN(SRS)<CT THEN SRS-"" "-SRS-COTO 319<br>322 RETURN<br>352 RETURN<br>350 PRINT :RETURN<br>360 PRINT :RETURN
- -

Ok

Tabella 5. Subroutine standard per il DOS Junior.

 $2 - 40$ basicode-2 interfaccia per il Junior Computer elektor febbraio 84

Figura 1. Schema del circuito d'interfaccia, che dovrà essere collegato tra il registratore a cassetta ed il Junior Computer.

#### Elenco del componenti

 $R1 = 4k7$  $R2, R4, R7 = 1 k$  $R3 = 10k$  $R5 = 1 M$ 

Resistenze

 $R6 = 56 k$  $P1 = 25$  k trimmer

Condensatori  $C1 = 220 n$  $C2 = 10 \mu/10 V$  $C3 = 56 n$  $C4 = 100 n$ 

Semiconduttori  $|C1 = 3140$ 

Figura 2. Piste di rame e disposizione dei componenti sul circuito stampato dell'interlaccia.

Figura 3. Cablaggi che dovranno essere esequiti se dovessero essere impiegate insieme la normale interfaccia Junior per cassette e l'Interfaccia Basicode.

3

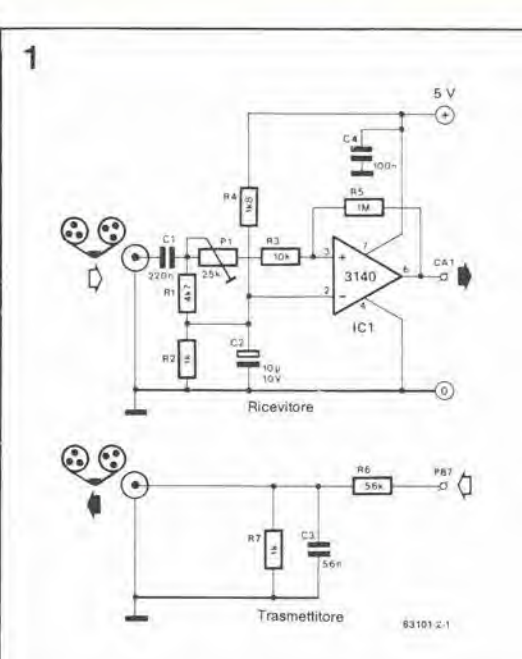

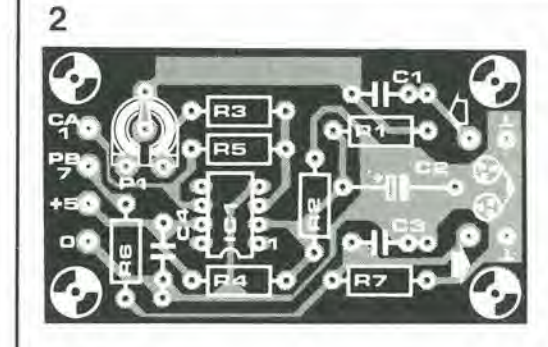

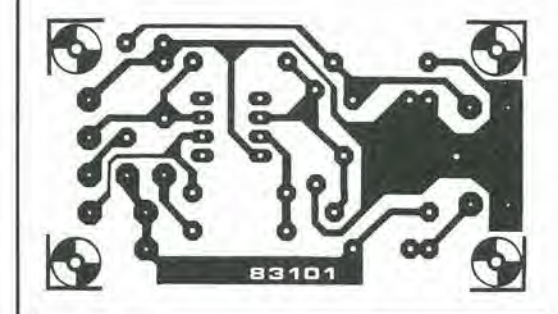

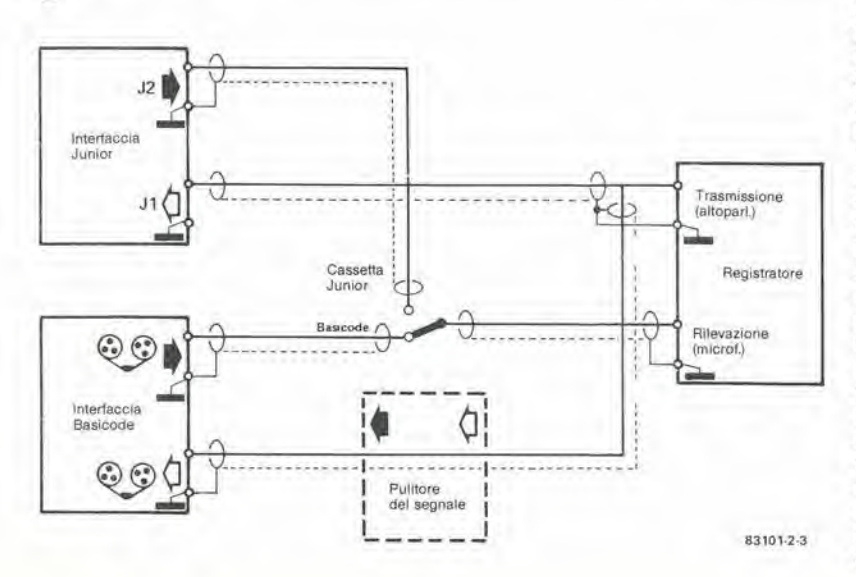

essere adattato facendo seguire ai PRINT in questione un punto e virgola ("; "). I comandi CR ed LF non verranno così generati ed il programma girerà in modo corretto. Un programma potrebbe, naturalmente. chiamare anche una subroutine che il Junior/Elekterminal non riconosce (120, 200 e 250). Le subroutine 200 e 250 non costituiscono veri problemi ed è possibile evitarle facilmente, ma è talvolta più difficile fare a meno della routine 120. Se fosse usata la subroutine 120, per esempio in un gioco, per definire la posizione del cursore sullo schermo, potrebbe essere molto difficile adattare il programma in modo da farne a meno. La subroutine 120 è usata anche molto spesso per definire le dimensioni dello schermo. Questa operazione potrebbe anche essere svolta tralasciando un certo numero di righe e prescrivendo la larghezza dello schermo sulle righe restanti (nell'Elekterminal, 16 righe di 64 caratteri). Nel caso che, per esempio, il formato dello schermo sia definito per una sezione di programma, dopo aver lasciato questa sezione. l'altezza e la larghezza dello schermo dovranno essere contenute in VV ed HH. Nel nostro caso. questa sezione di programma viene semplicemente modificata da  $VV = 15$ : HH = 63 (ricordare che la prima posizione ha sempre il numero zero).

Una nota finale riguardante il segno @ nel BASIC KB-9. Quando il computer "vede" un tale segno, viene cancellata l'intera riga e vengono dati i comandi CR ed LF.

#### Hardware

Il hardware per l'interfaccia Basicode consiste in un piccolo circuito adattatore, che dovrà essere inserito tra il registratore a cassette ed il Junior Computer. Lo schema di questo circuito è mostrato in figura 1. Esso consiste in una sezione ricevente ed in una sezione trasmittente. Il ricevitore contiene soltanto un circuito integrato (3140), che è collegato come trigger di Schmitt/adattatore di livello. Usando PI, il livello di soglia del trigger potrà essere variato entro certi limiti, ma di norma il circuito opera correttamente se il cursore del potenziometro è all'incirca in posizione mediana. La sezione trasmittente riduce semplicemente il livello del segnale d'uscita del Junior ed elimina per filtrazione le armoniche a frequenza più elevata dal segnale. Il circuito stampato sul quale dovrà essere montata l'interfaccia (figura 2) è progettato in modo che possano essere direttamente saldate sulla basetta le due prese fono (ingresso ed uscita) usando alcuni ponticelli di filo. I punti CA1 e PB7 sono collegati ai corrispondenti punti sul connettore VIA sulla scheda d'interfaccia. Se dovessero essere collegate contemporaneamente la normale interfaccia per cassette Junior e l'interfaccia per Basicode (la prima è necessaria per leggere i programmi in linguaggio macchina) bisognerà fare attenzione ai relativi cablaggi. Lo schema di questi cablaggi, per collegare entrambe le interfacce, è illustrato in figura 3. Qualsiasi scostamento da questo schema potrebbe causare perdite di segnale a massa mentre la possibilità di oscillazione diverrebbe maggiore. Il medesimo schema mostra anche un blocco chiamato "Ripulitore di segnale". Anche questo circuito viene descritto in questo numero di Elektor (FSKleaner), e sarà necessario soltanto se il segnale proveniente dal registratore (o dalla radio) ha una qualità veramente scadente. É opportuno controllare dapprima il funzionamento del circuito senza questa interfaccia: se le cose non vanno nel modo dovuto, sarà sempre possibile aggiungerla.  $\mathbb{N}$ 

Le automobili di nuova costruzione sono tutte equipaggiate con un regolatore di tensione elettronico. Per dare anche al proprietari di vecchie auto l'opportunità di trarre vantaggio da questo dispositivo molto affidabile, abbiamo progettato un nostro regolatore di tensione.

# regolatore di tensione elettronico...

II regolatore di tensione elettronico, montato praticamente su tutte le automobili moderne, è indiscutibilmente molto piii affidabile della sua controparte elettromeccanica. II regolatore di tensione elettromeccanico £ stato usato per lungo tempo ed il suo maggiore svanlaggio consisteva nella durata limitata. I contatti si bruciano a poco a poco, la molla del contatto perde gradualmente la sua elasticita, eccetera. Tutti questi inconvenienti si concreteranno in una carica non corretta della batteria, ma ciò non 6 ancora tanto grave: dopo alcuni avviamenti a spinta vi deciderete infine a montare un nuovo regolatore, e questo è tutto. Se però la batteria risulterà costantemente sovraccaricata, ne deriverà letteralmente una "cottura" delle piastre, che presto andranno distrutte. Spesso, questo inconveniente potra anche provocare danni irreparabili alia dinamo od aU'alternatore. In questo caso, la fattura della riparazione potrà divenire piuttosto salata!

II regolatore elettronico non conosce invece <sup>i</sup> problemi causati dal logorio e dal consumo. Questi dispositivi hanno anche altri vantaggi: se il regolatore è montato molto vicino alla batteria, la temperatura di quest'ultima diventerà un ulteriore fattore di regolazione ed inoltre non ci saranno più quei temibili disturbi radio così caratteristici del regolatore elettromeccanico (per sfortuna c'e ancora I'impianto di accensione.,.)

#### Cosa deve essere regolato e come...

...sara spiegato in seguito. Le auto hanno avuto per molto tempo il motore d'avviamento, la batteria, la dinamo o I'alternatore montati sotto il cofano anteriore o posteriore. Anche le lampade a carburo sono state sostituite dalla luce elettrica... La batteria necessita di una certa tensione minima per essere caricata. La brillantezza dei fari o delle altre lampade non dovrebbe dipendere dal regime di rotazione del motore. È chiaro che la tensione generata dalla dinamo o dall'alternatore dovrà essere mantenuta costante entro limiti ben definiti. Poichè la velocità, con la quale la dinamo/alternatore viene fatta girare, varia continuamente e la tensione di uscita di questo generatore dipende in primo luogo dalla tensione ai capi dell'avvolgimento di rotore, il regolatore dovra controllare appunto questa tensione. La figura <sup>1</sup> mostra come sono collegati tra loro il generatore, il regolatore di tensione e la batteria. La tensione di uscita della dinamo/alternatore (D+) serve ad alimentare I'intero sistema elettrico dell'automobile, nonchè come "segnale" d'ingresso al regolatore di tensione. II regolatore è stato predisposto internamente al livello prefissato di uscita (riferimento). La differenza tra D+ e la tensione di riferimento è variabile ed è uguale alla tensione ai capi del

rotore. Quando D+ aumenta con la velocità del motore, il regolatore diminuisce la tensione di rotore fino a quando D+ non sia nuovamente uguale alia tensione di riferimento.

#### Schema elettrico

Lo schema elettrico del regolatore di tensione elettronico , collegato ad un alternatore (che eroga c.a.) e ad una batteria, è mostrato in figura 2. Sara bene osservare sublto che il regolatore funzionerà ugualmente bene con una dinamo (c.c.) oppure con un alternatore munito di rettificalore ad onda intera invece di quello mostrato a semionda. C'è in effetti soltanto una limitazione: questo regolatore potra essere usato solo negli impianti a 12 V con negativo al telaio!

Non possiamo qui indugiare a spiegare nei particolari il funzionamento dell'alternatore: è meglio ricavare queste nozioni da un libro di testo che tratti dei generatori c.c. e c.a. Per i nostri scopi, sard sufficiente sapere che quando il rotore gira e passa una corrente nei suoi avvolgimenti, viene generata neH'avvolgimento di stalore una corrente alternata. <sup>I</sup> collegamenti della bobina di eccitatore vengono effettuati tramite un collettore ad anelli. La corrente alternata viene rettificata dai diodi DL1...DL3 e DL4...DL6, che sono montati sulla carcassa dell'alternatore. Parte della corrente di uscita deU'alternatore (D+) serve ad alimentare il regolatore ed il resto va alia batteria ed all'impianto elettrico della vettura. La relativa configurazione varia da un veicolo all'altro. La tensione d'uscita deU'alternatore viene portata ad un livello accettabile. I diodi D2 e D3 e lo zener Dl generano una tensione di riferimento di 6,9 V, I transistori T1...T3 formano un amplificatore

2-41 regolatore<br>di tensione elettronico...<br>elektor febbraio 84

#### ... per vecchie auto

Figura 1. Schema di principio del regolatore, che vale ugualmente per i tipi elettromeccanici ed elettronici.

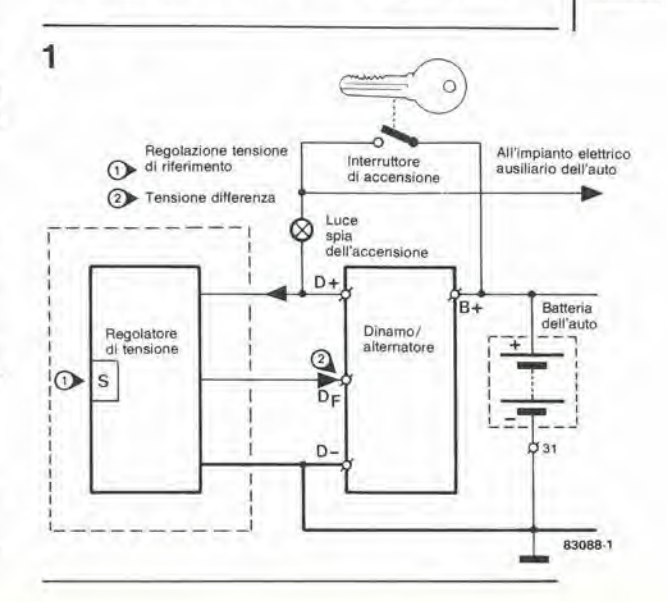

 $2 - 42$ regolatore<br>di tensione<br>elettronico, elektor febbraio 84

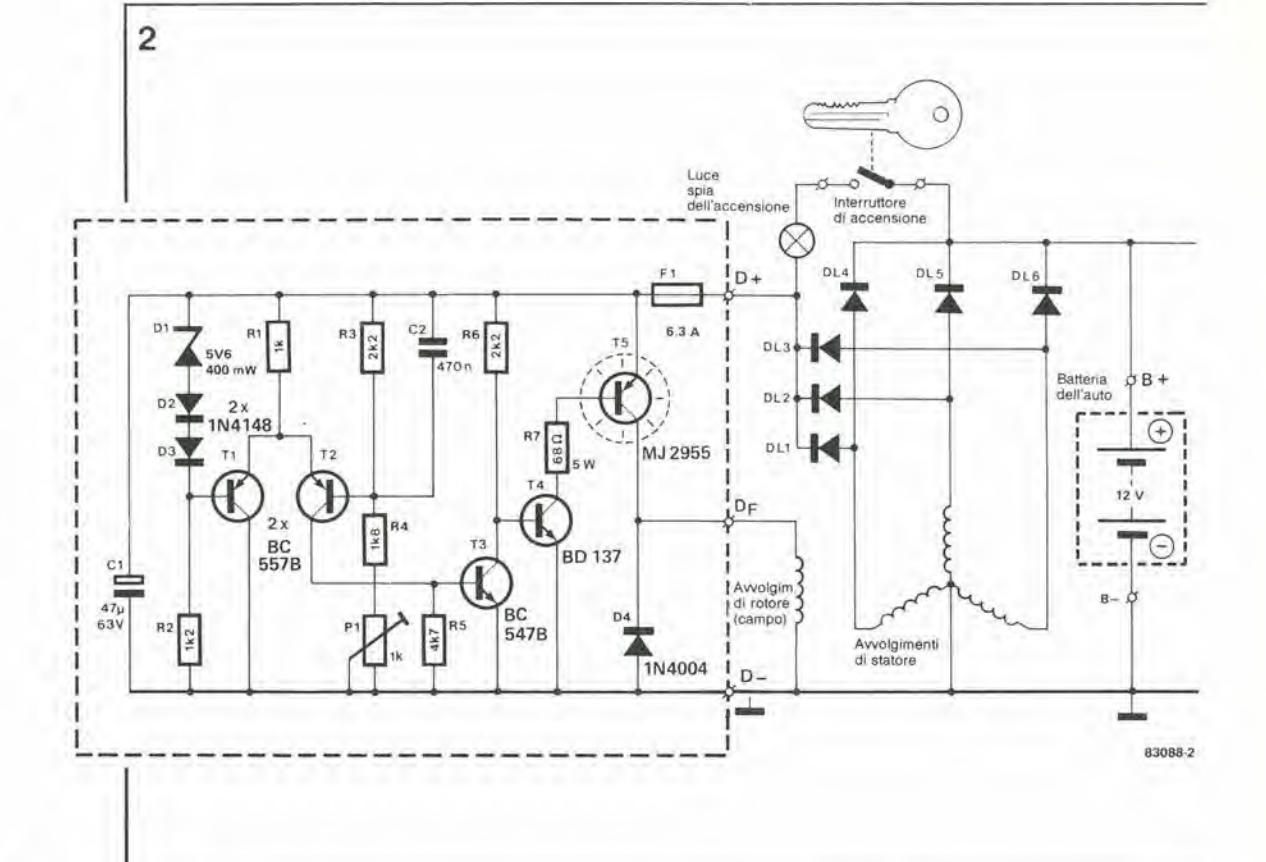

Figura 2. Schema del regolatore di tensione elettronico. Per chiarire l'inserzione nell'impianto elettrico dell'auto, sono stati disegnati anche l'alternatore, la batteria, l'interruttore di accensione e la luce spia di accensione.

differenziale nel quale la base di T1 funziona da ingresso invertente e la base di T2 da ingresso non invertente. Il collettore di T3 è il terminale di uscita.

Non appena viene girata la chiavetta di accensione, una corrente passa dalla batteria alla base di T4, tramite la luce spia di accensione e la resistenza R6. Il transistore T4 conduce e pilota T5, il quale fa si che passi una corrente attraverso l'avvolgimento di rotore. tramite il terminale DF

Quando il motore parte, l'alternatore produrrà una certa tensione d'uscita. Quando il regime di rotazione del motore raggiunge circa 1500 giri al minuto, gli avvolgimenti di statore genereranno una tensione il cui livello aumenterà rapidamente. A motivo della tensione costante presente ai capi di D1...D3. il potenziale di base di T1 aumenterà in concordanza con la tensione dell'alternatore. Però dato che c'è il partitore di tensione R3. R4 e P1, la tensione di base di T2 aumenterà con minore rapidità. Pertanto, la base di T1 diverrà più positiva di quella di T2, cosicchè quest'ultimo condurrà una maggiore corrente. Di conseguenza, la tensione di base applicata a T3 lo manderà in conduzione, provocando così una caduta del potenziale di base di T4. La corrente nel rotore e quindi la tensione d'uscita dell'alternatore diminuiscono, provocando un aumento del potenziale di base di T2, che ora diverrà superiore a quello di T1. Il transistore T2 e di conseguenza T3 conducono meno, facendo aumentare la conduzione di T4 e di T5. In definitiva si avrà un aumento della corrente di rotore e di conseguenza dell'uscita dell'alternatore. La base di T2 diverrà così meno positiva di quella di T1 e..... Il condensatore C2 serve da bypass per qualsiasi disturbo proveniente dall'impianto elettrico dell'auto. Il diodo D4 mette in cortocircuito la forza contro-elettromotrice indotta nell'avvolgimento di rotore al momento dello spegnimento dell'accensione.

Nella premessa di questo articolo è stato detto che le nuove auto sono sempre equipaggiate con un regolatore di tensione elettronico. Questo regolatore è di norma incorporato nella carcassa dell'alternatore e ciò presenta, naturalmente, alcuni vantaggi, ma anche qualche svantaggio: se il regolatore si guasta, dovrete sempre acquistare un nuovo alternatore completo. Questa spesa non sarà necessaria montando il circuito descritto in questo articolo.

#### Costruzione e messa a punto

Tutti i componenti del regolatore sono montati sul circuito stampato di figura 3. Osservare tuttavia che il transistore T5 dovrà essere munito di un adatto dissipatore termico. È necessario fare una certa attenzione durante la messa a punto del circuito, che deve essere effettuata prima di montare il circuito sull'auto. Per portare a termine la taratura saranno necessarie le seguenti attrezzature: un voltmetro di precisione (preferibilmente digitale), due alimentatori (meglio se indipendenti) ed una normale lampadina auto da 12 V-18 W

Il circuito di taratura è mostrato in figura 4. L'alimentatore 1 dovrà essere in grado di fornire almeno 100 mA con una tensione di uscita stabilizzata, variabile tra 0 e 15 V. L'alimentatore 2 rappresenta il carico (batteria ed impianto elettrico di bordo) e dovrà fornire una tensione di 12 V ad 1.5 A. Esso potrà essere anche sostituito da una batteria per auto ben carica.

La taratura dovrà essere eseguita con una temperatura ambiente di circa 20 °C Quando tutto è stato disposto come illustrato in figura 4, regolare l'alimentatore 1 alla sua minima tensione d'uscita e poi aumentare lentamente la tensione stessa, tenendo sotto controllo il voltmetro digitale (la lettura del voltmetro incorporato nell'alimentatore non avrà una precisione sufficiente). Quando sul

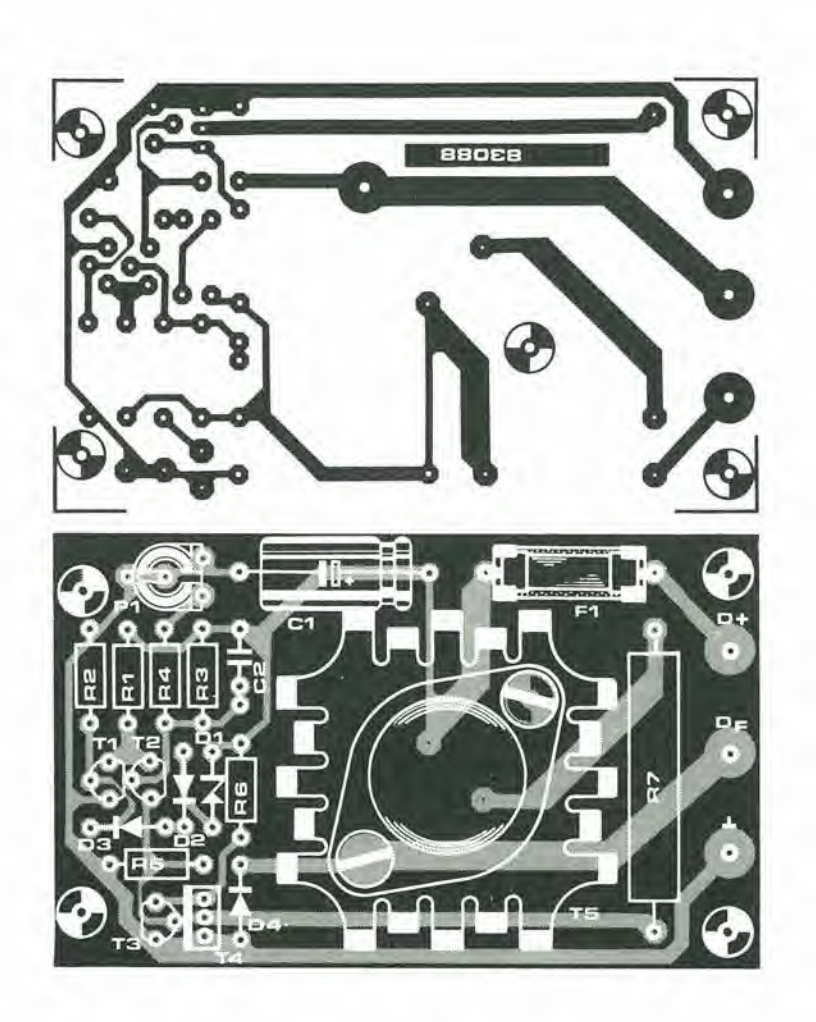

voltmetro si leggerà una tensione di 3...5 V, la lampadina dovrà accendersi. Aumentando ancora la tensione, la lampada aumenterà la sua brillantezza, ma si spegnerà quando sarà raggiunta la tensione di 14,3 V. Questa tensione<br>di "commutazione" viene predisposta mediante il trimmer P1 del regolatore. È consigliabile ripetere più volte questa procedura, abbassando e poi nuovamente aumentando la tensione.

Dopo aver regolato P1, ridurre gradualmente la tensione di uscita dell'alimentatore 1 a partire da 15 V. Quando verrà raggiunta una tensione di 13,9...14,0 V, la lampadina dovrà nuovamente

4

accendersi. L'isteresi, di circa 0,3 V, dipende in gran parte da R3.

Il montaggio di questo regolatore nell'auto non dovrebbe in genere presentare problemi: i tre terminali sul circuito stampato sono progettati in accordo con le norme DIN, che sono seguite anche dalla maggioranza dei fabbricanti di automobili (e di generatori). Se però i terminali della dinamo/alternatore della vostra auto non sono marcati  $D + D - e DF$ , non dovrebbe essere difficile trovare i giusti collegamenti osservando anche come è collegato il vecchio regolatore. M

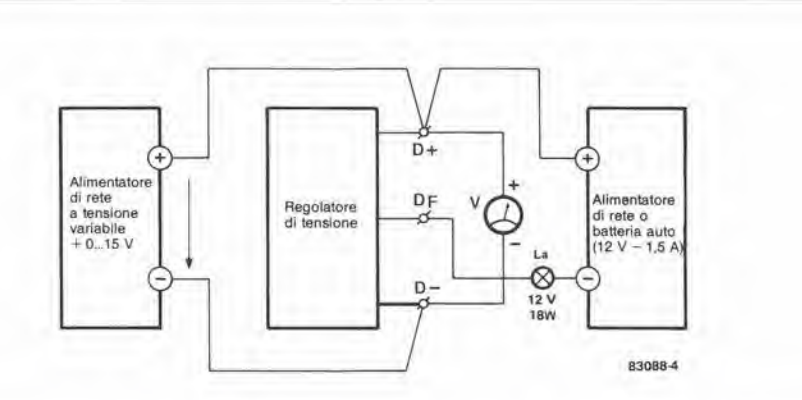

 $2 - 43$ regolatore<br>di tensione<br>elettronico... elektor febbraio 84

Elenco del componenti

Resistenze:  $R1 = 1 k$  $R2 = 1k2$  $R3, R6 = 2k2$  $R4 = 1k8$  $R5 = 4k7$  $R7 = 68 \Omega/9 W$ 

Condensatori:  $C1 = 47 \mu/63 V$ , elettrolitico  $C2 = 470 n$ Semiconduttori:  $T1, T2 = BC 557B$  $T3 = BC547B$  $T4 = BD 137/139$  $T5 = MJ2955$  $D1 = diodo zener 5V6/$ 400 mW  $D2, D3 = 1N4148$  $D4 = 1N4004$ 

Varie:  $F1 = f$ usibile da 6,3 A ritardato Dissipatore termico per T5: 45 x 45 x 25 mm

Figura 3. Circuito stampato del regolatore.

Figura 4. Prima di montare il regolatore nell'auto, sarà necessario tararlo con cura. Questa figura mostra come dovranno essere collegati il regolatore e le apparecchiature di prova.

2-44<br>eliminatore<br>di batteria elektor febbraio 84 Sostituto delle batterie od adattatore di rete? Queste definizioni possono creare confuslone, In quanlo sono spesso usate per lo stesso signiflcato; infatti entrambe deflnlscono un apparecchio che viene direttamente Inserito In una normale presa da 13 A, per fornire all'uscita una tensione c.c. a basso livello. Per fortuna, sembra che si diffonda sempre più la tendenza di usare il nome "adattatore di rete" per gli alimentatori non regolati e "sostituto della batteria" per quelli stabilizzati, che sono plu complessl. II clrculto presentato in questo articolo fornlsce una tensione stabilizzata variabile entro II  $\pm 25$  % circa rispetto alla tensione nominale ad una corrente di 250...300 mA. La tensione alternata residua è bassa, cioè su valori di 2 mVpp alia massima corrente d'uscita.

# eliminatore di batteria

alimentatore stabilizzato a tensione variabile

Non 6 troppo difficile convertire un adattatore di rete di produzione industriale in un eliminalore di batteria, basta semplicemente aggiungere un regolatore di tensione. Poiche il risultato non sarebbe però del tutto soddisfacente, abbiamo deciso di partire da zero e di inserire nel circuito anche un limitatore di corrente.

L'apparecchio sard inserito in un piccolo astuccio standard collegato alia rete mediante un corto cordone ed il risultato sarà un'unità semplice a pratica. II campo di variazione della tensione d'uscita viene determinato mediante un partitore di tensione fisso, mentre la tensione precisa d'uscita dipenderà dalla regolazione di un trimmer. Abbiamo intenzionalmente progettato questo apparecchio usando componenti di tipo comune, che si trovano nei casselti di quasi tutti gli elettronici dilettanti. Sarebbe stato possibile naturalmente usare un regolatore integrato 78XX. ma questo avrebbe significato per parecchi di voi la necessitd di andare ad acquistarlo. II nostro progetto vi offre invece la possibilità di utilizzare molli componenti che sono rimasti per troppo tempo a dormire .

#### Schema elettrico

<sup>I</sup> transistori T1 e T2 formano il limilatore di corrente, che verrà descritto in seguito. Il "cavallo di battaglia" del circuito (vedi figura 1) è T3, che è un transistore ad elevata potenza e bassa frequenza tipo BD 139. La sua base

viene pilotata da un regolatore di tensione formalo da un normale amplificatore operazionale 741 (IC1). L'alimentazione per il regolatore viene prelevata direttamente dal positive di Cl, per far si che la regolazione possa avvenire entro il massimo campo possibile, II condensatore C3 serve a garantire una maggior stabilità della tensione d'uscita. Veniamo ora al cuore dello schema: il dispositive di regolazione della tensione. II partitore di tensione R4-D6 eroga una tensione di riferimento stabile, che è applicata all'ingresso non invertente del 741. II cursore del trimmer P1 è collegato all'ingresso invertente. Se la tensione d'uscita sale, aumenta anche il potenziale all'ingresso invertente, tramite il partitore di tensione formato da R5, Pi ed R6. L'uscita di ICl diverrà di conseguenza più negativa e la corrente attraverso T3 diminuira. Quando la tensione di uscita diminuisce, per esempio a causa di un carico più elevato, la tensione di riferimento al piedino 3 del 741 diverrà maggiore di quella applicata al piedino 2. L'uscita dell'amplificatore operazionale diverra piii positiva e la corrente attraverso T3 aumenterà. In entrambi i casi, viene rapidamente raggiunta una nuova situazione di equilibrio stabile tra la tensione di uscita del circuito completo e quella di IC1. Quanto detto finora non prende in considerazione II limilatore di corrente. Se la tensione ai capi di R2 (sensore di corrente) supera il livello di 0,6...0,7 V, T1 andra in conduzione. Di conseguenza passerà una

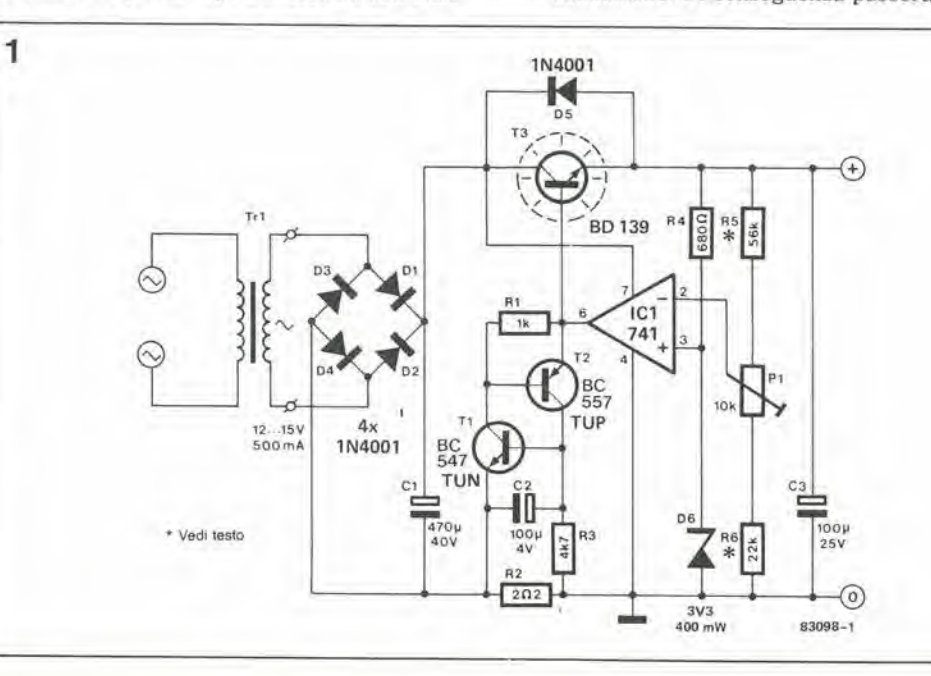

Figura 1. Schema elettrico dell'eliminatore di batteria, che Incorpora sla uno stablllzzalore di tensione che un limitatore di corrente, il tutto ad un prezzo raglonevole.

2-45<br>eliminatore<br>di batteria elektor febbraio 84

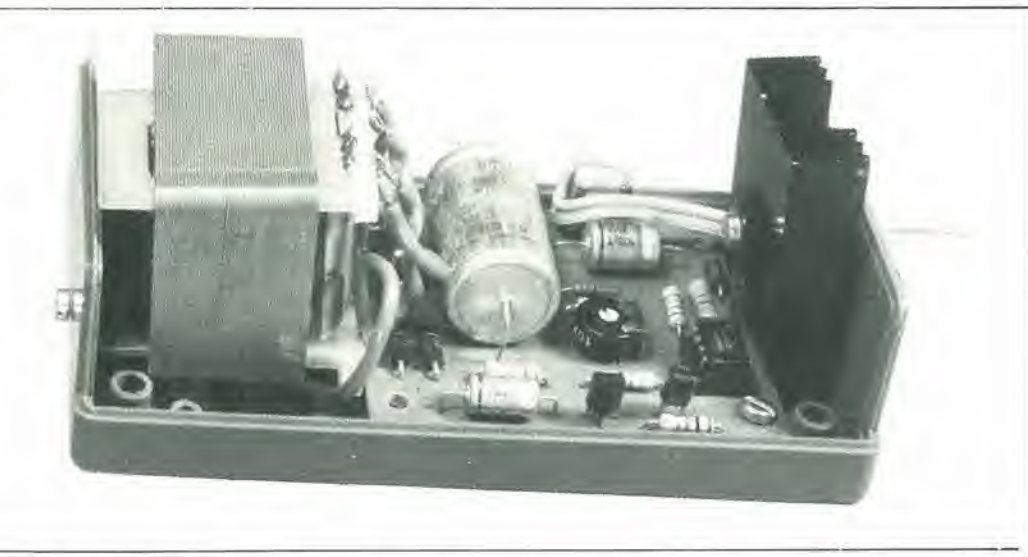

corrente dall'uscita di IC1 verso massa, tramite R1 e la giunzione collettore-emettitore di Tl. II transistore T2, che è del tipo PNP, conduce perche la sua base (a causa della caduta di tensione ai capi di R1) è più negativa rispetto al suo emettitore. Un'ulteriore corrente, proveniente dal collettore di T2, passerà di conseguenza attraverso la base di Tl ed entrambi <sup>i</sup> transistori continueranno a condurre. Questo è il motivo per cui questo particolare limitatore è stato battezzato ''pseudo-tiristore"'.

In questo caso, cosa succede a T3? Poiche la sua corrente di base, che scorre verso massa tramite lo pseudo-tiristore, viene esclusa, quest'ultimo cambia stato e la tensione di uscita cade a zero. La corrente di uscita di ICl assume di conseguenza un basso livello ed i transistori-limitatori di corrente rimangono in conduzione. L'eliminatore di batteria sarà percid ben protetto contro sovraccarichi e cortocircuiti. Per la massima sicurezza, questo semplice circuito non ha un'indicatore che segnali Tintervento del limitatore di corrente e neppure un pulsante di reset che permetta di escludere il dispositive di protezione. Di conseguenza, se la tensione di uscita "muore" sara sufficiente estrarre la spina dalla presa di rete e reinserirla per ripristinare il funzionamento deH'alimentatore. II limitatore di corrente esercita anche una protezione contro il sovraccarico termico, poiche la tensione base-emettitore alia quale Tl inizia a condurre diminuisce con I'aumento della temperatura (UBE =  $-2$  mV/°C). Ciò vuol dire

 $\overline{2}$ 

che il limitatore potrebbe anche entrare in funzione se. in caso di correnti relalivamente elevate, dovesse aumentare a livelli non tollerabili la temperatura all'interno dell'astuccio.

#### Tabella 1

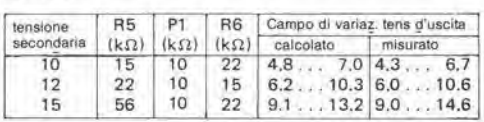

Tutte le misure sono state effettuate ad lout =  $250 \text{ mA}$ 

#### **Costruzione**

Poiche <sup>i</sup> componenti sono in massima parte montati su un circuito stampato, la costruzione 6 piuttosto semplice. Non abbiamo previsto il montaggio del trasformatore sulla basetta e perciò la scelta di questo componente rimarrà, entro certi limiti, libera. II trimmer PI puo essere sostituito da un potenziomelro che renda possibile regolare dall'esterno la tensione d'uscita.

La Tabella <sup>1</sup> da <sup>i</sup> valori di R5, R6 e PI per le diverse tensioni secondarie del trasformatore, nonchè le corrispondenti possibilità di variazione della tensione d'uscita (entrambe calcolate e misurate sul nostro prototipo). La corrente massima di uscita è di circa 250...300 mA ma. a temperature elevate potrebbe essere inferiore. come spiegato in precedenza.

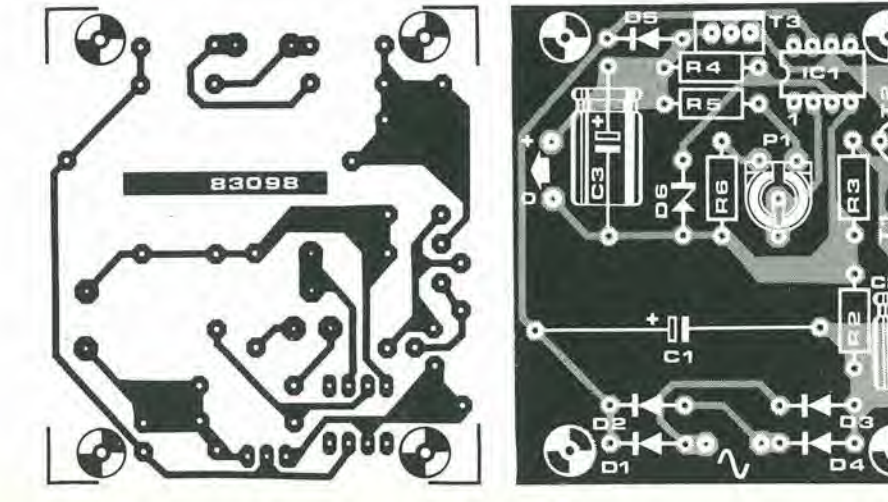

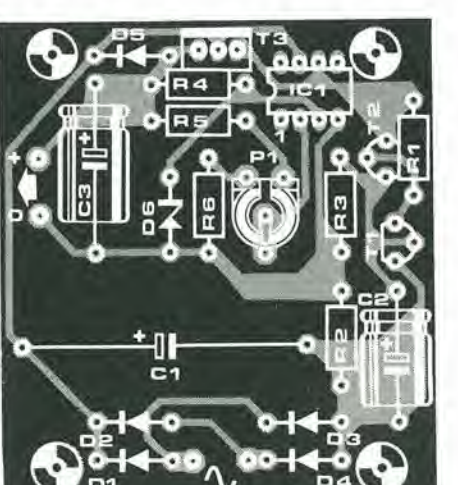

Tabella 1. <sup>I</sup> valorl delle resistenze qui riportati coprono un campo totale di tensioni da 4,3 a 14,6 V, che dovrebbero soddisfare alla maggior parte delle necessità.

#### Elenco del componenti Reslstenze:

 $R1 = 1 k$  $R2 = 2\Omega2, 0.5 W$  $R3 = 4k7$  $R4 = 680 \Omega$ R5 = 56 k vedi Tabella 1  $R6 = 22k$ P1 trimmer lineare da 10 k $\Omega$ 

Condensatori: (tutti elettrolitici)  $C1 = 470 \mu/40 V$  $C2 = 100 \mu/4$  V  $C3 = 100 \mu/25 V$ 

#### Semiconduttori:  $T1 = BC547$  $T2 = BC 557$ T3 = BD139 01 . . . D5= 1N4001 06 = Diodo zener 3V3, 400 mW  $IC1 = 741$

Varie: Dissipatore termico per T3: altezza circa 37 mm. 8,6 "C/W Trasformatore di rete: secondario 10...15 V/500 mA Asluccio in plastics dim. 120 x 65 x 65 mm

Flgura 2. II circuito alampalo dell'eliminatore di batteria è stato progettato per accogliere tutti i componenti, tranne i trasformatore dl rete. L'lmmaglne specularo della serigrafia delle piste di rame è rlprodolta nolle paglne riservate al circuiti stampati.

2 46 selezionatore<br>di transistori elektor febbraio 84

Questo apparecchio vi darà la possibilità di determinare la classe di guadagno (A, B o C) di un translstore. La classe di un transistore e definita secondo il valore del guadagno di corrente c.c. (hfe), e precisamente nel seguente modo: Classe A: hre fino a 200

Classe B: hrs da 200 a 400

Classe C: hre superiore a 400

che corrisponde grosso modo al tipo di classificazione usato nell'industria per i transistori di piccola potenza.

# selezionatore di transistori

La classificazione A. B o C data dal fabbricante nei fogli dati non indica sempre valori esatti. Di norma, queste classi comprendono un valore massimo, un valore minimo ed un valore tipico; di conseguenza, le diverse classi presentano una certa banda di sovrapposizione. Potrebbe essere talvolta necessario controllare che la classe stampigliata sul transistore corrisponda alle prestazioni reali. Potrebbe anche presentarsi la necessita di trovare un sostituto tipo 2N... per un componente della serie BC..., che abbia un guadagno di corrente c.c. equivalente. In casi del genere, questo strumento potrebbe dimostrarsi veramente utile.

#### Schemi elettrici

Questo selezionatore pud essere usato, naturalmente. sia per <sup>i</sup> transistori NPN che per <sup>i</sup> PNP, Per motivi di chiarezza, abbiamo suddiviso lo schema elettrico completo, mostrato in figura 3, in due parti: la parte illuslrata in figura <sup>1</sup> serve per i transistori NPN, mentre lo schema di figura 2 serve per i transistori PNP.

#### Transistori NPN

Se viene usata come alimentatore una batleria PP3. la corrente di base del transistore in prova sarà di circa 10  $\mu$ A. La tensione di collettore sarà perciò data da:  $UC = Ub - UR2 = Ub - ICR2 = Ub - hrelBR2$ dove UC = tensione c.c. di collettore Ub = tensione di alimentazione = 9 V UR2 = caduta di tensione ai capi della resistenza R2 IC = corrente c.c. di collettore  $IB =$  corrente c.c. di base = 10  $\mu$ A

 $hFE = guadagno di corrente c.c.$ Sostituendo i valori noti in questa formula, otteniamo:

 $UC = 9 - 0.015$  hFE volt

Se ora sostituiamo <sup>i</sup> valori di transizione tra le varie classi di hFE, otteniamo valori di UC = 6 V quando hFE = 200 e di 3 V quando hFE = 400. In altre parole, quanto maggiore è il guadagno di corrente continua, tanto minore è la tensione di collettore. Un istante di riflessione dimostrerà perchè ciò avviene: tanto maggiore 6 il guadagno in corrente continua, tanto maggiore sard la corrente di collettore e di conseguenza la caduta di tensione in R2, e

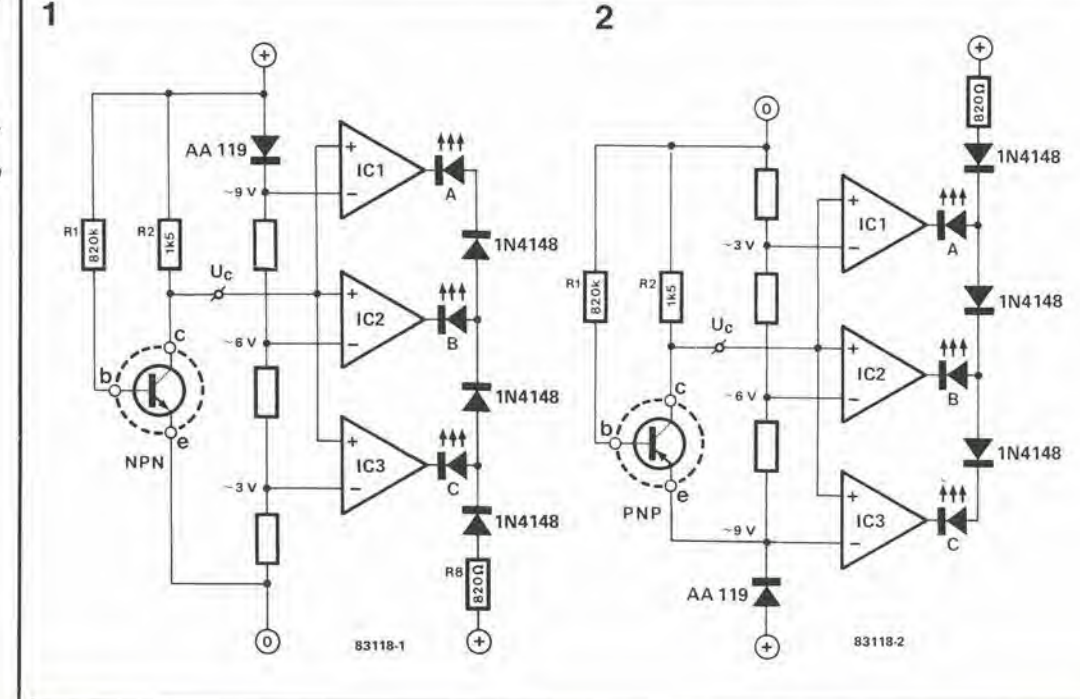

Flgura 1. Clrculto par controllare i transistori NPN. La codlflca del LED corrleponde alla normale classificazione Induslrlale del guadagno In corrente continua.

Figura 2. Se confrontato con quello dl flgura 1, II clrculto per la verifica del transistori PNP appare capovolto. Le differenze tra <sup>I</sup> due achaml aono chlarlte nel tealo.

3

2-47<br>selezionatore<br>di transistori elektor febbraio 84

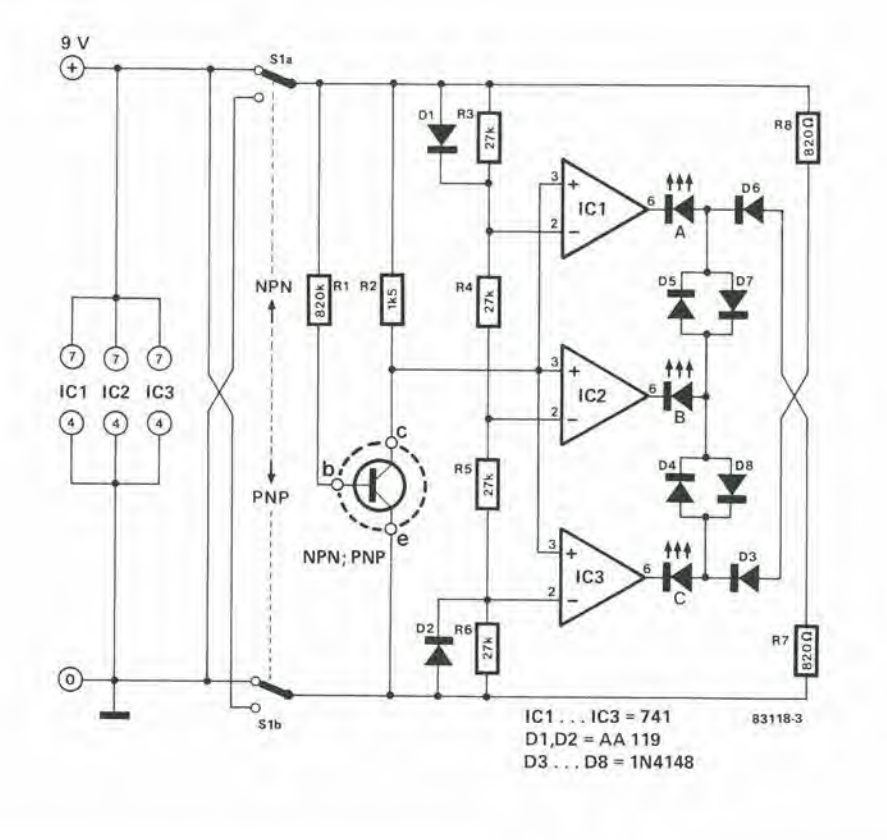

Flgura 3. Comblnando <sup>I</sup> due scheml delle figure 1 e 2, viene ottenulo II aelezlonatore dl transistori completo. Il solo componente aggiunto è il commutatore S1.

perciò diminuirà la tensione sulla giunzione collettore-emettitore del transistore in prova. La tensione di collettore è applicata agli ingressi non invertenti di tre comparatori: gli operazionali IC1...IC3. Le tensioni applicate agli ingressi invertenti di questi operazionali sono ricavate da un partitore di tensione (R4...R6) posto tra <sup>i</sup> due poli della tensione di alimentazione (R3 viene, naturalmente, cortocircuitata dal diodo D1). Quando UC è inferiore a 3 V ( $h$ FE $>$ 400), l'uscita di IC3 è a livello basso ed il LED "C" si accende. Anche le uscite degli altri due amplificatori operazionali sono a livello basso, ma la tensione anodica dei LED "A" e "B" 6 troppo bassa perche <sup>i</sup> LED si possano accendere. Quando UC e maggiore di 3 V, la tensione all'uscita di IC3 sarà di circa 9 V. Non passerà perciò corrente attraverso il LED "C" e si aecendera il LED "B". Quando UC è maggiore di 6 V (hFE $<$ 200). l'uscita di IC2 avrà un livello pressochè uguale ad Ub e soltanto I'uscita di ICl rimane a livello basso, cosicché si accende il LED "A" precedente ragionamento tiene conto di una caduta di tensione ai capi di R8 tale da fornire una tensione anodica appena sufficiente ad accendere il corrispondente LED. Potrebbe darsi che, a causa delle tolleranze del circuito, cio non avvenga perfettamente nel vostro particolare caso: la soluzione sara percio quella di aumentare il valore di R8, per esempio, ad <sup>1</sup> kD.

#### Transistori PNP

Lo schema adatto per la selezione dei transistori PNP e mostrato in figura 2. La dosposizione dei LED per le classi A. B e C rimane uguale alia precedente. Ora tuttavia, a causa dell'inversione della polarità dell'alimentazione, un guadagno in c.c. piu elevato causerà una maggior tensione di collettore. La tensione applicata al comparatore non è perciò, in questo caso, quella presente alia giunzione collettoreemettitore, ma quella ai capi di R2. II resto del circuito funziona in mode analogo a quello dei transistori NPN.

#### II circuito completo...

...non è ora più tanto difficile da capire. Le sezioni per <sup>i</sup> transistori NPN e PNP sono state unite e la polarita della tensione di alimentazione viene invertita mediante il doppio deyialore SI. I diodi Dl.,.D3 e D6 fanno si che il circuito funzioni in modo soddisfacente qualunque sia la posizione di Si, Abbiamo scelto diodi al germanio per D1 e D2, perchè essi hanno una caduta di tensione diretta inferiore rispetto ai tipi al silicio. II selezionatore di transistori puo essere costruito su una basetta per prototipi: la disposizione dei componenti non è critica. Questo circuito potra anche essere alloggiato in un piccolo astuccio. insieme con la batteria. L'astuccio dovra essere munito di tre clip per il collegamento del transistore in prova.

Per quanto II regislratore a cassette continui a mantenere una posizione di premlnenza tra i sistemi a basso rapporto prezzo/prestazloni, la cassetta audio 6 ancora lontana dall'ideale nell'applicazione come memoria di massa per i computer. Come già hanno fatto molti altri prima di loro, i produttori di un diffuso programma televlsivo rlguardante <sup>i</sup> computer messo In onda nella Germania Occidentale sono inciampati in questo inconveniente e si sono messi in contatto con i laboratori di Elektor perchd cercassero una soluzione. II risultato 6 ITSKIeaner, un pratico dlsposltlvo per tutte le appllcazionl nelle quail debba essere elaborate un segnale FSK non "pullto".

# FSKleaner

#### cura di bellezza per segnali FSK

II Basicode 6 un codice audio standard che permette di usare i programmi BASIC, scritti su un microcomputer, su un altro microcomputer di tipo diverso, che però dovrà essere munito di interfaccia Basicode: i programmi vengono trasmessi anche come segnali radio o TV. Attualmente, le trasmissioni awengono ogni domenica dalle ore 17,10 alle 17,45 GMT (d'estate) e dalle 18,10 alle 18,45 GMT (d'inverno), sulla frequenza di 747 kHz a cura<br>della NOS (fondazione olandese per le radiotrasmissioni)

Folo 1. Esemplo dl un segnale ' FSK In Basicode. In alto: II segnale distorto. In basso: il segnale d'uscita dell'FSKIeaner. Coordinate:<br>orizzontale, 500 μ per<br>divisione; verticale, in alto, 100 mV/dlv: In basso , 2 V/dlv.

Foto 2. Questa fotografia dimostra molto chlaramente il lunzlonamenlo del compressore. L'ampiezza del segnale d'lngresso a 1800 Hz aumenla con II tempo (In alto). II compressors controlla II segnale d'ingresso<br>all'amplificatore finale, in modo che il livello d'uscita dell'FSKleaner sia pressochè costante (in basso) Coordinate, per enlrambl gll osclllogramml, 2 V/dlvlslone (vertlcale) ed <sup>1</sup> s/dlvlslone (orizzontale).

La figura <sup>1</sup> mostra il principio di funzionamento deH'FSKIeaner in forma di schema a blocchi. II segnale FSK, che contiene i dati, viene prelevato dall'uscita per enffia di un radioricevitore o di un regislratore a cassette ed applicato all'ingresso dell'FSKleaner. L'uscita elaborata deH'FSKIeaner pud poi essere applicata ad un secondo regislratore a cassette, oppure caricata in un computer direttamente o tramile I'interfaccia Basicode. <sup>A</sup> prima vista, potreste naturalmente essere dubbiosi circa l'effettiva necessità di un FSKleaner, nonche dell'interfaccia Basicode. Ecco tutto ciò che possiamo dirvi: "Secondo la nostra opinione, questa necessità esiste!". Se, per esempio, registrate dalla radio o da un'ennesima copia su cassetta, sara piu che probabile che <sup>i</sup> dati ricevuli siano per lo meno affetti da un considerevole rumore "bianco", II segnale sara quindi in certo qual modo analogo a quello mostrato in figura <sup>1</sup> (in alto), o persino peggiore. Il nostro FSKleaner permetterà di ottenere, in questi casi, un segnale "pulito", come quello che si vede in basso nella foto 1. Un altro problema è costituito dal livello variabile del segnale FSK. Abbiamo presupposto che il livello d'uscita del radioricevitore o del regislratore potesse variare, a seconda della posizione del controllo di volume, tra 450 mV eff. e 4 <sup>V</sup> eff. II livello del segnale FSK dovrà naturalmente essere sufficiente per poter essere compatibile con le caratteristiche d'ingresso del computer. Entrambi questi problemi sono stati presi in considerazione nel progettare I'FSKleaner: un filtro passa-banda rimuove la maggior parte del rumore bianco, mentre un compressore garantisce che il livello d'uscita rimanga ragionevolmente costante per variazioni di circa 20 dB del livello d'ingresso. Altri problemi potrebbero tuttavia insorgere: se il segnale FSK di uscita deH'FSKIeaner non fosse ancora compatibile al 100 % con il computer, un'interfaccia Basicode (vedi

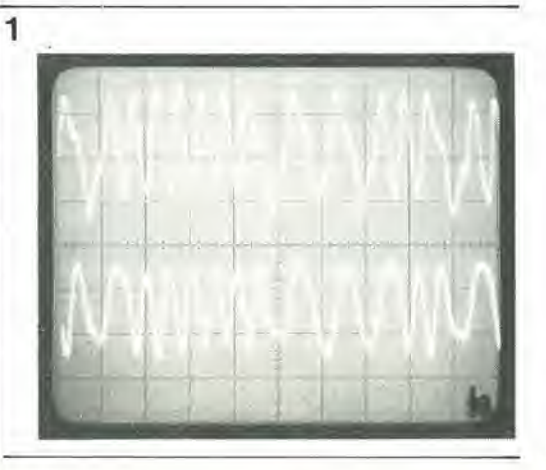

articolo su questo slesso numero) inserita tra I'FSKleaner ed il computer, mettera a posto le cose.

#### Bit dal registratore

Il registratore a cassette è, ed è probabile che lo rimanga a lungo, il sistema di memorizzazione generale con il miglior rapporto tra prestazioni e prezzo, facilmente disponibile per <sup>i</sup> programmatori dilettanti. Gi e gli "0" sono convertiti in segnali audio, che potranno essere immcdiatamente regislrati sul nastro magnetico, Nel Basicode (vedi I'altro articolo su questa rivista) sono usate due frequenze audio; lo "0" logico e rappresentato da un ciclo completo della frequenza di 1200 Hz; l'"!" logico da due cicli completi della frequenza di 2400 Hz.

Alla velocità di conversione del Basicode, che è di 1200 baud (bit/secondo) verrà ottenuto, per esempio. un segnale del tipo mostrato nella foto 1.

FSK (= Frequency Shift Keying = modulazione digitale di frequenza) è il nome dato al sistema di trasmissione delle informazioni logiche mediante commutazione tra due frequenze distinte e differenti, che rappresentano rispettivamente <sup>i</sup> livelli "0" ed "1". Sfortunatamente, nè le frequenze "logiche", nè la velocità baud sono state normalizzate, e perciò questa informazione dovrà essere ricavata dal manuale del vostro computer. In questo caso, ciò è di scarsa importanza, perchè desideriamo soltanto spiegarvi come appare in generale un segnale FSK.

#### Schema elettrico (figura 2)

La resistenza d'ingresso dell'FSKleaner è determinata dalla resistenza R2, £ stato scelto un basso valore per questo componente allo scopo di permettere un buon adattamento con

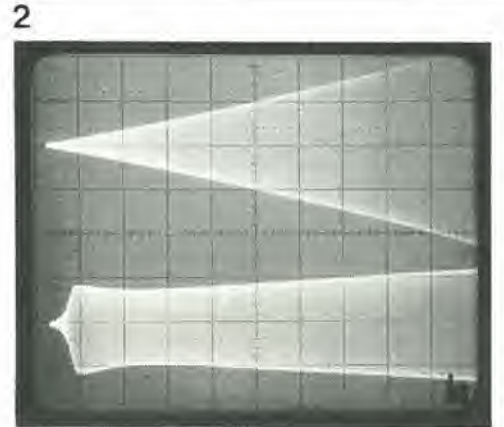

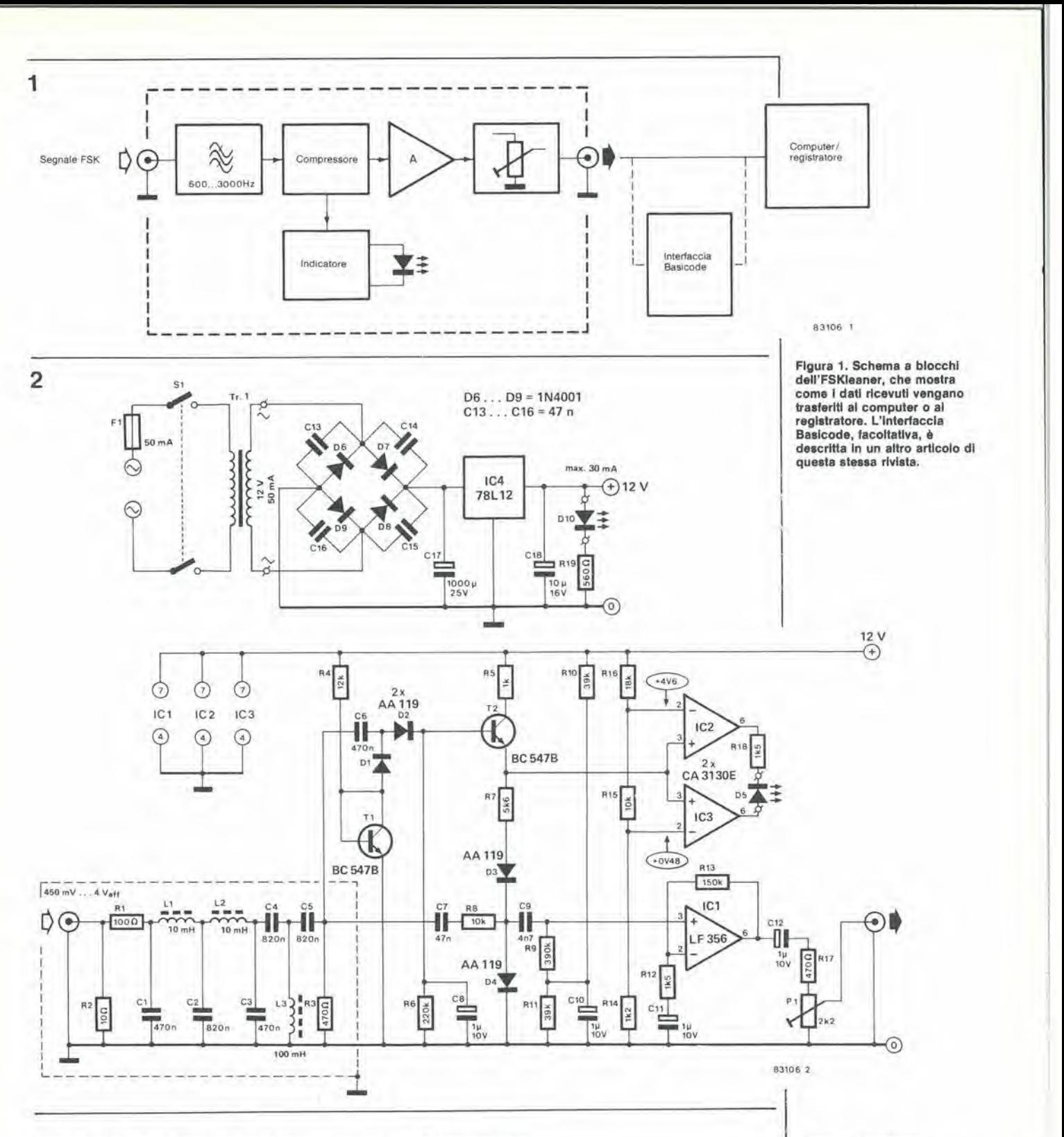

l'uscita per cuffia a bassa impedenza. A questa resistenza d'ingresso segue un filtro passabanda (L1...L3/C1...C5) che ha una perdita d'inserzione di circa 6 dB. Il segnale viene poi applicato all'amplificatore A1, che ha un guadagno intorno ai 40 dB, sufficiente ad elevare anche segnali deboli ad un livello accettabile. Nel caso che il livello di uscita di Al sia troppo elevato, potrà essere attenuato con il trimmer P1, in modo da adattarlo al livello d'ingresso necessario per il computer o il registratore a cassette. L'ingresso non invertente (+) di A1 è polarizzato da R9/R11/C10, cosicchè sarà sufficiente un'alimentatore asimmetrico da 12 V. E ciò è tutto quanto riguarda il percorso diretto del segnale.

#### Compressore

Una parte vitale del circuito è il compressore che, così per dire, passa indirettamente parte del segnale esercitando anche su di esso un'influenza diretta. Come? Questa influenza può essere osservata nella foto 2: il triangolo in alto mostra un segnale sinusoidale a 1800 Hz, la cui ampiezza aumenta gradualmente con il tempo. L'effetto del compressore può essere osservato in basso nella foto 2: al di sopra di un certo livello del segnale d'ingresso, il compressore fa rimanere praticamente costante il livello del segnale d'uscita dell'FSKleaner.

Il segnale d'ingresso per la sezione compressore è prelevato ai capi di R3 e portato,

Flgura 2, Lo schema dell'FSKleaner è composto essenzialmente da un filtro passa-banda, da un compressore e da uno stadio<br>indicatore, ed infine da un amplificatore d'uscita (IC1). Quando il livello del segnale d'ingresso è compreso tra 0,45<br>e 4,0 V, il LED D5 si accende per indicare che l'uscita dell'FSKleaner è totalmente compatibile con le caratteristiche d'ingresso del computer.

#### Elenco del componenll

#### Reslatenze:

 $R1 = 100 \Omega$  $R2 = 10 \Omega$  $R3, R17 = 470 \Omega$  $R4 = 12k$  $R5 = 1 k$  $R6 = 220 k$  $R7 = 5k6$  $R8, R15 = 10k$  $R9 = 390 k$  $R10, R11 = 39k$  $R12, R18 = 1k5$  $R13 = 150k$  $R14 = 1k2$  $R16 = 18k$  $R19 = 560 \Omega$ P1 = 2k2 trimmer

#### Condensalori:

 $C1, C3, C6 = 470 n$  $C2, C4, C5 = 820 n$  $C7, C13...$   $C16 = 47n$  $C8, C10... C12 =$  $1 \mu/10 V$  $C9 = 4n7$  $C17 = 1000 \mu/25 V$  $C18 = 10 \mu/16$  V

Induttanze:

 $L1.L2 = 10 mH$  $L3 = 100$  mH

Semiconduttori:

 $D1...D4 = AA119$ D5 = LED rosso (alto rendimento)  $DS...$   $D9 = 1N4001$ D10 = LED red  $T1. T2 = BC547B$ IC1 = LF 356 102,IC3 = CA3130E IC4 = 78L12

Varie;  $F1 =$  fusibile miniatura, 50 mA. con portafusibile da pannello  $Tr =$  trasformatore di rete, secondario 12 V/50 mA  $S1 =$  Interruttore generale Contenitore metallico Terminali di ingresso e di uscita da pannello

Flgura 3. Piste di rame e dlsposlzlone del componenll sul circulto stampato dell'FSKleaner. Il filtro passabanda deve essere schermato con una lastra di sottile banda stagnata. I collegamenll verso e dal Iraslormalore dl rete dovranno essere cablati sul lato rame del clrcullo stampato.

tramite C6, al diodo D2, dove viene reltificato. In questo modo viene ricavata una tensione di controllo per il transistore T2. La corrente di collettore del transistore T2, e di conseguenza la corrente che va a massa attraverso R7, D3 e D4, 6 percio dipendente daU'intensita del segnale. Tanto maggiore è la corrente, tanto minore sara I'impedenza dei diodi e tanto maggiore sarà l'attenuazione della tensione all'ingresso di IC1. Semplice ma efficace! La tensione sviluppata ai capi di R4 e del transistore Tl viene utilizzata per polarizzare <sup>i</sup> diodi D1 e D2. T1 è collegato come diodo e garantisce che anche le tensioni d'ingresso a basso livello vengano rettificate. II tempo di decadimento della tensione di controllo è determinate dalla costante di tempo di R6-C8, II tempo di innalzamento, determinato dalla costante di tempo di R3-C8, è molto breve, cosicche il circuito non sarà sovraccaricato senza motive. Un comparatore, formato dagli amplificatori IC2 ed IC3, dà infine un'indicazione del funzionamento del compressore. Se la tensione di emetlitore di T2 è compresa tra 0,48 e 4,6 V, il LED D5 si accende per indicare che il livello d'ingresso dell'FSKleaner è compreso nella banda preferenziale. II LED potra essere percio considerate come un indicatore di perfelto funzionamento di tutti i sistemi.

#### Costruzione ed uso

L'FSKleaner deve essere montato sul circuito stampato di figura 3. Su questa basetta e'e anche I'alimentatore di rete. Se non possedete un trasformatore <sup>i</sup> cui terminali si adattino alle forature del circuito stampato. potrete praticare nuovi fori, in quanto e'e spazio sufficiente sulla basetta, a patto che il trasformatore non abbia dimensioni eccessive. II filtro passa-banda collegato all'ingresso deH'FSKleaner deve essere isolato dal resto del circuito medianle un adatto schermo di banda stagnata saldato a due fori; la posizione dello schermo è mostrata in figura 3, dove esso è raffigurato con la linea tratteggiata a sinistra. Montare infine I'intero circuito stampato in un astuccio metallico (preferibilmente collegato a terra) e cosi anche il resto del circuito sard schermato contro disturbi provenienti dall'esterno. Ci affrettiano a sfatare I'impressione che questo sia un circuito critico: abbiamo semplicemente la sensazione che sarebbe un peccalo non prendere le precauzioni necessarie per eliminare dal circuito la maggior parte dei disturbi, facendo ricorso ad un'attenta costruzione meccanica del circuito. Per tornare al punto di partenza, facciamo un'altra volla riferimento alia figura 1. L'FSKleaner deve essere normalmente inserito

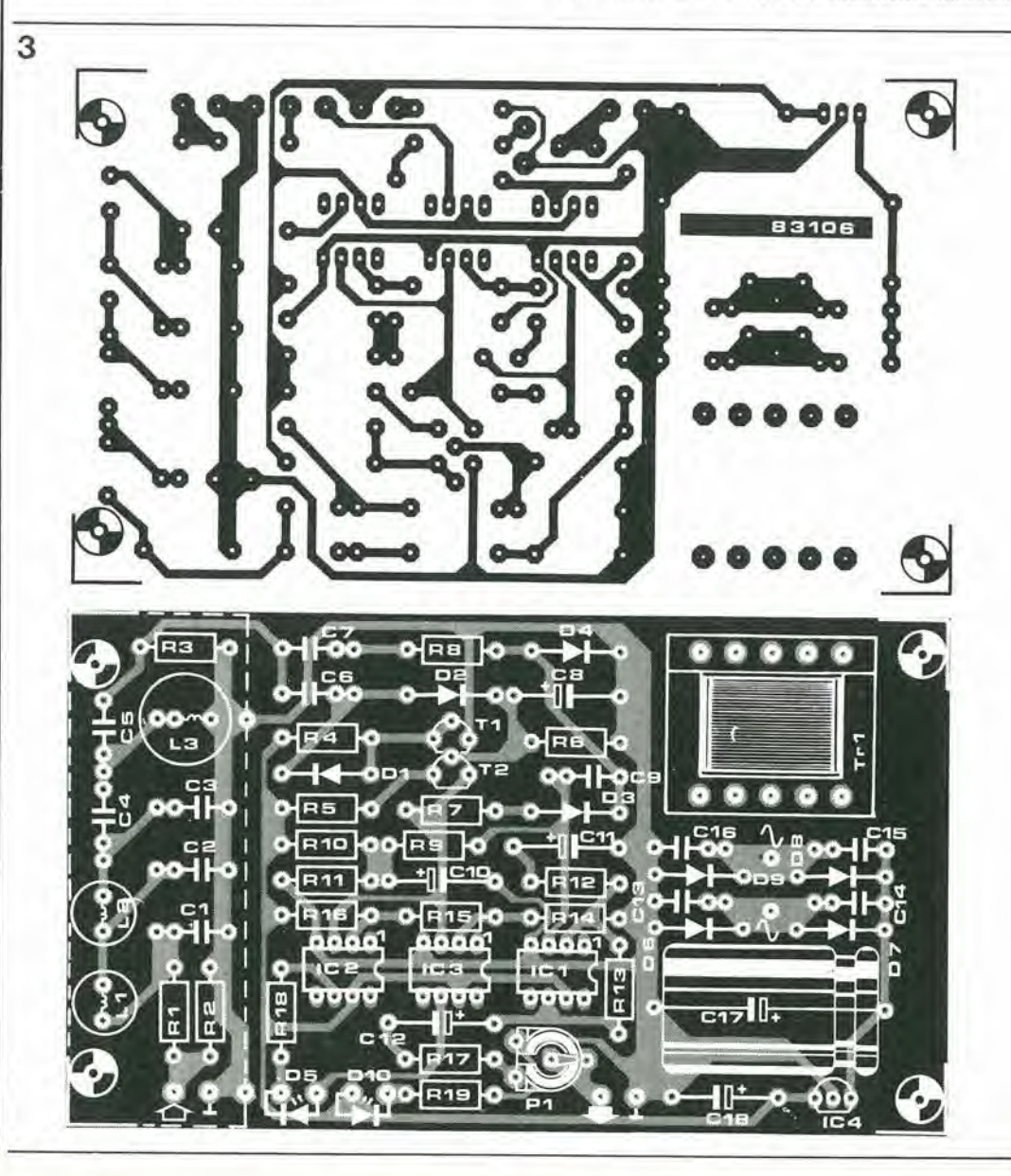

tra I'uscila cuffia di un radioricevitore o di un registratore a nastro, e I'ingresso "cassette" di un computer o I'ingresso "line" di un secondo registratore. Dovrete di conseguenza approntare i necessari cavetti di collegamento. Se il registratore non è provvisto di un regolatore automatico del livello di registrazione, regolare al massimo il controllo manuale di livello e poi regolare PI sull'FSKleaner, in modo da ottenere il corretto livello d'uscita durante una registrazione di prova. Se avete a disposizione gli adatti strumenti, il livello d'uscita dovra essere regolato a 0 dB. Nei registralori con regolatore automatico del livello di registrazione. sard sufficiente regolare Pi al massimo, Se il segnale d'uscita dell'FSKleaner non apparisse completamente privo di disturbi, dovrebbe essere inserita un'interfaccia Basicode tra I'FSKleaner ed il computer od il registratore, come illustrato in figura I. L'interfaccia Basicode deve essere alimentata con una tensione di 5 V, per garantire che il suo livello d'uscita sia assolutamenle corretlo per pilotare il computer. Se questa tensione di alimentazione non potesse essere ricavata dal computer, prelevare la tensione di 12 V da C18 sulla scheda dell'FSKleaner: questa tensione dovrà essere poi applicata ad un regolatore di tensione a 5 V, per esempio un 78LS05. L'alimentazione a 5 V può essere anche ottenula prelevando i 12 V ai capi di C18 ed applicandola ad uno zener da 4,7 V in serie con una resistenza di cadula.

Se, durante la ricezione di un segnale FSK l'interfaccia Basicode è correttamente regolata, non sorgeranno problemi di alcun genere caricando <sup>i</sup> programmi nel computer. II complesso è stato collaudato a lungo nel nostro laboratorio di computer, ed il funzionamento è stalo molto soddisfacente.

Infine, se <sup>i</sup> dati vengono ncavali da un registratore a cassette privo di amplificatore finale, dovrà essere inserito un preamplificatore tra il registratore e I'FSKleaner, a causa della bassa impedenza d'ingresso di quest'ultimo. Dovra percid essere smontata la resistenza R2, collegando poi all'ingresso dell'FSKleaner il preamplificatore il cui schema è disegnato in figura 4. Questo preamplificatore ha un guadagno di circa 26 dB, e percio sard in grado di aumentare la sensibilità e l'impedenza d'ingresso. Il preamplificatore richiede una tensione di alimentazione supplementare (ma non necessariamente separata) a <sup>12</sup> V e 200 mA. Questo supplemento di corrente potrà essere fornito anche da un trasformatore di rete maggiorato (250 mA) ed un adalto stabilizzatore (per esempio un tipo 78M12).

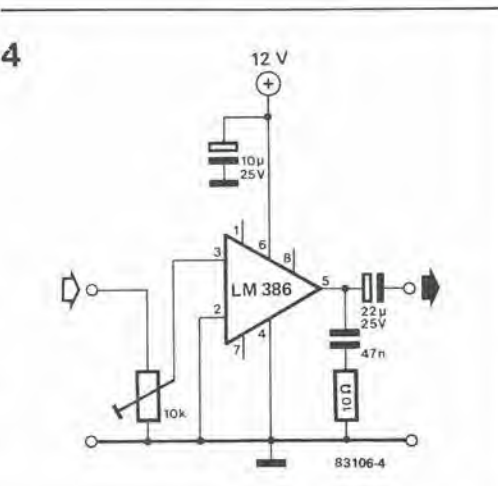

2-51<br>FSKleaner<br>elektor lebbraio 84

Figura 4. Schema del preamplificatore addizionale neceaaarlo per I'lmplego con plastre a cassette. Per questo preamplificatore è necessaria un'allmentazione stabilizzata supplementare a 12 V con una corrente dl circa 200 mA.

# utile suggerimento.

Spesso capita che sia neeessario un transistore che abbia caratlerisliche di corrente e tensione di collettore, dissipazione massima e guadagno di corrente superiori alle caratteristiche dei normali componenti. Questo scopo pud essere ottenuto con successo usando una combinazione di transistori complementari, collegati in modo da funzionare come un unico transistore NPN o PNP.

Nel circuito rappresenlato in figura sono usati quattro transistori. Scegliendo con attenzione i valori di Rl, R3 ed R4, il guadagno complessivo di corrente sara dell'ordine di un milione e mezzo! Le caratlerisliche del circuito sono virtualmente le medesime di quelle del 2N3055, cioe una dissipazione massima di 115 W a 25 gradi C, mentre la massima tensione di collettore e la massima corrente sono rispettivamente 60 V e 15 A. La tensione di saturazione della combinazione NPN è pari a circa 2 V, quella della combinazione PNP si aggira sui 3 V.

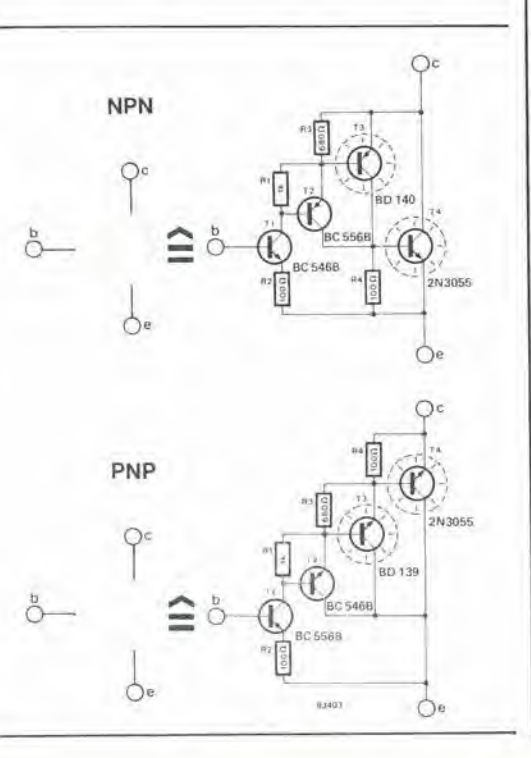

supercoppia Darlington utilizzando il 2N3055

 $2 - 52$ pfogrammare la EPHOM con il Junior Computer<br>elektor febbraio 84 Molti lettori hanno chiesto nelle loro lettere come sarebbe possibile usare la scheda prlnclpale del Junior Computer senza un'intertaccla per programmare le EPROM, oppure come potrebbe essere usato <sup>11</sup> JC come sempllce programmatore di EPROM Indipendente. In particolare, due lettori ci hanno inviato la loro proposta per una soluzione di questo problema e, con il loro contributo, ci accingiamo a scoprire un'altra delle moltissime possibilità del Junior Computer.

# programmare le EPROM con il Junior Computer

Programmazione delle EPROM 2716 con il Junior Computer

Di M. Seiler e R. Kisse  $\Big|$  L'impiego delle EPROM per le più diverse applicazioni sta ora diffondendosi sempre di più. Nel formato più comune (2716 = 2 Kbyte), questi componenti sono usati non solo per memorizzare programmi, ma anche tabelle per conversion! di codice od altra forma di generazione di caratteri: questo argomento è stato trattato, per esempio, in alcuni recenti articoli riguardanti I'Elekterminal con caratteri maiuscoli e minuscoli oppure la nuova tastiera ASCII (versione codificata). Ci sono, naturalmente, anche moltissimi altri esempi. Per un impiego veramente razionale, è indispensabile disporre di un programmatore cbe faciliti <sup>11</sup> trasferimento nella EPROM dei dati contenuti in una RAM.

#### Soluzione di compromesso

Combinando la tastiera principale del Junior Computer con il programmatore pubblicato nel numcro di Marzo 1982 di Elektor (pagina 3-54). c'è la possibilità di stabilire un interessante compromesso che necessita solo di alcune leggere modifiche alia decodifica degli indirizzi. Non è necessario aggiungere nuovi componenti, fatta eccezione per le due resislenze in piu. Anzi, si deve fare proprio I'opposto, in quanto dovranno essere smontati alcuni componenti del programmatore EPROM originale! I componenti in questione sono R1...R4, S3...S6 ed ICS, Se doveste avere degli scrupoli a smontare questo circuito integrato (un 74LS85). sara possibile ottenere il medesimo risultato interrompendo <sup>1</sup> collegamenti tra il suo piedino <sup>6</sup> ed il piedino <sup>5</sup> di IC10 (N7) e Ira <sup>i</sup> piedini 2 e <sup>12</sup> di ICS (FF1/FF2).

II circuito originale di decodifica degli indirizzi e completamente disattivato e sostituito dal circuito in alto in figura 1. Questa combinazione di due porte logiche fornisce un singolo segnale di selezione del chip (attivo a livello logico alto) ricavato dai due segnali d'ingresso (K) prodotti da IC6 sulla scheda principale del Junior Computer.

Gli ingressi della porta OR-esclusivo sono i piedini 4 e 5 di IC12, mentre il piedino 6 6 l'uscita. Entrambi gli ingressi della porta AND.

<sup>i</sup> piedini <sup>1</sup> e 2 di IC9, devono essere equipaggiati con resistenze di polarizzazione collegate all'alimentazione positiva. Dovranno essere poi stabiliti due degli otto collegamenti possibili elencati in tabella 1; i collegamenti che dovranno essere usati in realta dipendono dalla decodifica degli indirizzi desiderata. Questo programmatore di EPROM potrà essere usato esclusivamente per le EPROM 2716, in quanto la programmazione delle 2732 deve avvenire in modo differente.

La figura 2 suggerisce una possibilità per collegare le due schede utilizzando due connettori femmina a 64 piedini. Come indicate in questo schizzo. si raccomanda vivamente di isolare i fili di connessione, Qualsiasi ulteriore informazione relativa a questo progetto potrà essere trovata

nell'articolo citato, oppure nei libri del Junior Con puter.

Tabella <sup>1</sup>

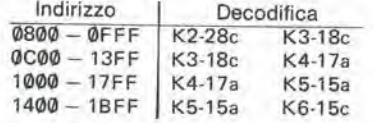

Tabella 1. Per indirizzare una EPROM da 2 K sono necessari due segnali K. <sup>I</sup> collegamenti effettivamente usati dipenderanno dalle necessità<br>dei singoli utenti.

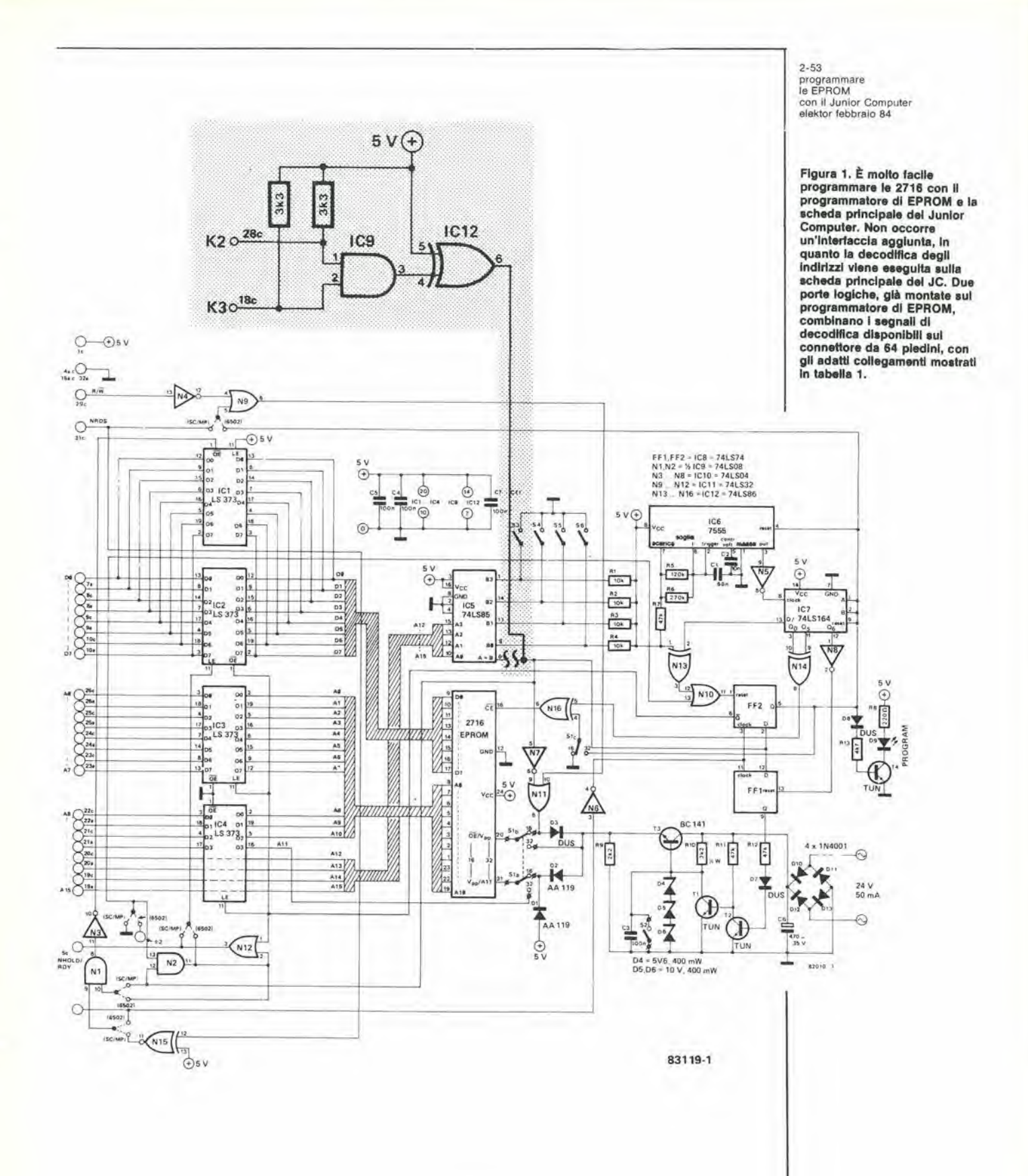

Figura 2. Un suggerimento per collegare le due schede mediante connettori a 64<br>piedini. Prima di saldare, fare<br>una prova del funzionamento, per verificare che i connettori siano correttamente orientati.

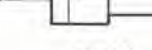

x

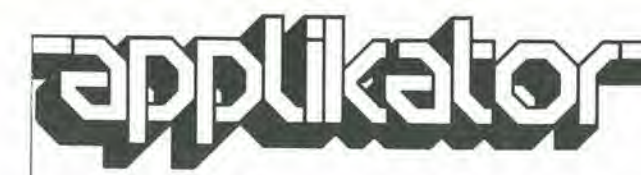

#### Un chip da 8 bit rimesso a nuovo: il 65C02

Anche se appartiene alia stessa famiglia, il chip 65C02 della Rockwell (e della Synertek) è sotto certi aspetti completamente diverso dal suo fratello piii anziano, il diffusissimo 6502 che e montato in molti personal computer, compreso il nostro Junior Computer. II nuovo circuito integrate d per6 basato sul vecchio ed il motive del ritardo della sua presentazione è che <sup>i</sup> progettisti non solo volevano ottenere alcune nuove prestazioni, ma anche evitare di perdere qualcuna delle capacità del vecchio chip. Finora non risulta che siano disponibili campioni di questo 65C02, e percio non siamo stati in grado di sperimentare questo nuovo chip per ampliare ulteriormente il Junior Computer, ma ci6 non ci esime dal descrivere questo circuito integrate perchè, come speriamo, sarà presto disponibile.

Inizieremo col descrivere in breve le piii importanti caratteristiche del 65C02.

Uno. Il 65C02 è un chip CMOS. Ciò vuol dire che il consumo di corrente e la potenza dissipala sono considerevolmente inferiori a quelle del 6502. La riduzione della potenza

dissipata è da 575 mW (6502) a 20 mW (versione da <sup>1</sup> MHz)! Nella versione a 2 MHz, la potenza assorbita è doppia, cioè 40 mW, mentre nelle versioni a 3 e 4 MHz, che verranno rese disponibili in seguito, 1<sup>t</sup> dissipazione sarà rispettivamente di 60 ed 80 mW. La minima frequenza di clock e 100 kHz per il 6502 e 0 Hz per il 65C02 ed, in questo "funzionamento in attesa", il chip dissipa appena 10  $\mu$ W. Altri vantaggi, dovuti aH'impiego dei CMOS, sono I'ampia tolleranza nel valore della tensione di alimentazione  $(5 V \pm 20 \%$  rispetto ai  $5 V \pm 10 \%$ ) e la migliorata immunità ai disturbi (allo "0" logico. 0.8 V invece di 0,4 V). Inoltre, gli ingressi e le uscite sono sempre completamente compatibili con i TTL.

Due. Ci sono due versioni di questo chip (Rockwell: 65C102 e 65C112) con interessanti connessioni di segnale per le applicazioni nei sistemi che richiedano l'uso di più di un microprocessore. Se I'ingresso BE (attivazione del bus) e portato al livello "0", il microprocessore è disaccoppiato (tre stati) dal bus dei dati, dal\_bus degli indirizzi e dalla linea  $R/\overline{W}$ . È perciò possibile impiegare la relativa memoria (temporaneamente) per un altro chip

"intelligente". Non è però opportuno usare il DMA (indirizzamento diretto alia memoria) mentre deve essere elaborata un'istruzione con la quale debba awenire una lettura della memoria, I'elaborazione e riscrittura di dati (lettura-modifica-scrittura). Queste istruzioni sono: ROR, ROL, ASL ed LSR (con 1'eccezione dell'indirizzamento all'accumulatore). DEC, INC, nonche le nuove istruzioni RMB, SMB, TRB e TSB, Mentre vengono eseguite queste istruzioni. I'uscita ML (blocco memoria) e a livello "0" e possono essere usate nveno ver possono essere usate<br>alcune porte logiche per commutare a

Tre. L'ingresso di reset RES negato è equipaggiato con un trigger di Schmitl. In questo modo potra essere usato molto facilmente un circuito RC per avviare automatieamente un sislema equipaggiato con il 6SC02 (reset all'accensione). Un'altra novità d che il flag D viene anch'esso resettato quando si usa I'istruzione di reset, cosicchè nella routine di reset è inserita I'istruzione CLD. Finora abbiamo descritto le piu importanti migliorie hardware. E anche importante osservare che, con una migliore "gestione dei bus", la memoria nella versione a 2 MHz pud essere di 30 ns piii lenta rispetto al 6502 (il massimo tempo di accesso è di 340 ns invece che di 310 ns), ma questa è, naturalmente, una miglioria software.

Quattro. Tutte le migliorie software sono elencate in tabella 1. che ha il medesimo formato dell'appendice 2 del primo libro del Junior Computer. Questa tabella mostra che ci sono alcune nuove istruzioni, e di conseguenza nuove sigle mnemoniche e che alcune istruzioni gid esistenti nel tipo precedente possono essere eseguite con un numero maggiore di modi di indirizzamento (compresi alcuni del tutto nuovi)

Cinque. Le istruzioni INA e DEA costituiscono una valida alternativa a:

CLC ed ADCIM 01 (INA) e SEC ed SBCIM  $\emptyset$ 1 (DEA).

Esiste anche qualcosa di analogo per effettuare una locazione di memoria  $99$ 

In precedenza, cid veniva eseguito con LDAIM ØØ, seguito da STA; ora è sufficiente STZ.

V.

76

 $\pm 1$  $\sqrt{t}$ 

i trice

 $\sim$ 

casiness man

 $\mathcal{N} = 100$  .

and artists.

 $\frac{m}{n} = \frac{n+1}{1+\omega}$ 

 $\alpha$ 

 $\pm$   $\pm$ a possibility

Sei. L'istruzione BRA (diramazione incondizionata) pud essere usata invece di una JMP, finlanto che il salto non è troppo lungo. Nei programmi rilocabili possiamo fare completamente a meno delle istruzioni JMP (assolute), Sette. Supponiamo che A, X ed Y debbano essere salvate nella catasta (stack), all'inizio di una subroutine o di una routine di interruzione. Un'occhiata alla tabella 2 mostrerà rapidamente <sup>i</sup> vantaggi che potranno essere ottenuti con la possibilità di inserire ed estrarre direttamente i registri X ed Y. In questo modo sarà possibile risparmiare sia byte che tempo.

Otto. Esisteva già un'istruzione JMP (IND), ma ora c'd anche un'istruzione JMP (1ND,X). La differenza tra queste due istruzioni è illustrata in figura 1, Succede lalvolta che in un particolare punto di un programma debba essere fatta una scelta tra un certo numero di indirizzi di sallo. Pensate. per esempio, ad un assemblatore o disassemblatore. dove l'indirizzo di salto è strettamente legato al modo di indirizzamento (tredici possibilità per il 6502). Supponendo che la scelta dipenda dal valore di X, la figura la mostra tutto cid che deve accadere nel caso di un'istitizione JMP (IND). Dovrà essere carieato (nella RAM!) per primo I'indirizzo dell'operando 1NAD del JMP (IND), tramite un indirizzamento indicizzato per X ricavato dalla "tabella di salto" TAB. Solo allora verrà eseguito il salto. Un confronto con la figura lb dimostra che il salto indiretto a TAB avviene immediatamente, ed è basato sul medesimo valore di X. Nove. Le istruzioni ADC, SBC, CMP, AND, OR, EOR, LDA e STA possono ora essere eseguite nel modo di indirizzamento indiretlo, a condizione che I'indirizzo dell'operando (= indirizzo indiretlo) si trovi in pagina

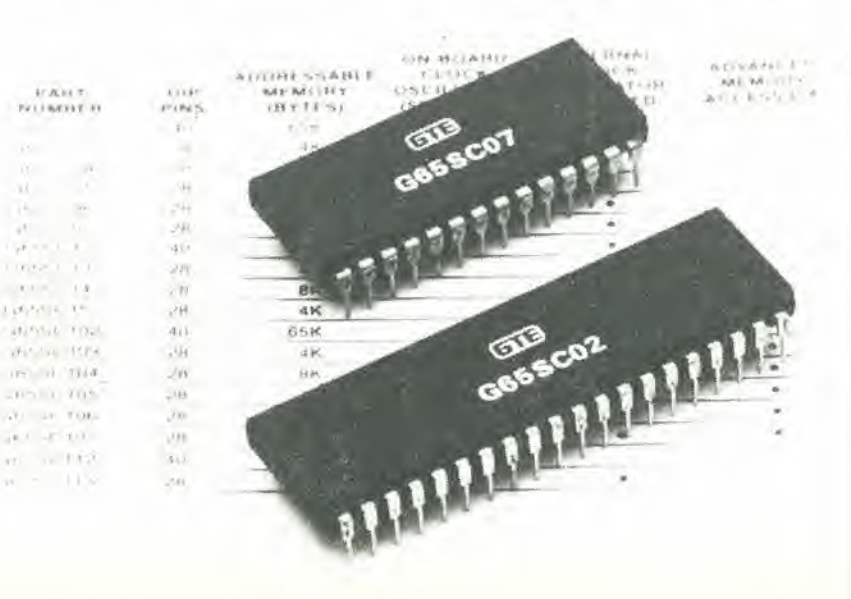

zero. Ciò significa che ora non occorre l'indice Y ((IND), Y) per specificare la pagina ø di un indirizzo effettivo.

#### Tabella 1

-3

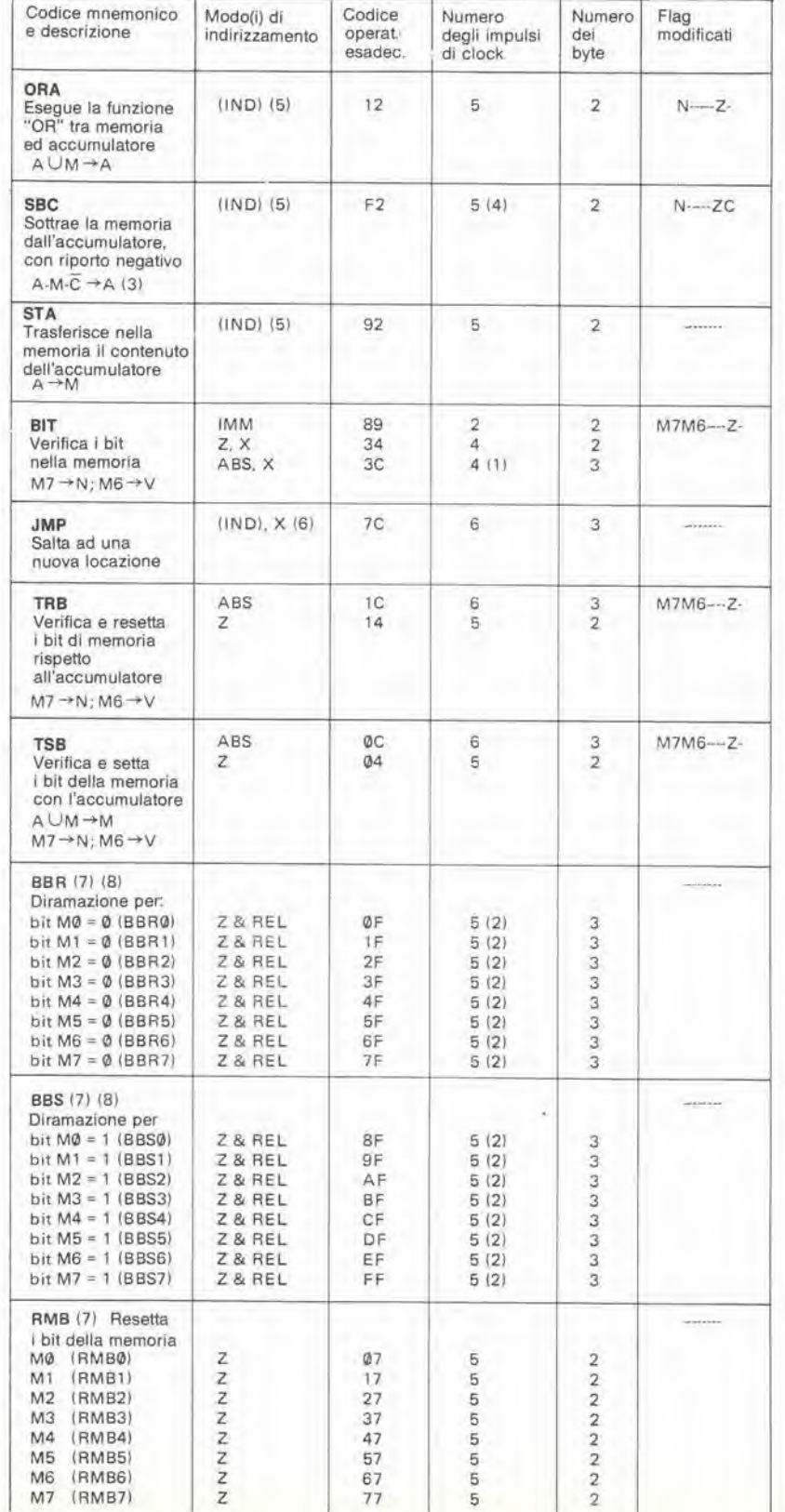

#### Note:

- (1) Sommare ad N1 se viene superata la
- dimensione di una pagina<br>(2) Sommare ad N1 se il salto deve avvenire<br>verso una locazione sulla medesima pagina; sommare ad N2 se il salto è verso una locazione su altra pagina.
- $(3)$
- Riporto negativo = niente riporto (C)<br>Sommare ad N1 per i calcoli decimali. Ciò  $(4)$ vale anche per i modi di indirizzamento già esistenti.
- (IND): per un indirizzo in pagina zero nel<br>quale il byte più a destra contiene<br>l'indirizzo effettivo, il secondo byte = ADL; il  $(5)$ byte di sinistra dell'indirizzo effettivo è locato nell'indirizzo immediatamente
- superiore in pagina zero.<br>
(IND, X): per il numero da 16 bit, formato dal secondo (L) e dal terzo (H) byte<br>
dell'istruzione, è sommato il contenuto del  $(6)$ den salzadore, e sommado ne contentado en<br>l'indirizzo che contiene il byte di destra<br>dell'indirizzo effettivo; il byte di sinistra<br>dell'indirizzo effettivo si trova nella
- locazione immediatamente superiore.  $(7)$ Tipi Rockwell R65C02, R65C102 ed<br>R65C112
- Primo byte: codice operativo;<br>secondo byte: ADL dell'indirizzo in pagina  $(8)$  $\overline{0}$

terzo byte: spostamento

#### Bibliografia:

Foglio dati sistemi a microprocessore CMOS Rockwell R 65C00.

Nota: esiste anche una versione riveduta, con

"debugging".<br>Fogli dati Synertek della famiglia di<br>microprocessori CMOS ad 8 bit SY 65C00. Fogli dati serie GTE G 65CXX e G65SC1XX. Primo libro del Junior Computer.

# applicion

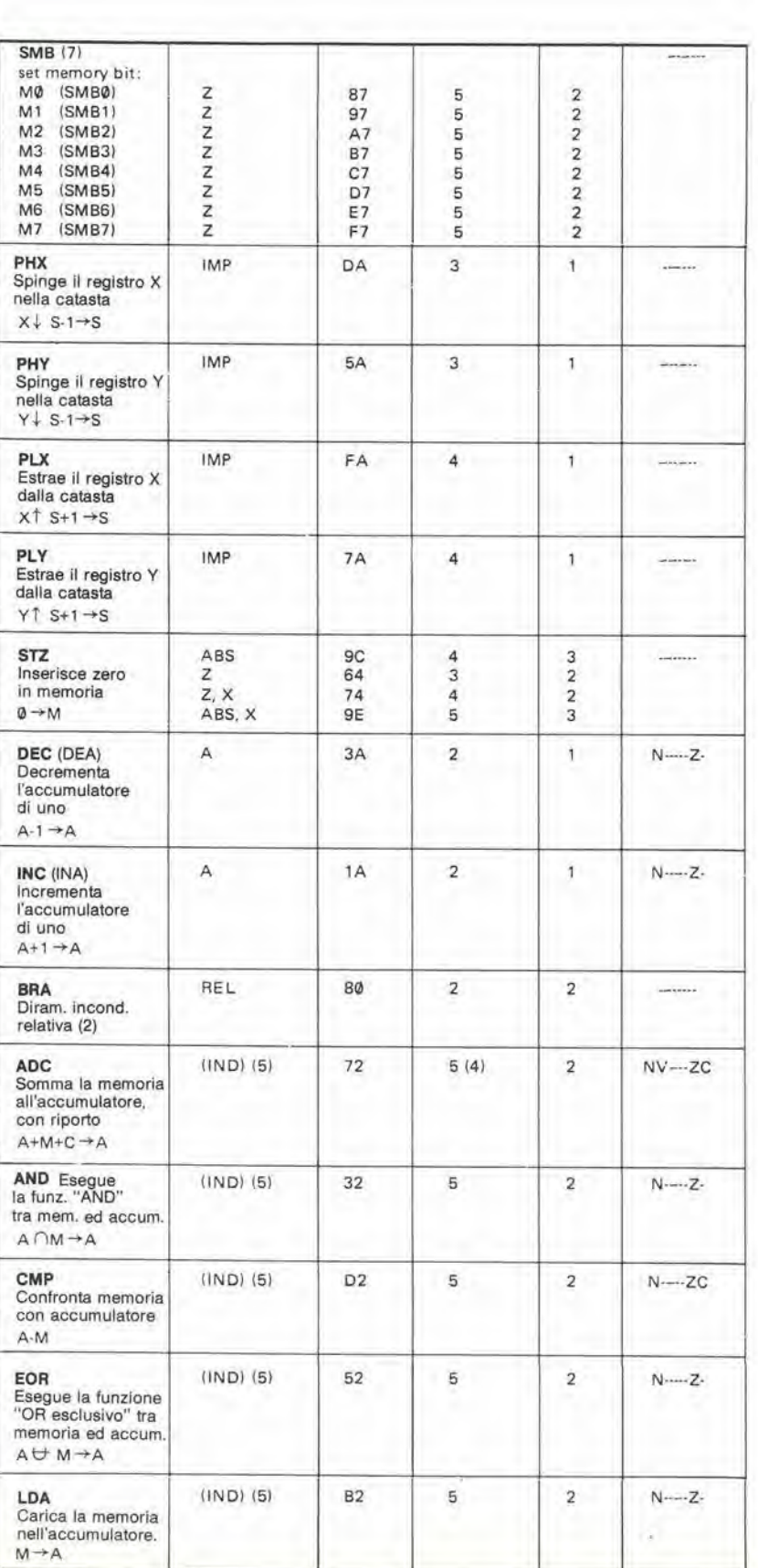

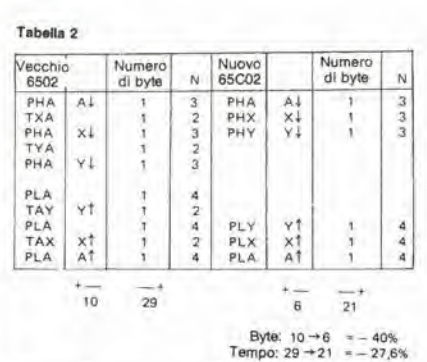

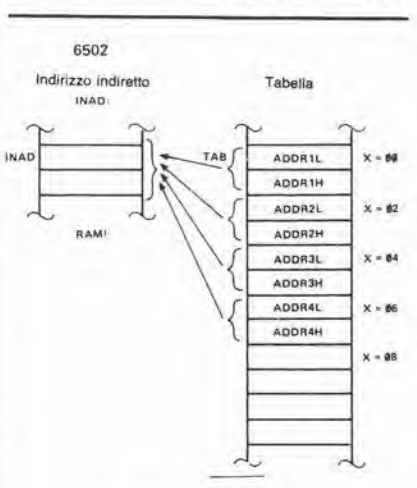

Programma:

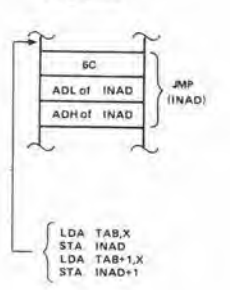

65C02

Programma:

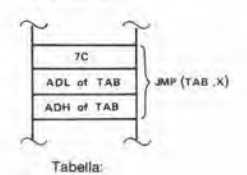

ä,

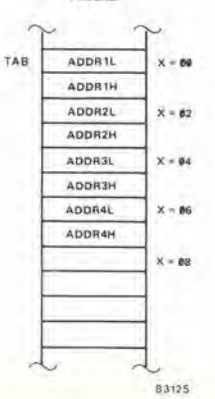

#### Le pagine dei circuiti stampati

stampato (lato rame) con lo spray trasparente.

immagini speculari della serigrafia delle piste di rame dei circuiti stampati (eccettuati quelli a doppia faccia incisa, in quanto la loro autocostruzione è un' impresa molto complessa); questi circuiti stampati sono relativi ai progetti presentati in questo numero della nostra Eivista e vi permetteranno di incidere le vostre basette.

Le pagine seguenti contengono le

- Per fare ciò, saranno necessari: una bomboletta di un liquido atto a rendere la carta semitrasparente ("•ISOdraft" o simili. che potrete acquislare presso un negozio di articoli da disegno), una lampada a raggi ultravioletti, soluzione di soda caustica per sviluppo, percloruro di ferro, lastre ramate fotosensibilizzate positive per circuiti stampati; lo strato sensibile puo essere anche applicato su normali lastre per c.s., mediante una bomboletta spray (lacca
- fornitore G.B.C. Italiana). **•** Inumidire l'intera superficie fotosensibilizzata del circuito

Kontakt Chemie mod. Positiv 20.

- Ritagliare la serigrafia che interessa da una di queste pagine ed appoggiare la parte sulla quale appare il disegno sul lato inumidito del circuito stampato. Eliminare tutte le bolle d'aria premendo con cura sulla superficie un tampone di carta morbida per pulizie.
- Il tutto potrà ora essere esposto alla luce ultravioletta. Usare una lastra di vetro per tenere a posto gli elementi solo in caso siano necessari lunghi tempi di esposizione perchè, nella maggior parte dei casi, lo spray garantisce da solo I'adesione della carta alia scheda. Ricordare che le normali lastre di vetro (ma non II cristallo od il plexiglas) assorbono una parte della luce ultravioletta, cosicchè il tempo di esposizione dovra essere leggermente aumentato.
- II tempo di esposizione dipende dal tipo di lampada ultravioletta usato, dalla distanza della lampada dalla superficie del circuito stampato e

dalla natura dello strato fotosensibile. Se usate una lampada U.V. da 300 W ad una distanza di circa 40 cm dalla scheda ed una lastra protettiva di plexiglas, sarà di norma sufficiente un tempo di esposizione di 4...8 minuti.

a

- Dopo I'esposizione, staccare la maschera con il disegno delle piste (che potrd essere nuovamente utilizzata) e lavare a fondo la scheda sotto acqua corrente.
- Dopo aver sviluppato lo strato fotosensibile immergendolo nella soluzione di soda (circa 9 grammi di soda caustica per ogni litro d'acqua), la scheda potrà essere incisa in una soluzione di percloruro ferrico (500 grammi di Fe3C12 in un litro d'acqua), Lavare infine a fondo il circuito stampato (e le mani!) in acqua corrente.
- Eliminare la pellicola fotosensibile dalle piste di rame, mediante paglietta d'acciaio e praticare i necessari fori.

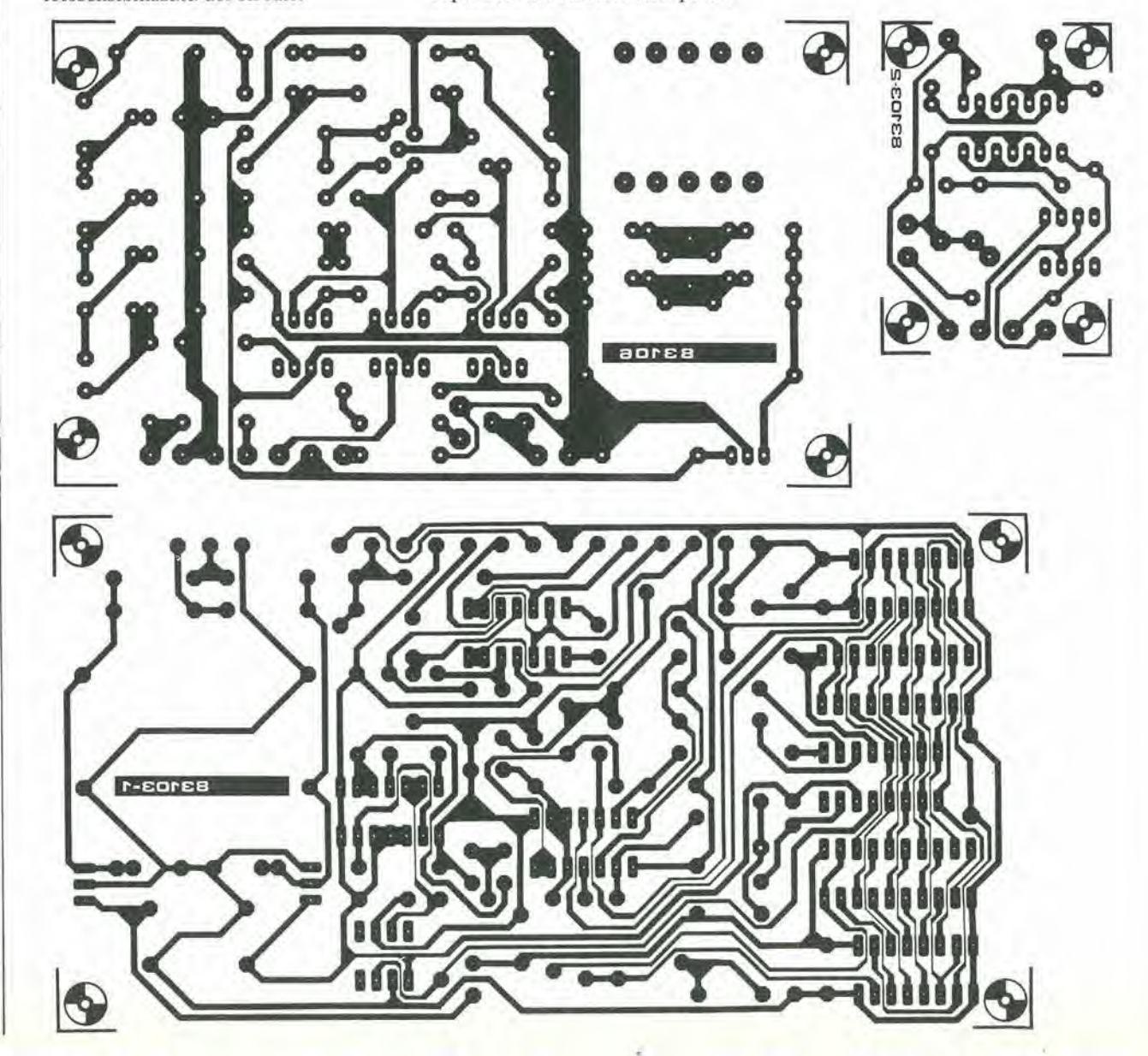

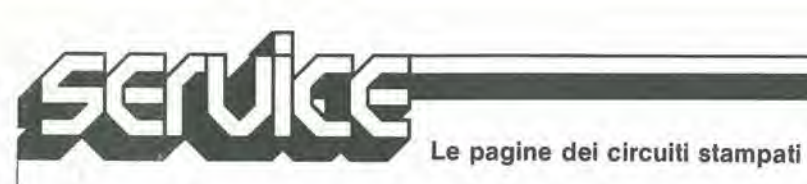

«

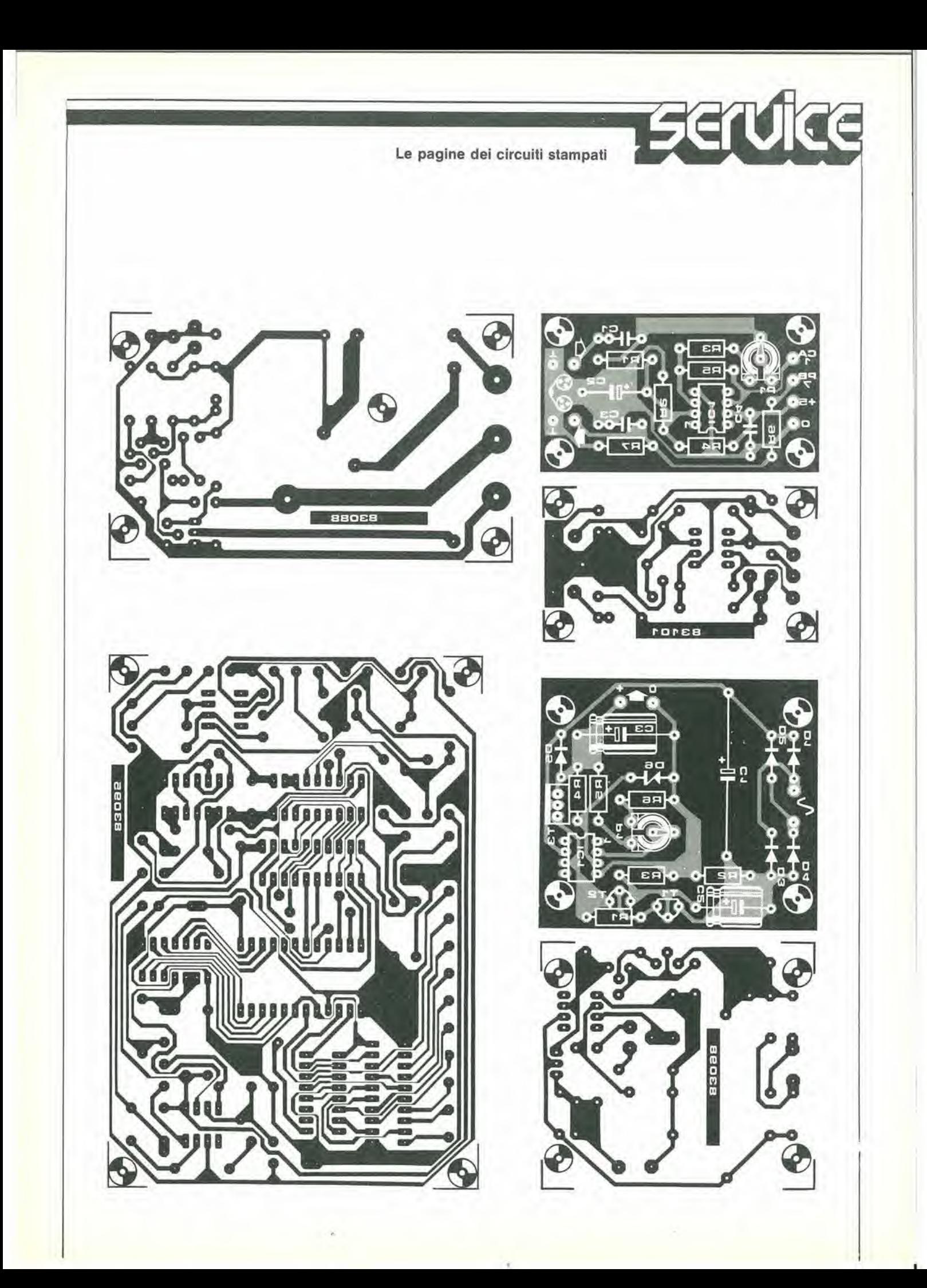

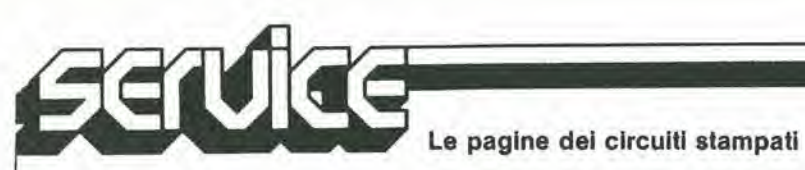

# mercal

#### DAC monolitico a 16 bit completo

<sup>I</sup> DAC70I e DAC703 della Burr-Brown, convertiiori digitali analogici a 16 bit, sono dei monolitici complcii. Comprendono un amplificatore d'uscita in tensione, un riferimento di tensione a bassa deriva, switch ad alta velocità e stabilità, resistenze a film sottile calibrate a laser. Tutto ciò è compreso in un solo chip, disponibile in un contenitore a basso costo CERPAK oppure ceramico ermetico. Saranno disponibili anche in contenitore plastico e chipcarrier.

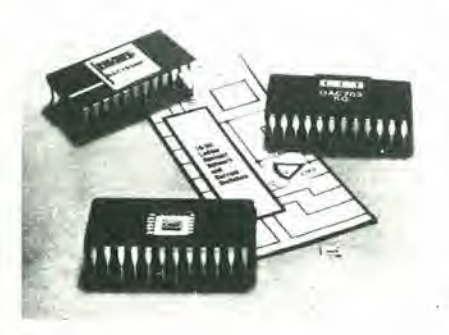

1 DAC701 e DAC703 sono pin compatibili con il loro predecessore DAC71; inoltre sono più veloci del 20%, costano meno ed offrono l'elevata affidabilità caratteristica dei monolitici.

L'errore di linearità è  $\pm$  0,003%, il settling time è di 4 µs al  $\pm$  0,003% FS, la deriva del guadagno è 15 ppm/ $^{\circ}$ C max.

Sono disponibili 6 modelli, in tre differenti gamme di temperatura (da 0 a + 70°C, da  $-25a + 85^{\circ}$ C, da  $-55a + 125^{\circ}$ C), unipolari (DAC701) o bipolari (DAC703) tutli con uscita in tensione. La tensione di uscita può variare tra  $0 e + 10V$  (CSB) o tra  $-10V$  e  $+10V$  (COB). L'alimentazione richiesta è  $\pm$  15V. Si può utilizzare anche una tensione a  $+5V$  per diminuire i consumi.

BURR-BROWN Via Zanie, 14 Milano

#### LED verdi ad alta intensità

La Optoeleltronica Division della General Instrument introduce unafamigliadi LED verdi ad alta efficienza sia per indicatori che display. Tipicamente i LED hanno una intensità luminosa pari a due o tre volte quella degli indicatori verdi della prima generazione. Essi eguagliano o superano l'intensità luminosa dei LED rosso ed arancio ad alta efficienza.

<sup>I</sup> dispositivi utilizzano una versione migliorata di GaP drogato azoto su chip GaP. Essi sono disponibili nelle due dimensioni da 0,3" e 0,56", e sono compatibili pin for pin con gli IC.

Inoltre sono disponibili indicatori rettangolari verdi ad alia efficienza da 0,5" per l'impiego come indicatori da pannello, lettura controluce e light array,

Le sostituzioni pin for pin degli indicatori della prima generazione sono disponibili nei package T-3/4 e T-l 3/4.

<sup>I</sup> LED sono caratterizzati da: commulazione veloce, quindi sono particolarmente adatti al multiplexing; basso consume di potenza e lunga vita; segmenti marcati e facilmente leggibili; angolo di osservazione pari a ISO"; costruzione plastica resistente agli urti; elevata intensità luminosa ed elevato contrasto; compatibilità pin for pin con display rosso ed arancio ad alia efficienza.

Tutti i display vengono classificati per intensità luminosa.

GENERAL INSTRUMENT Via Quintiliano. 27 Mi/ana

### nerca V

#### Sistema di test automatico per audiofrequenze

La Tektronix ha realizzato un sistema automatico per misure audio da impiegare su apparecchiature per trasmissione e registrazione e nelle telecomunicazioni in genere.

Il sistema di misura standard è costituito da un controller IEEE-488 come i Tektronix 4041 o 4052A, dall'oscillatore programmabile Tek SG 5010. dall'analizzatore di distorsione programmabile Tek AA 5001 ed eventualmente da altri strumenti della serie Tek TM 5000 per effettuare misure di frequenza o di fase, per la commutazione e lo smistamento del segnale audio 0 per il controllo del dispositive in esamc. II test automatico di apparecchiature audio presenta vantaggi come Paumento di produttività dovuto alla più elevata velocità di esecuzione delle misure, la disponibilità di documentazione relativa ai test effettuati, l'elevato grado di ripetibilità delle misure, la possibilità di effettuare misure a dislanza.

Le applicazioni comprendono il test funzionale delle piastre e quello finale di prodotti audio e pertelecomunicazioni, il controllo delle reti di trasmissione, la verifica di complessi commutatori audio e delle consolle di mixaggio multi-canale, il controllo di qualita sui registratori multitraccia e la valulazione delle prestazioni di prototipi sottoposti a prove di durata e di variazioni delle condizioni ambientali di funzionamento.

<sup>1</sup> nuovi strumenti hanno livelli di rumore inferiori a  $3 \mu$ V e distorsione tipica totale dell'intero sistema inferiore allo 0,002%.

Sono inoltre in grado di effettuare test di distorsione di inlermodulazione. comprese le prove per differenza di toni secondo le norme DIN, SMPTE c CC1R.

Altre caratteristiche del sistema sono I'ingresso veramente bilanciato su tutta la gamma fino a 300 kHz e l'uscita dell'oscillatore che, tramite programma, si può avere bilancita o non bilanciata, flottante o riferita a massa, con impedenzadi 600.150 o 50 Q. Inoltre la tensione di uscita dell'oscillatore raggiunge i 21 Veff su circuito aperto,  $+28$  dBm su 600  $\Omega$  e più di  $+30$ dBm su  $150\Omega$ .

Le misure di rumore si possono eseguire non pesate, pesate A, oppure secondo gli standard CCIR 468-2 e DIN 45405, con il filtro pesato CCIRopzionaleedil rivelatore di quasi-picco. L'analizzatore è dotato anche di filtri passa alto e passa basso. È prevista la possibilità di utilizzare filtri di reiezione per la frequenza pilota stereo o filtri passa banda per misure di determinate singole armoniche oltre alle misure standard di distorsione armonica totale.

L'oscillatore SG 5010 abbina circuiti che permcttono di avere lo 0,001% di distorsione armonica residua con tecniche di sintetizzazione per una precisione in frequenza dello 0,01%, fino ad oltre 160 kHz con 4

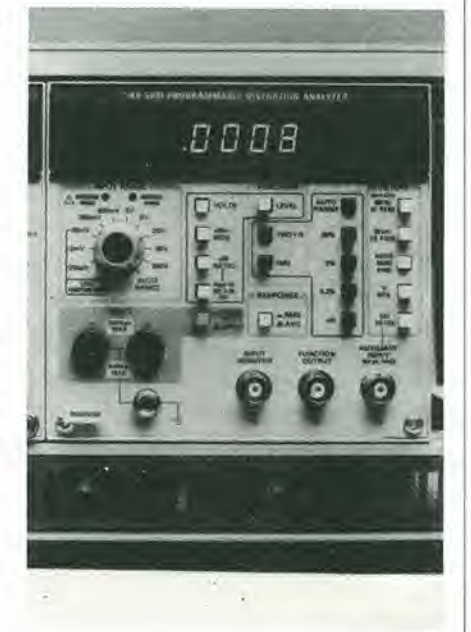

o 5 digit di risoluzione. L'SG 5010 genera anche onde quadre fino a 16 kHz per verificare le risposte a transistori e lo slew rate. Genera inoltre tone burst per verificare le prestazioni dinamiche dei processori di segnali audio.

Nella modalità "amplificatore" è possibile pilotare il circuito di uscita tramite un segnale esterno.

#### **TEKTRONIX**

Via Lampedusa. 13 Milano

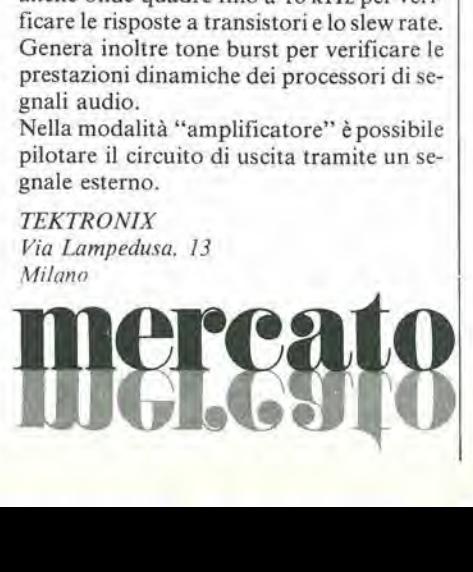

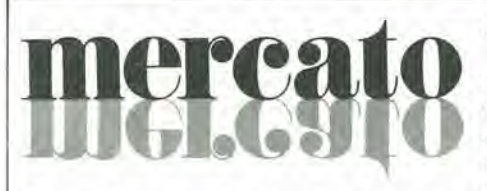

#### Generatore rc a bassa distorsione

La divisione Test & Measuring Instruments della Philips ha introdotto un generatore rc compallo capace di generare segnali sinusoidali e ad onda quadra da 10 a 100 kHz, con lo 0,02% di distorsione a <sup>I</sup> kHz.

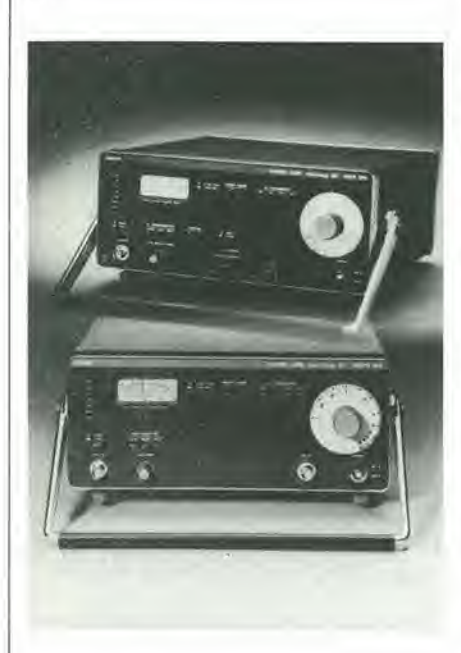

II PM 5109 permette di selezionare uscite asimmetriche, simmetriche duali fluttuanti, a livello TTL e per altoparlanti DIN. II generatore puo funzionare nei modi a bassa distorsione o a predisposizione rapida: quest'ultimo è adatto per la rapida esecuzione di operazioni di routine. II collegamento per altoparlanti DIN permette il collaudo diretto di altoparlanti. mentre I'uscitaTTL permette di operare con livelli TTL e sincronizzazione esterna.

L'uscita a vuoto è di 30 V picco-picco (circa 10 Veff) sull'uscita asimmetrica. Entrambi i segnali sinusoidali e ad onda quadra sono disponibili con attenuazione regolabile a gradini fino a 60 dB, oltre ad un'attenuazione continua di 20 dB.

Sul pannello frontale sono presenti indicatori di portata a LED ed un voltmetro che segnala la tensione a vuoto.

L'impedenza di useita puo essere commutata tra 600 e 50 Q. Due uscite simmetriche fluttuanti indipendenti offrono segnali sinusoidali con tensione a vuoto fino a 10 Vp-p  $(3,16$  Veff). È prevista un'attenuazione variabile fino a 20 dB.

Per applicazioni di carattere più generale, e disponibile una versione economica con la sola useita asimmetrica; il PM 5109S.

PHILIPS V.le Elvezia, 2 Monza (MI)

#### Alimentatore stabilizzato

L'alimentatore stabilizzato Bremi BRS 62 fa parte di una linea di alimentatori professionali da laboratorio progettati per un uso continuativo.

Rcgolabile in tensione da 0 a 50V ed in corrente da 0 a 3 A. il mod. BRS 62 unisce i pregi di elevata stabilità (migliore dello 0,01% con variazione di rete da  $-10a + 15%$ e variazione del carico da 0 a 3 A) e basso ripple (200 pV efficaci a massimo carico con qualsiasi tensione e corrente di useita) ad una completa serie di protezioni contro sovracorrenti, cortocircuiti, sovratensioni e radiofrequenze rientranti dal carico.

II BRS 62 offre I'indicazione digitale della tensione e della corrente di useita su 3 digit con 2 scale con strumento che permettono di risolvere ledecinedi millivolt fino a 10 V e le centinaia di millivolt sino a 50 V per quanto riguarda il voltmetro, i milliampere e le decine di milliampere nelle scale 1 A e 3 A rispettivamente per quanto riguarda l'amperometro. Il contenitore è da 19" previsto per rack standard.

BREMI Via Benedeila, 155/A Parma

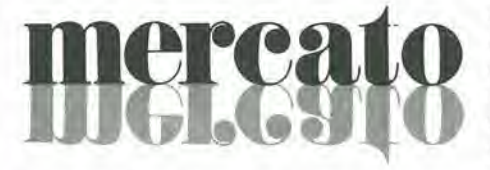

#### SIPMOS per I'elettronica di potenza

<sup>I</sup> transistor di potenza SIPMOS (tensione di prova 12,5 kV), realizzati dalla Siemens, hanno il chip separato galvanicamente dal dissipatore (che funge da base della custodia). Le distanze di scarica superficiale del tipo TO 238 corrispondono alle norme VDE 0110. Ledimensionisonocompatibili con quelle della custodia tipo TO 3. La custodia TO 238 con terminali AMPfacilita il montaggio dei transistor di potenza poiche, a differenza di quella TO 3, non richiede fori da praticare nel circuitostampato per i collegamenti del gate e del source.

Queste caratteristiche rendono i transistor SIPMOS in custodia TO 238 parlicolarmente adatti per l'elettronica di potenza. I transistor BUZ 17/18 con correnti di drain di 32 A e 37 A (continue) sono adatti per convertitori DC/AC con tensioni inverse

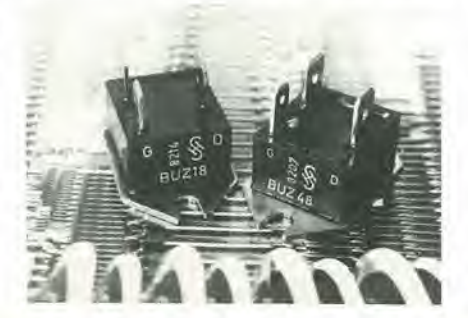

fino a 50 V, il BUZ 38 (I $p = 18$  A continui) è adatto invece per convertitori DC/AC fino a 200V. II BUZ 48 con corrente di drain fino a 7,8 A (continua) facilita la commutazione di carichi induttivi per la rcgolazione di motori con PWM (pulse width modulation) fino a 500V. II BUZ 88 con tensione drain-source Uosdi 800 V ed il BUZ 58A (1000 V) sono adatti in particolare il primo per apparecchiature di saldatura fino a 380V sul primario ed il secondo per apparecchiature di riscaldamento ad induzione.

SIEMENS ELETTRA Via F. Filzi. 25/A Milana

#### Filtri per sistemi audio digitali

<sup>I</sup> circuitiR1FA PBA 3167c PBA 3179sono filtri passa-basso impiegati per evitare la sovrapposizione di componenti di alta frequenza sul segnalc nei sistemi audio digitali.

Costruiti con la tecnologia del film spesso ibrido, presentano una risposta piatta entro  $\pm$  0,2 dB da c.c. a 20 kHz (PBA 3167)e <sup>15</sup> kHz (PBA 3179).

L'attenuazione è di 80 dB per il 3167 e 60 dB per il 3179. La gamma dinamica di 110 dB a I kHz supera quella di un sistema decimate a 16 bit, mantenendo cosi il rumore introdotto dal filtro ad un livello surficientemente basso.

Qucsti filtri contengono inoltreun cqualizzatore di fase che mantiene la risposta di fase quasi lineare fino al limite della banda passante. Il ritardo di gruppo è costante entro  $\pm$  10 $\mu$ s fino a 19 kHz nel 3167 e  $\pm$  15 ps fino a 13 kHz nel 3179.

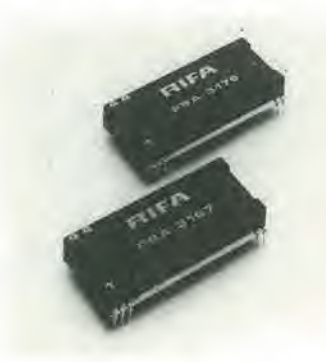

La riduzione della distorsione di fase permette inoltre di mantenere l'overshoot al minimo teorico di circa il 9%. <sup>I</sup> filtri sono in custodia plastica a <sup>11</sup> piedini, di 58x28x10,5 mm.

RACOEL C.so di Porta Romana, 121 Milano

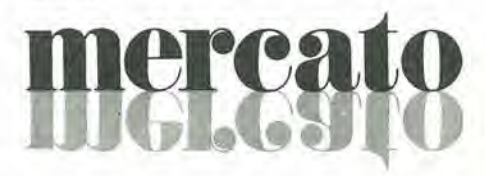

 $\lambda$ 

Personal e home computer

II manuale base per I'uso del VIC 20

ALLA SCOPERTA

DEL VIC20

Rita Bonelli Daria Gianni Alia scoperta del VIC 20 architettura e tecniche di programmazione

BIBLIOTECA & 40KSOA

Un libro atteso da quanti - e sono moltissimi-hanno acquistato uno dei Personal Computer del giorno: il VIC 20 Commodore.

Naturale completamento del precedente "Impariamo a programmare in BASIC con il VIC/CBM", questo manuale pub soddistare diverse esigenze.

Ci sono capitoli che trattano <sup>i</sup> file su disco e cassetta, la stampante VIC 1515, alcuni cartridge come VIC STAT, VIC GRAF, SUPER EXPANDER. Un'intera parte b dedicata alle porte I/O, al chip d'interfaccia video, al linguaggio macchina del calcolatore. Un'ultima importante annotazione:tutti <sup>I</sup> programmi che compaiono nel testo sono statl provati sul calcolatore e sono disponibili su cassetta e floppy disk. 300 pagine Lire 22.000 Codice 338 D

iche di I programmi del volume ALLA SCOPERTA DEL VIOLENCE **LA SCOPERTA DEL VIC**<br>Sono disponibili DEL VIC<br>Floppy disk (L. anche su<br>e su Cassetta (L. 25.000) Floppy disk (L. 25.000)<br>e su Cassetta (L. 15.000)

chitettura

•y

#### CEDOLA DI COMMISSIONE LIBRARIA

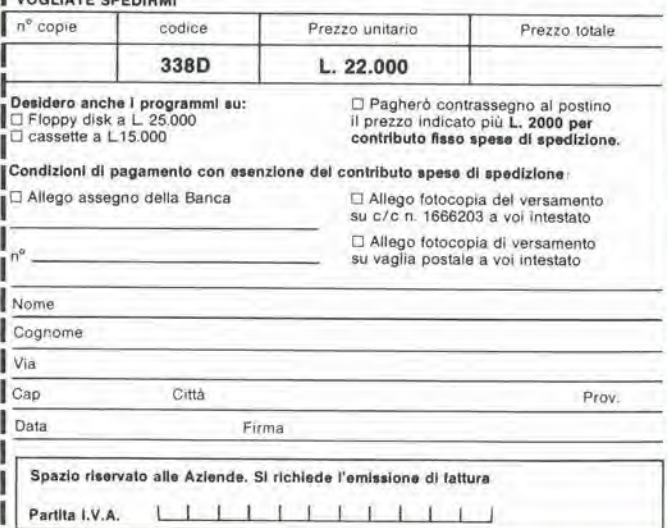

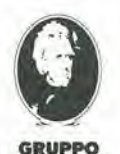

**EDITORIALE** JACKSON

Attenzione compilare per intero la cedola ritagliare (o fotocopiare) e spedire in busta chiusa a: GRUPPO EDITORIALE JACKSON Divisione Libri

Via Rosellini. 12 - 20124 Milano

**Rita Bonell** Daria Gianni

VOGLIATE SPE

nuovidea

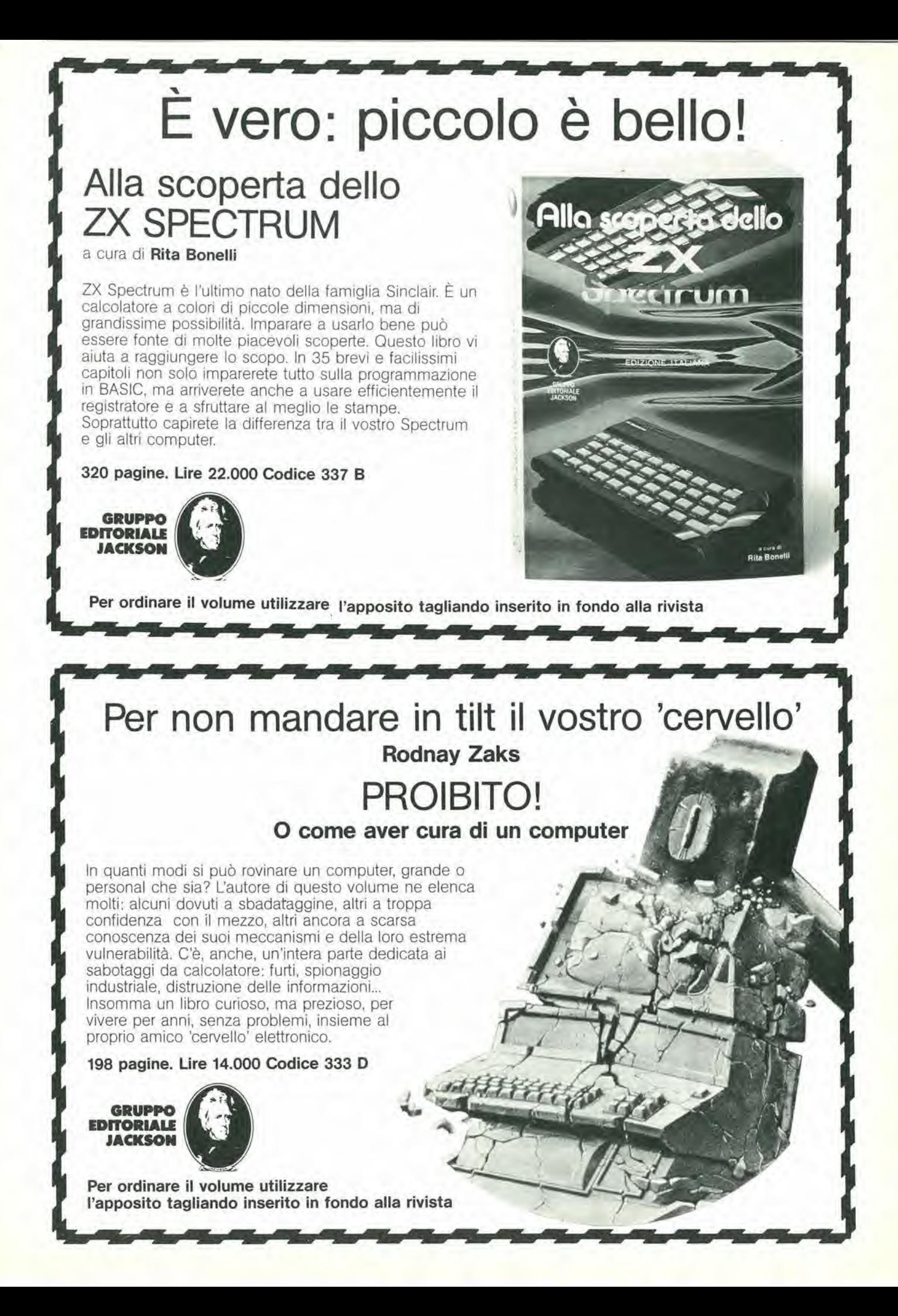

# **8080 PROGRAMMAZIONE** E PROGETTA ZIONE LOGICA

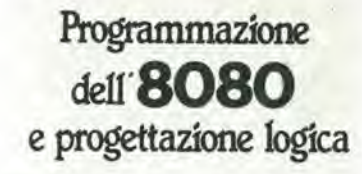

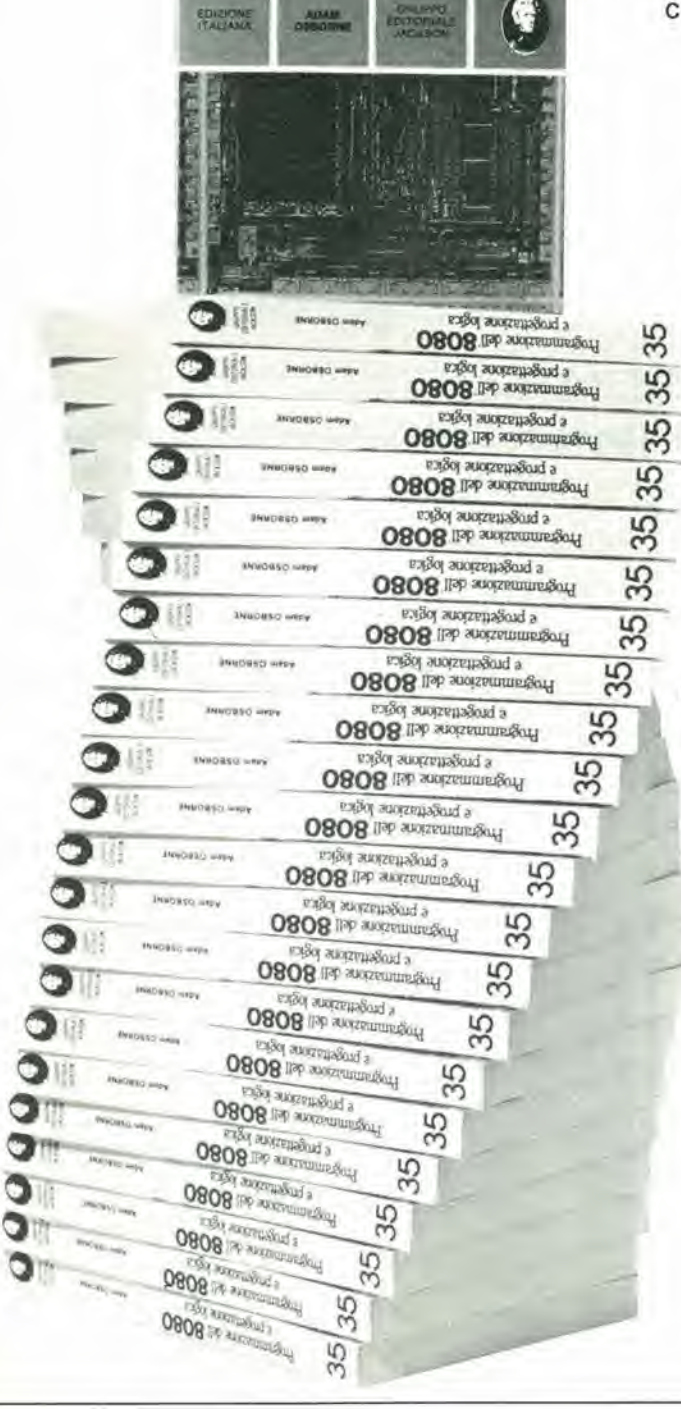

Il libro descrive l'implementazione della logica sequenziale e combinatoria con l'uso del linguaggio assembly all'interno di un sistema a microcomputer basato sull'8080.

Lo scopo è quello di insegnare ai progettisti logici come eseguire in modo nuovo un vecchio lavoro mediante la creazione di programmi e ai programmatori come la programmazione abbia trovato uno scopo nuovo nel progetto logico.

I concetti tradizionali di programmazione in linguaggio assembly non sono utili né attinenti per usare i microprocessori in applicazioni logiche digitali: l'uso delle istruzioni in linguaggio assembly per simulare il packages digitale è in tutti i casi errato.

Il libro chiarifica questi concetti per prima cosa simulando sequenze logiche digitali, poi illustrando alcune efficienti soluzioni per spiegare l'uso corretto dei microcomputer. Un capitolo, infine, contiene il set completo di istruzioni dell'8080.

#### Sommario

Introduzione - Linguaggio assembly e logica digitale - Una simulazione diretta della logica digitale - Un semplice programma - Prospettiva del programmatore - Set di istruzioni - Alcune subroutine impiegate comunemente - Codici di caratteri ASCII.

Pagg. 296 Prezzo L. 19.000

Formato 14,5 x 21 Codice 325P

Per ordinare il volume utilizzare l'apposito tagliando inserito in fondo alla rivista.

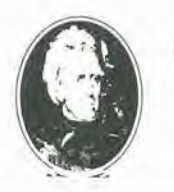

**GRUPPO EDITORIALE JACKSON Divisione Libri** 

#### Una guida pratica, preziosa, aggiornata **General Electric** LA SOPPRESSIONE<br>DEI TRANSITORI DI TENSIONE **LA SOPPRESSIONE** Un libro che riassume i risultati delle pluriennali ricerche TRANSITORI effettuate da una delle massime industrie mondiali sulle cause, gli effetti, la frequenza dei sovraccarichi di DI TENSIONE DET tensione derivanti dai disturbi atmosferici o da altri motivi. Un'opera eminentemente pratica che si propone di dare ai tecnici un contributo fattivo alla soluzione di questo annoso problema, anche attraverso l'indicazione della vasta gamma di dispositivi di protezione che la G.E. ha messo a punto sulla scorta dei suoi studi e delle esperienze. 216 pagine. Lire 12.000 Codice 611 A **GRUPPO EDITORIALE JACKSON** Per ordinare il volume utilizzare l'apposito tagliando inserito in fondo alla rivista Quantità Quantità richiede l'emissione della fattura Codice<br>Libro % D l'Elettronica D Elettronica Oggl D Automazione Oggl D Elektor<br>Bit D Personal Software D Strumenti Musicali D Videogiochi Codice<br>Libro Oggi D Automazione Oggi D Elektor<br>umenti Musicali D Videogiochi richiede l'emission Da inviare a Gruppo Editoriale Jackson - Via Rosellini, 12 - 20124 Milano Da inviare a Gruppo Editoriale Jackson - Via Rosellini, 12 - 20124 Milano Quantità Quantità contributo fisso spese di spedizione di spedizione Codice<br>Libro Codice<br>Libro fisso spese a D Elettronica Oggi Quantità Quantitä CEDOLA DI COMMISSIONE LIBRARIA CEDOLA DI COMMISSIONE LIBRARIA contributo Firma Codice<br>Libro Codice<br>Libro o 20% D l'Elettronica D<br>rid D Bit D Personal Sof per per  $+1.2000$  $+ L.2000$ Quantilà Quantità 20% aziende) per le aziende) □ Non abbonato □ Abbonato sconto 20%<br>□ Informatica Oggi □ Computerworld □ O Paghero al postino il prezzo indicato indicato sconto  $\overline{a}$ Codice Codice<br>Libro  $\tilde{a}$ per prezzo D Non abbonato D Abbonato<br>D Informatica Oggi D Comput nsabile nsabile **SHIS** D Pagheró al postino il Quantità iltä nvlatemi i seguenti libri nviatemi i seguenti libri D Allego assegno nº D Allego assegno nº Quan I.V.A. I.V.A. Codice<br>Libro Codice<br>Libro š Data

pata

Esposizioni Internazionali dell'Automazione ..1982 Parigi "MESUCORA"... 1983 Dusseldorf "INTERKAMA"

# 1984 MILANO - B.I.A.S.

Solo il BIAS nel 1984 in Europa presenta I'Automazione e la Microelettronica

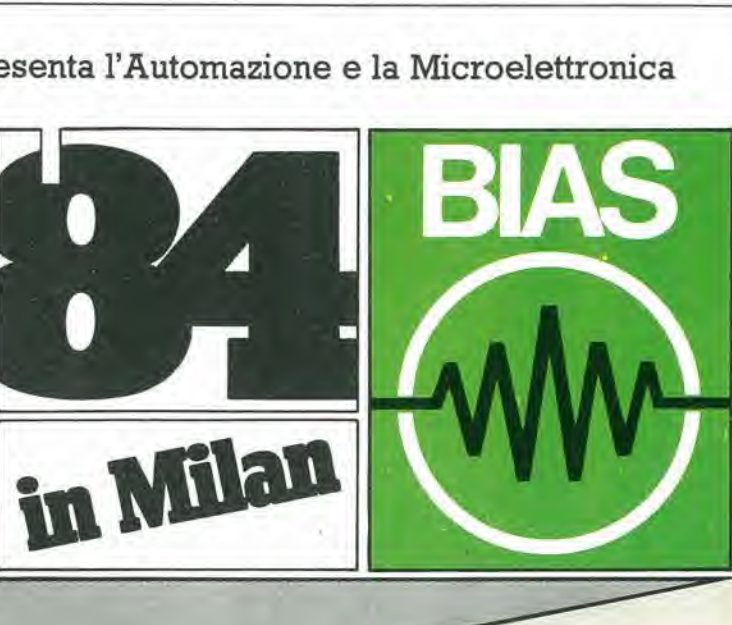

Fiera di Milano 29 novembre - 4 dicembre 1984

tudio

E.I.O.M. Ente Italiano Organizzazione Mostre Segreteria della Mostra Viale Premuda 2 20129 Milano tel. (02) 796096/421/635 - telex 334022 CONSEL 19° Convegno Mostra Intemazionale dell'Automazione Strumentazione e Microelettronica

- Sistemi e Strumentazione per I'Automazione la regolazione ed il controllo dei processi Robotica. sensori e rilevatori
- Apparecchiature e Strumentazione per laboratorio, collaudo e produzione
- Componentistica, sottoassiemi periferiche ed unita di elaborazione
- Micro, Personal Computer, Software e accessori

in concomitanza con la 8" RICH e MAC '84

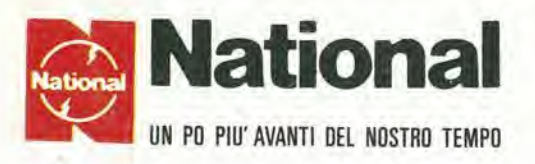

#### I migliori oscilloscopi affrontano contrattaccando la battaglia dei prezzi

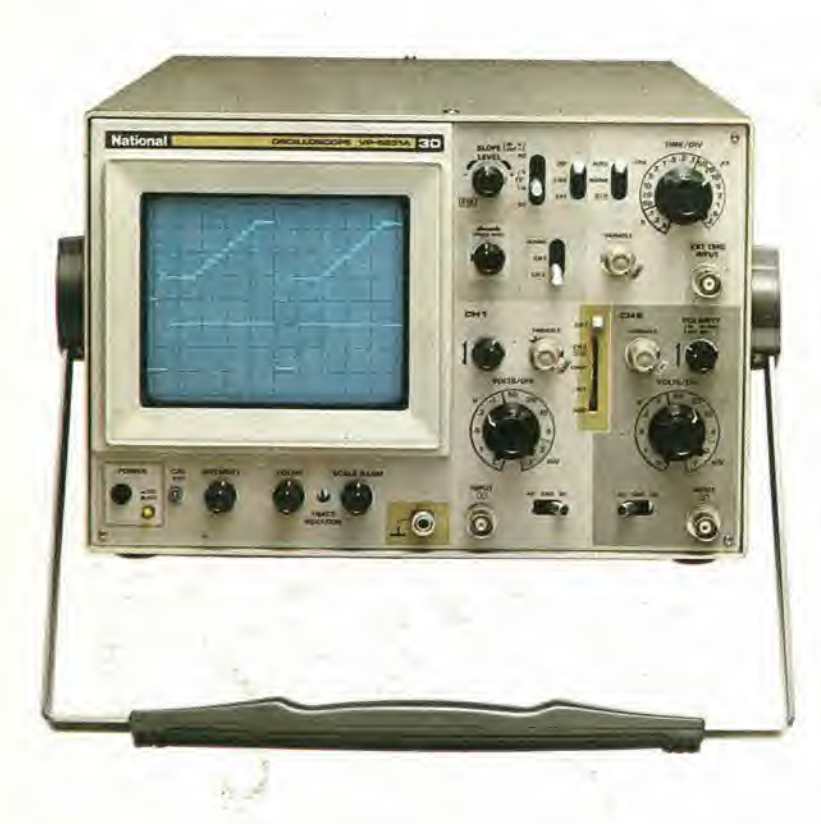

VP5231 • 30 M Hz • doppia traccia • <sup>I</sup> mV •  $MTFB = 15.000$  ore Ora completo anche di "TRIGGER HOLD-OFF"

 $L. 1.222.000 + IVA$ 

VP5220 • 20 M Hz • doppia traccia • <sup>I</sup> mV  $MTBF = 15.000$  ore

 $\text{L. 976.000} + \text{IVA}$ 

#### ATTENZIONE!!

Gli oscilloscopi sono completi di 2 sonde professionali NATIONAL 10 : I.

#### Per i modelli:

VP55I2 — 100 MHz doppia base tempi VP5256 — 60 MHz doppia base tempi VP5234 — 40 MHz doppia base tempi RICH1EDETE LE ATTUALI QUOTAZIONI Al NOSTRI DI-STRIBUTOR! AUTORIZZAT1

: FAEsrl - Via Terlulliano4l -20137 MILANO(02/ 546.40.85)

#### PRINCIPALI DISTRIBUTOR! AUTOR1ZZATI

- BERGAMO: FRABERT S.P.A. Via Cenisio 8 24100 BERGAMO (035/248.362)
- BOLOGNA : RADIO R1CAMBI Via E. Zago 12 40100 BOLOGNA (051/370.137)
- BRESCIA : ELETTRON1CA COMPONENTI snc V.lc Piave 215 25100 BRESCIA (030/361,606)
- CAGLIARI : F.LL1 FUSAROsrl Via dei Viscomi 21-09100CAGLIARI (070/44272)
- FIRENZE : FGM ELETTRON1CA Via S. Pellico 9-11 50121 Fl-RENZE (055 245.371)
- MILANO : ELETTRONICA AMBROSIANA Via Cuzzi 4 20100 MILANO (02/361.232)
	- : MARCUCCI Via F.lli Bronzetti <sup>37</sup> <sup>20100</sup> MILANO (02/ 738.60.51)

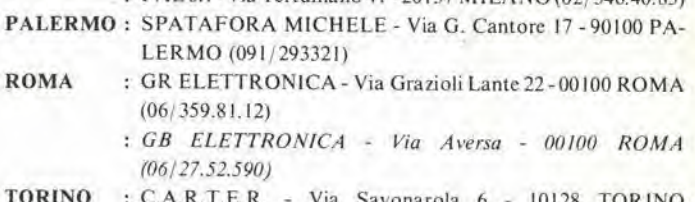

- : C.A.R.T.E.R. Via Savonarola 6 (011/59.25.12)
- VARESE : GENERAL MARKET Via Torino 43 21052 BUSTO ARSIZIO (VA) (0331/63.33.33)
- VERONA : CEM-DUE sas Via Locatelli 19 37100 VERONA (045/594,878)

#### Barletta Apparecchi Scientific!

20121 Milano - Via Fiori Oscuri, 11 - Tel (02) 809.306 (5 linee ric. aut.) - Telex 334126 BARLET <sup>I</sup>